**Repositorio Digital USM https://repositorio.usm.cl**

Tesis USM TESIS de Pregrado de acceso ABIERTO

2021-04

# SIMULACIÓN NUMÉRICA Y CARACTERIZACIÓN INTEGRAL DEL SISTEMA DE PÉNDULO DINÁMICO, PARA CONVERTIDOR Y BOMBEO UNDIMOTRIZ PELICANO III

## CARRASCO GARCÍA, JOAQUÍN ANDRÉS

https://hdl.handle.net/11673/50527 Repositorio Digital USM, UNIVERSIDAD TECNICA FEDERICO SANTA MARIA

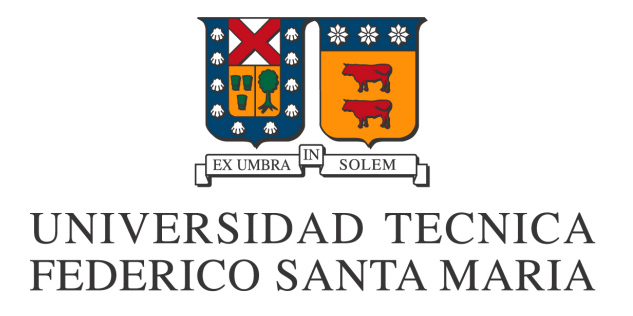

## Simulación numérica y caracterización integral del sistema de péndulo dinámico, para convertidor y bombeo undimotriz Pelicano III

Joaquín Andrés Carrasco García

Memoria para optar al titulo de Ingeniero Civil Mecánico

Profesor guía: Alex Flores Maradiaga Profesor Correferente: Udo Rheinschmidt Abril 2021

Este trabajo y el profesional que soy, se lo dedico a quienes lo hicieron posible.

A mis padres por estar siempre presentes y preocupados, por siempre tener esa fe en mi que ni yo mismo me tenia, por enseñarme todo lo que pudieron, y prepararme para la vida.

A mi hermano por siempre estar presente y darme el honor de verlo crecer y convertirse en alguien fuerte, mas disciplinado y lo mas importante, buena persona.

A mi viejo grupo de almuerzo de la u, quienes fueron los primeros en recibirme sin juzgarme, los cuales me dieron su apoyo incondicional en los primeros años, y su gran amistad en los últimos. Mis mejores recuerdos están con ustedes.

A mi equipo TSL, con quien reímos tanto en la victoria y nos reíamos aun mas en la derrota, con quienes aprendí que la verdadera victoria, es disfrutar un buen momento con buenas personas.

A mis compañeros de pensión, con los cuales compartí muchos de mis años en Valparaiso y se convirtieron en otra familia, de la que aprendí a cocinar cosas que nunca había visto y que en esta vida, todo se puede arreglar con huincha aislante.

A las personas que re descubrí en esta cuarentena, las cuales hicieron que el encierro no fuera tan grave e hicieron que mi pantalla se volviera una ventana a un mundo mas feliz.

Y finalmente, a la persona que me acompaño en casi toda mi vida universitaria. Si bien el destino nos separo, le agradezco ser el pilar que siempre me sostuvo en los malos tiempos, y cuya presencia hizo que Valparaiso siempre fuera una ciudad mas bella.

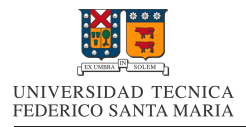

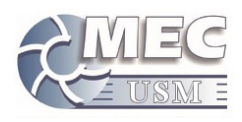

#### Resumen

En las primeras etapas de esta memoria se realiza una revisión sobre el estado del arte de la tecnología undimotriz, principalmente enfocada a el estado de esta tecnología en Chile. Posteriormente se realiza una caracterización a los tres componentes principales del prototipo undimotriz Pelicano III.

La primera caracterización corresponde al estudio de las perdidas y consumo energético de una bomba de embolo, la cual se encuentra contendida dentro del prototipo. Esta caracterización fue realizada con el software Ansys Fluent.

El segundo elemento estudiado corresponde a la carcasa del Pelicano III. La caracterización se realizo simulando el comportamiento del dispositivo ante variadas condiciones de oleaje, a través del software Ansys AQWA.

El ultimo elemento estudiado corresponde a el péndulo interno del dispositivo, si bien no se conocen sus reales parámetros, se realiza un estudio de su comportamiento general, y se genera una metodología para poder predecir su movimiento en función de los parámetros finales de diseño.

Finalmente se presentan gráficos de potencia y de caudal del dispositivo completo, además de sugerencias para encontrar la ubicación óptima de instalación para este equipo. Adicionalmente se presentan sugerencias para optimizar el diseño antes de su construcción.

#### ${\rm Abstract}$

In the first stages of this report, a review of the state of the art of wave power technology is made, mainly focused on the state of this technology in Chile. Subsequently, a characterization of the three main components of the Pelicano III wave-power prototype is carried out.

The first characterization corresponds to the study of losses and energy consumption of a plunger pump, which is contained inside the prototype. This characterization was performed with Ansys Fluent software.

The second element studied corresponds to the Pelicano III casing. The characterization was performed by simulating the behavior of the device under various wave conditions, through Ansys AQWA software.

The last element studied corresponds to the internal pendulum of the device, although its real parameters are not known, a study of its general behavior is carried out, and a methodology is generated to predict its movement according to the final design parameters.

Finally, power and flow graphs of the complete device are presented, as well as suggestions to find the optimal installation location for this equipment. In addition, suggestions are presented to optimize the design prior to construction.

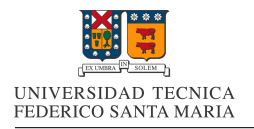

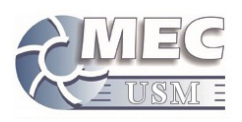

## **Índice**

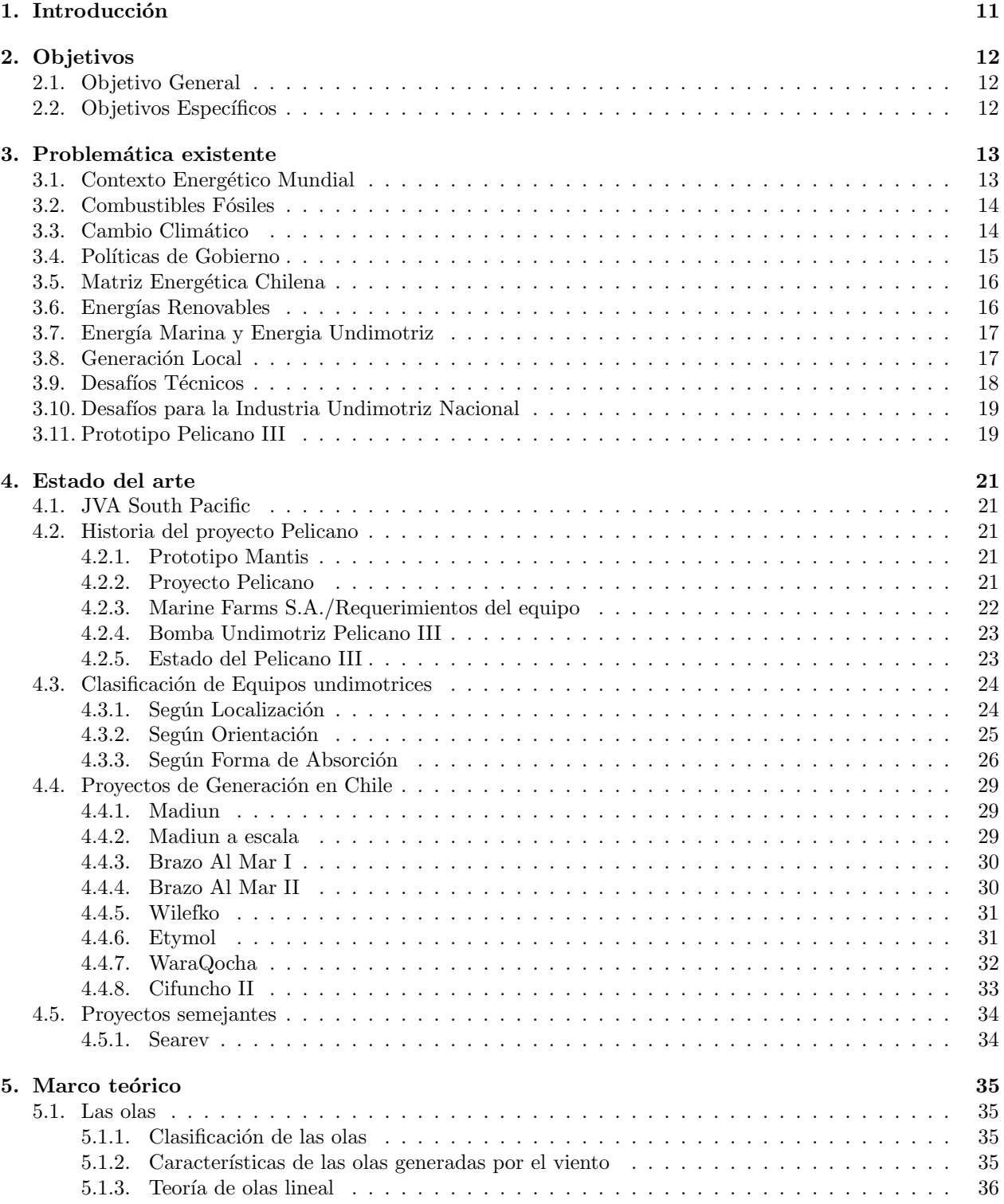

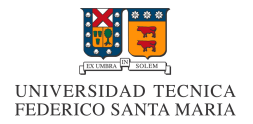

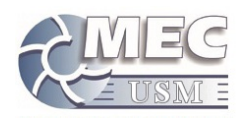

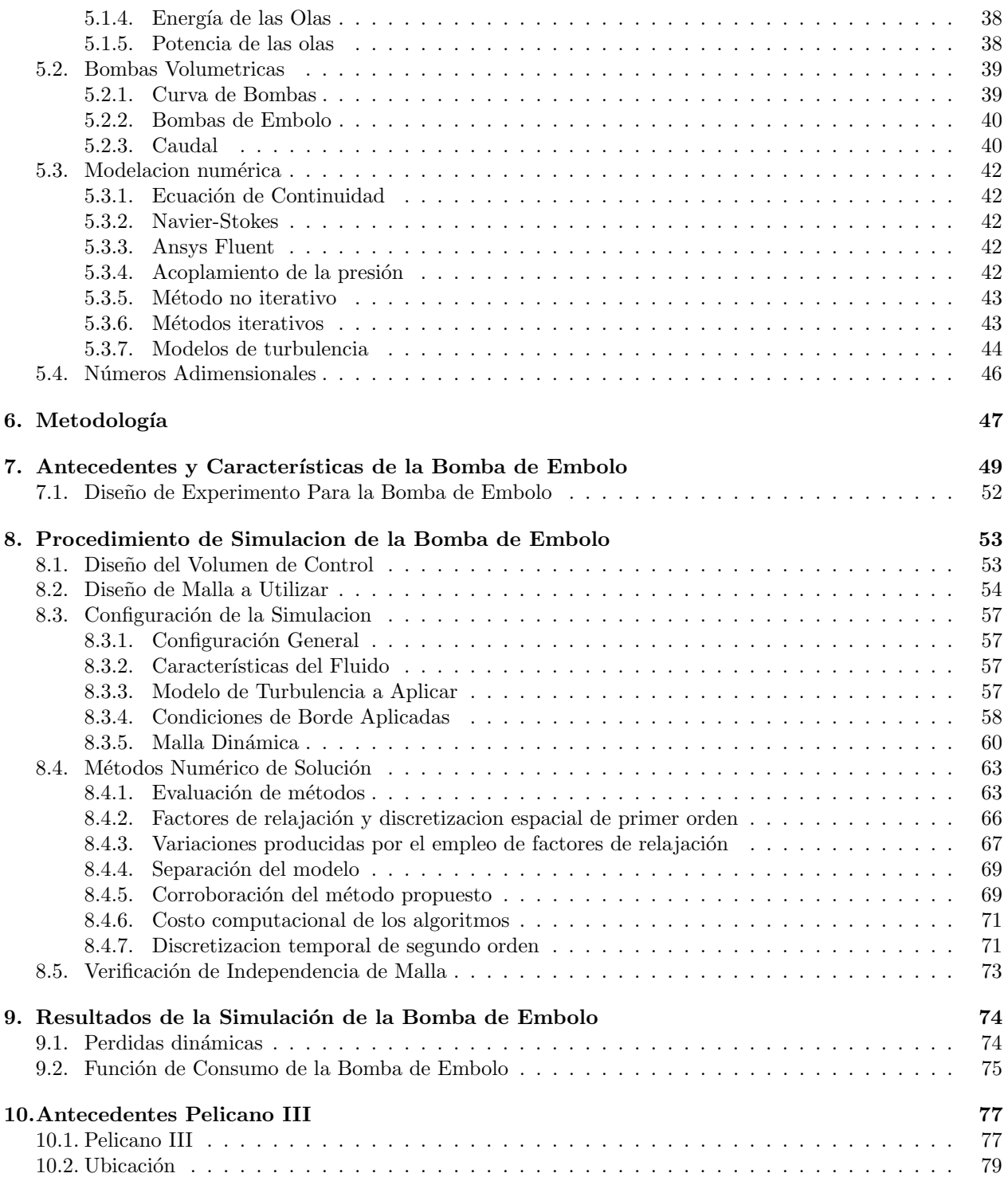

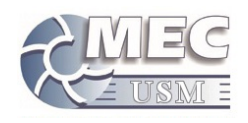

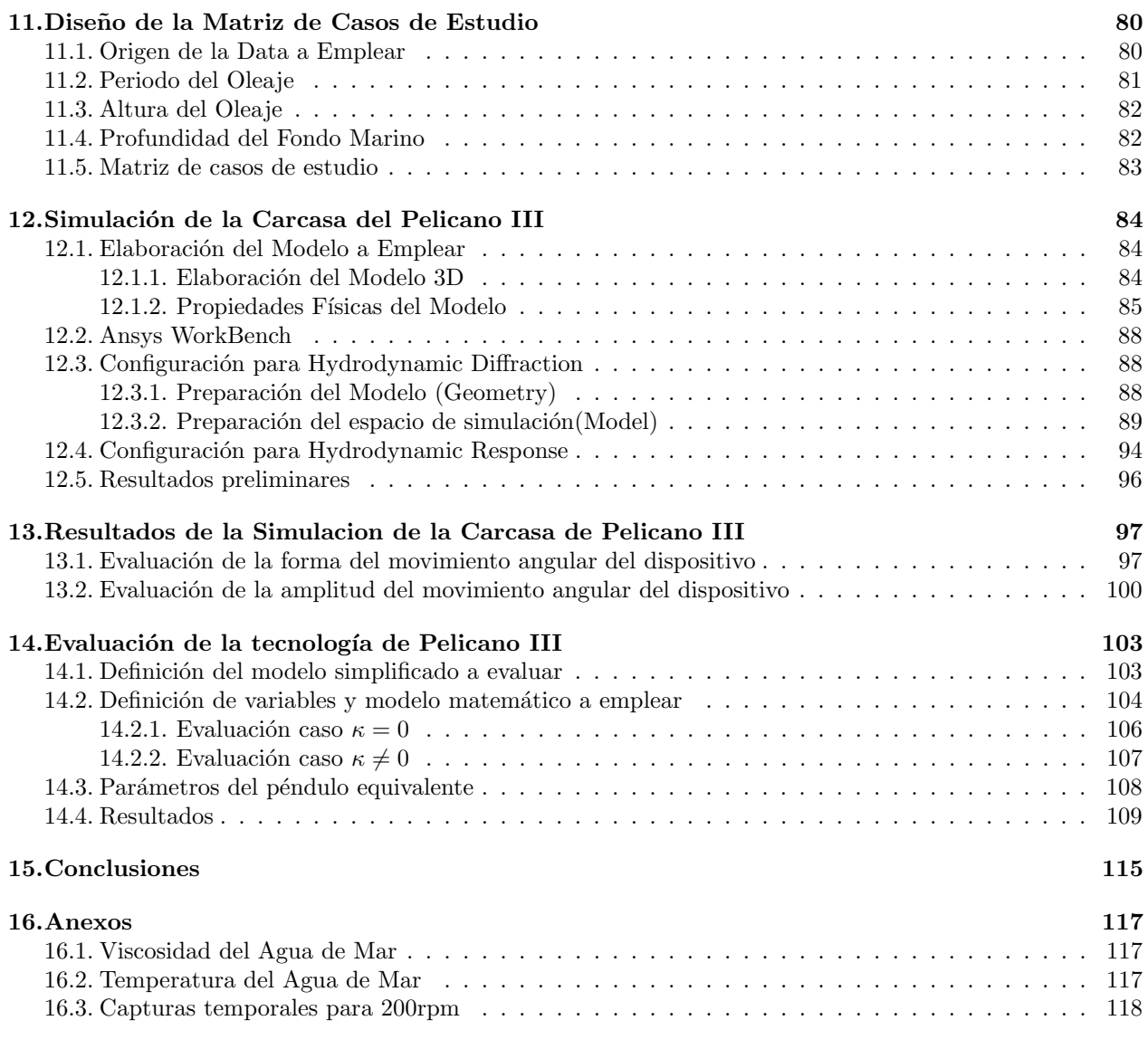

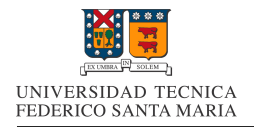

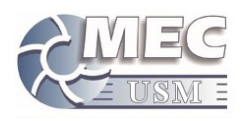

## Índice de figuras

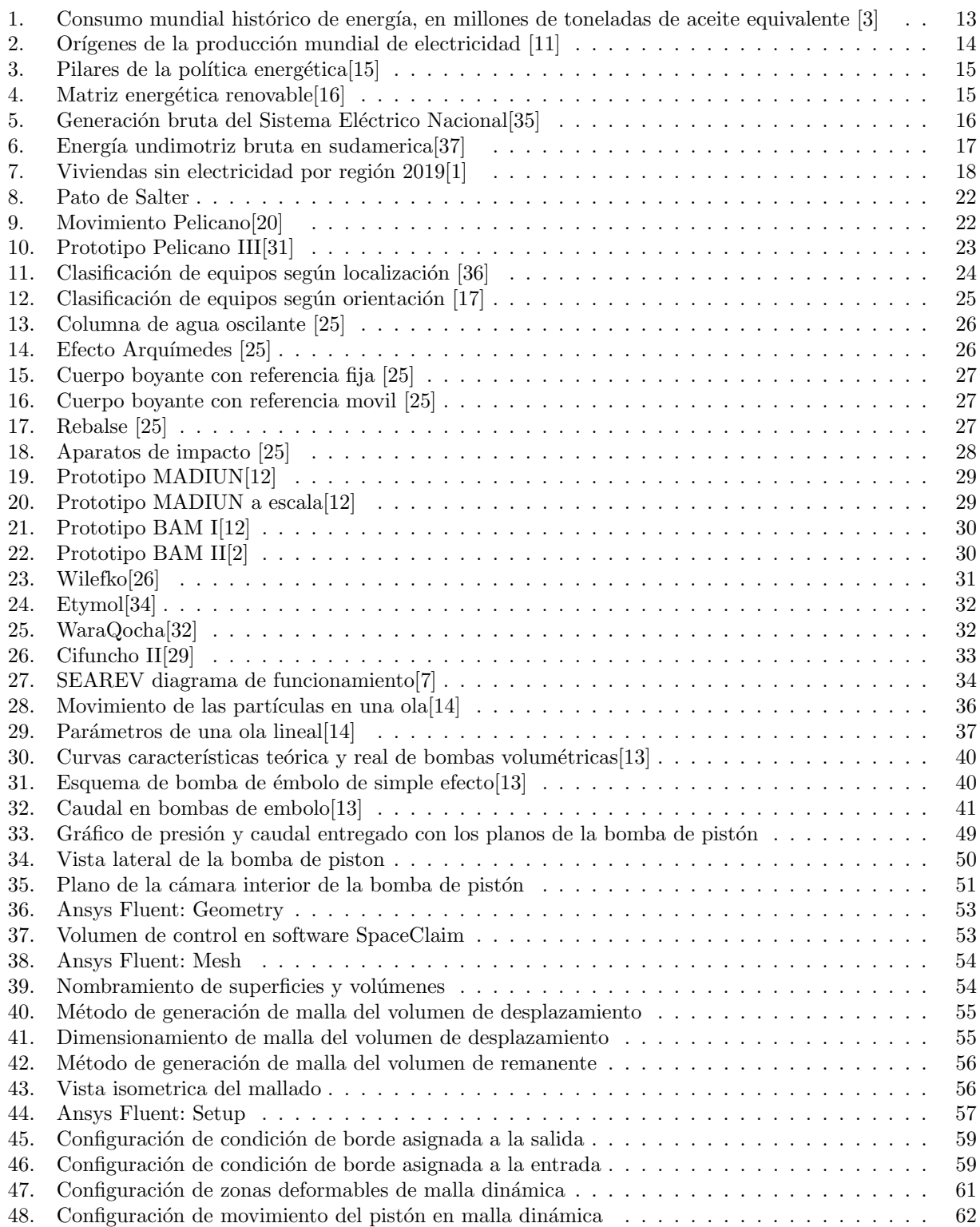

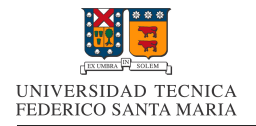

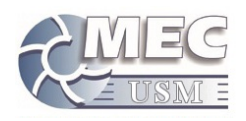

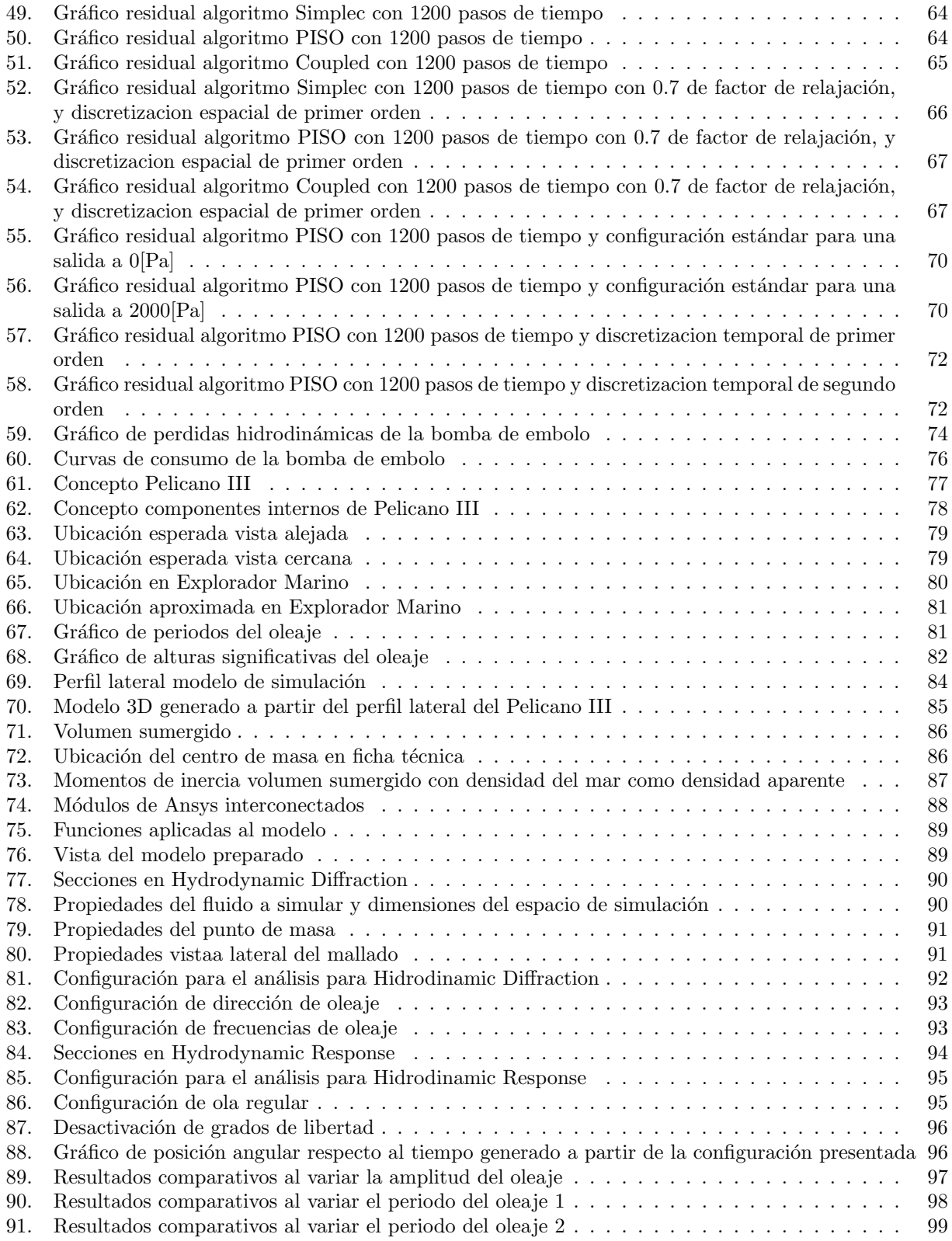

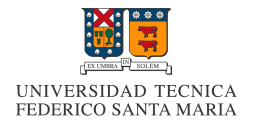

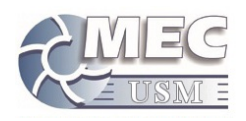

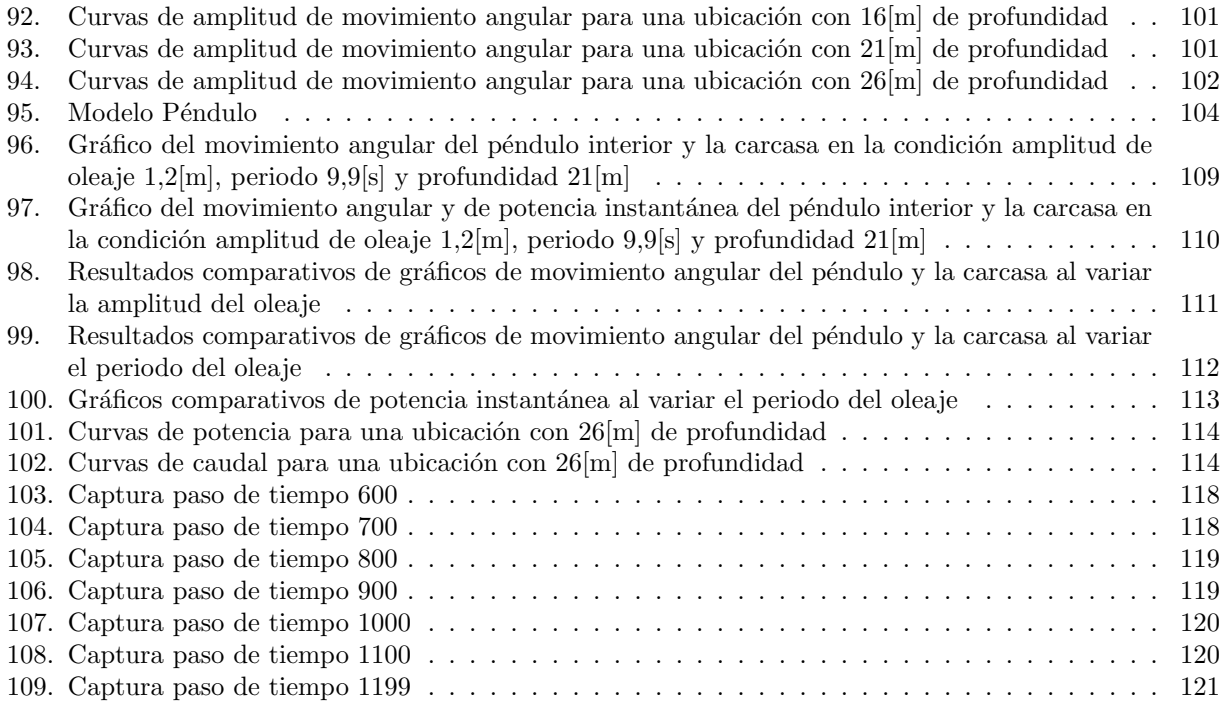

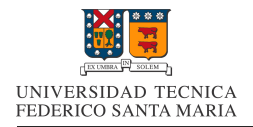

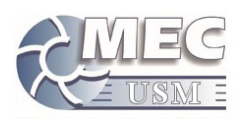

## Índice de cuadros

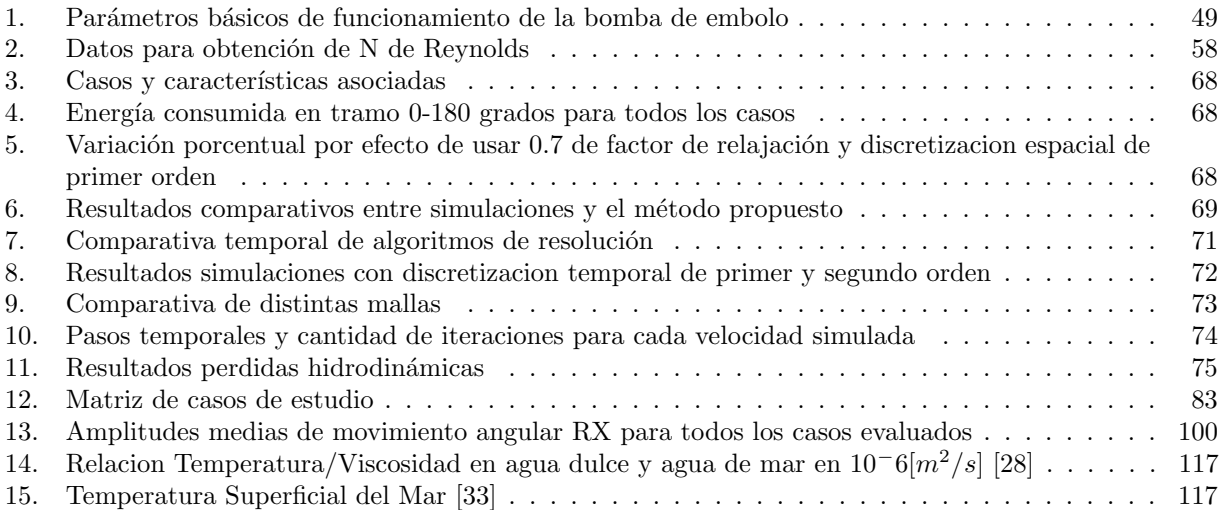

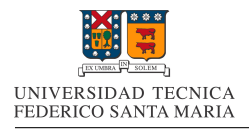

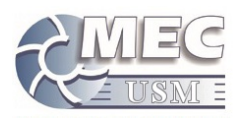

## 1. Introducción

En los últimos años ha existido un enorme esfuerzo global para controlar las emisiones de gases de efecto invernadero en el mundo, con ánimos de disminuir la contaminación y frenar el calentamiento global. En ese marco global es que múltiples empresas en todo el mundo han optado por explorar otras alternativas para la generación de energía, para ir sustituyendo, progresivamente la combustión como elemento predominante en la generación de energía eléctrica.

Una de esas empresas innovadoras es JVA South Pacific Energy, la cual vio en el poder del mar, una alternativa para generar energía eléctrica. Esta empresa Chilena se ha enmarcado en la tarea de desarrollar tecnología undimotriz, con el objetivo de generar dispositivos que capten energía de las olas.

El ultimo prototipo desarrollado por JVA es el prototipo Pelicano III, un dispositivo flotante el cual aprovecha la oscilación que le produce el oleaje, para generar energía, la cual se empleara por una bomba, para suministrar agua de mar a una altura determinada. Este dispositivo aun esta en fases tempranas de desarrollo, por lo que aun se desconoce su potencial y aun existen incertezas sobre su diseño final. Por estos motivos, es que hemos decidido realizar el estudio presentado en la presente memoria de titulación, en la cual se abarcara el estudio de la cinemática interna de la bomba de pistón interna del dispositivo, además de un estudio del comportamiento del dispositivo ante diversas condiciones de oleaje, para finalmente, realizar un estudio del principio de absorción de energía de este dispositivo.

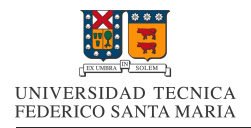

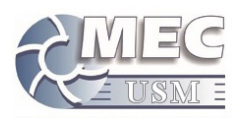

## 2. Objetivos

#### 2.1. Objetivo General

Obtención de las curvas de bombeo y de potencia nominal de el conjunto bomba-generador prototipo Pelicano III para las condiciones de oleaje y de fondo marino dadas en su ubicación planificada.

#### 2.2. Objetivos Específicos

Los objetivos específicos del trabajo son los siguientes:

- 1. Investigar el estado del arte actualizado y las normas técnicas referentes a este tipo de dispositivos.
- 2. Definir la parametrización a utilizar para modelar el comportamiento del conjunto.
- 3. Caracterización del generador pelicano III en base a datos característicos de oleaje.
- 4. Caracterización de la bomba de embolo generando sus curvas características.
- 5. Validación de un caso de estudio para el conjunto bomba generador en la región de Valparaíso.
- 6. Proponer mejoras al diseño en base a los resultados obtenidos.

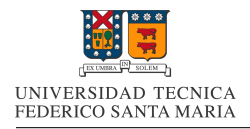

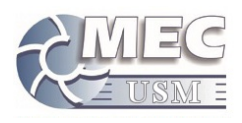

## 3. Problemática existente

Para comenzar a leer este trabajo, es necesario conocer las motivaciones que lo generaron, con el objetivo de comprender el por que es tan interesante e importante.

#### 3.1. Contexto Energético Mundial

Los humanos necesitamos energía para cualquier función que desarrollamos. Las casas se deben calentar, se necesita energía para el desarrollo de la industria y la agricultura e incluso en nuestro cuerpo existe un flujo constante de energía. Todos los procesos que nos proporcionan con los lujos y comodidades en nuestra vida diaria requieren de un gasto energético

La energía utilizada puede tener distintos orígenes. Revisando el reporte anual de estadísticas energéticas de la empresa BP[3], nos topamos con el siguiente gráfico que nos muestra el aporte de cada fuente de energía a la producción mundial de energía. Como se puede apreciar, el carbón, el gas natural y los aceites, son los de mayor aporte histórico.

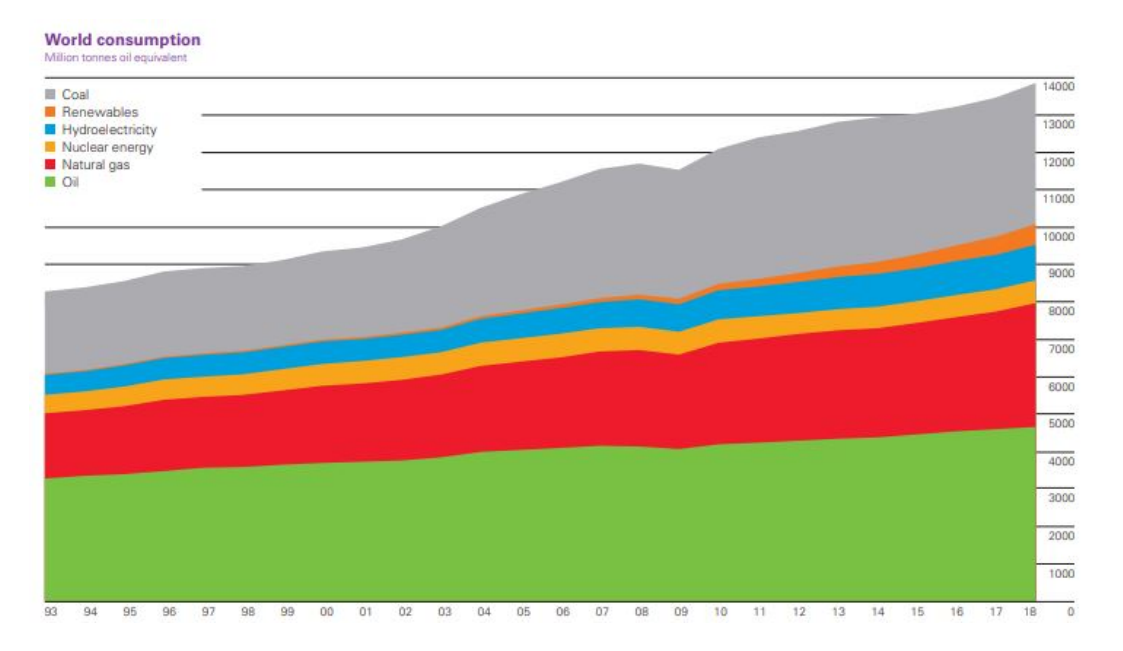

Figura 1: Consumo mundial histórico de energía, en millones de toneladas de aceite equivalente [3]

La energía utilizada globalmente, puede separarse en dos modos aplicaciones generales, aplicaciones móviles o aplicaciones fijas. Actualmente las aplicaciones móviles, se basan en la utilización de combustibles de alta densidad energética y de fácil utilización, por lo que los combustibles líquidos y gaseosos no tienen competencia en estas aplicaciones. Para el caso de aplicaciones fijas, los requerimientos antes mencionados no son necesarios, y lo que suele suceder, es que la energía se produce en un lugar especializado, y se transporta como energía eléctrica.

Revisando la data sobre orígenes mundiales de la energía eléctrica, podemos notar que existe una distribución diferente a la antes mostrada.

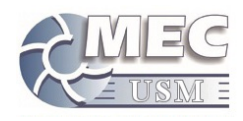

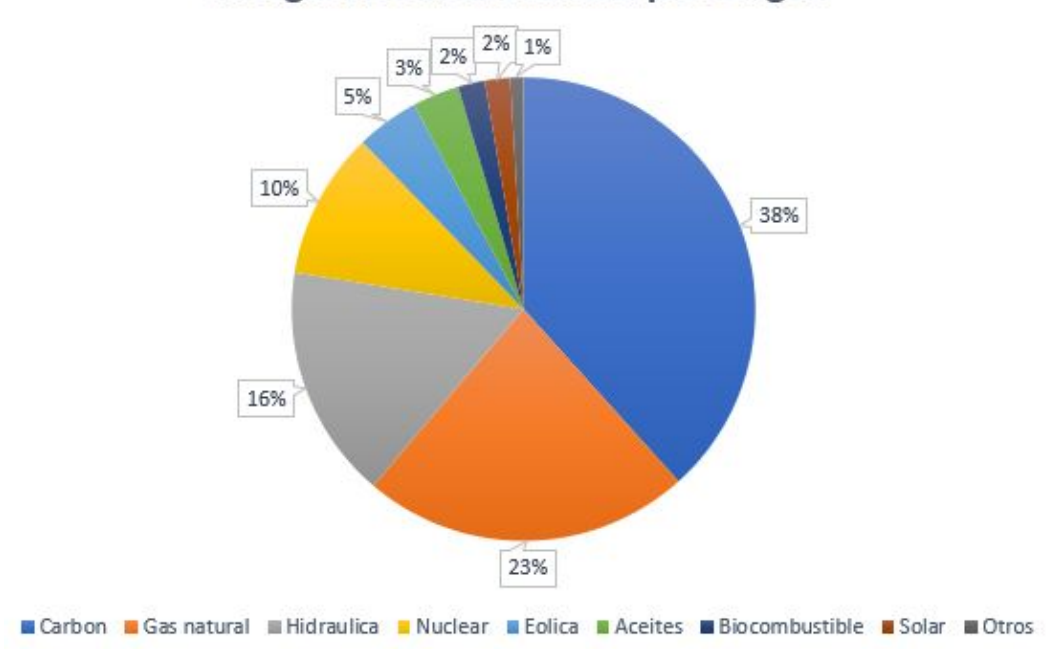

#### **Energia Electrica Mundial por Origen**

Figura 2: Orígenes de la producción mundial de electricidad [11]

Como se puede apreciar, la energía hidráulica y la nuclear ganan protagonismo y lo pierden los aceites de petroleo. Aun así, mas del  $60\%$  de la producción de electricidad global, es de origen fósil.

#### 3.2. Combustibles Fósiles

La dependencia al uso de combustibles fósiles ha generado dos tipos de preocupaciones: por un lado, los impactos ambientales asociados y, en especial, sus efectos en el cambio climático; por otro, la limitación de reservas y su futuro agotamiento. Las dos preocupaciones han dominado en diferentes momentos históricos[23].

Primero comprendamos que son los combustibles fósiles. Estos combustibles, son principalmente hidrocarburos formados a partir de la acumulación de grandes cantidades de restos orgánicos, los cuales se acumularon en depresiones como fondos marinos o lacustres, donde quedaron atrapados en condiciones anaeróbicas. Allí fueron cubiertos por capas de sedimento. La presión y la temperatura crecientes transforman progresivamente esos restos orgánicos en petróleo, carbón y gas. Estos tres elementos tienen una alta densidad energética, pero al ser conformados principalmente por moléculas de carbono, al utilizarlos en combustión, liberan grandes cantidades de  $CO<sub>2</sub>$ , lo que termina aumentando su concentración en la atmósfera.

#### 3.3. Cambio Climático

Actualmente, el  $CO<sub>2</sub>$  es uno de los principales culpables del cambio climático en el mundo, el aumento de su concentración en la atmósfera aumenta el efecto invernadero que existe en el planeta, lo que se traduce en un aumento de la temperatura promedio de este. Actualmente existe una gran cantidad de estudios cient´ıficos indican que el cambio climático ya está teniendo efectos sobre la biosfera[24]. Por lo mismo, es que existen varios esfuerzos conjuntos a nivel mundial para tratar de revertir esta situación.

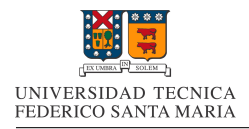

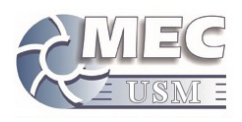

#### 3.4. Políticas de Gobierno

En respuesta al cambio climático, el gobierno de Chile lanzo la Política Energética 2050. La Política Energética de Chile, fue publicada el 30 de Diciembre de 2015 y propone una visión del sector energético al 2050 que corresponde a un sector confiable, sostenible, inclusivo y competitivo, con el fin de avanzar hacia una energía sustentable en todas sus dimensiones.[15]

Para alcanzar esta visión al 2050, la Política Energética propone los siguientes pilares que sostienen la visión de largo plazo, permitiendo definir metas y planes de acción del Estado, el sector privado y los ciudadanos:

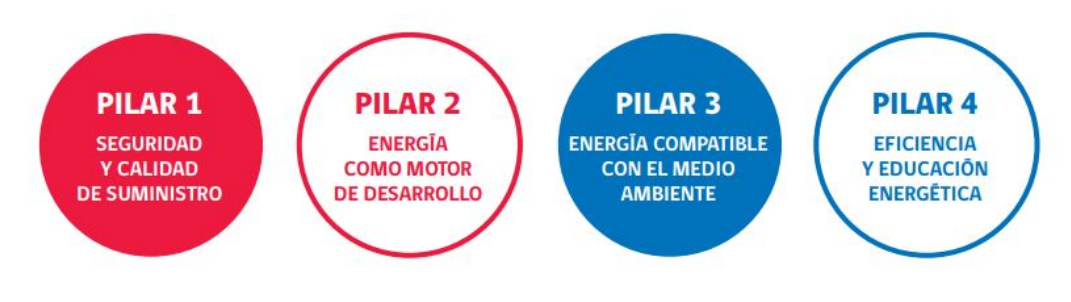

Figura 3: Pilares de la política energética $[15]$ 

De estos cuatro pilares, el pilar numero tres es el que nos resulta de mayor interés. Este pilar tiene tres ejes principales:

- 1. Matriz Energética Sustentable
- 2. Regulaciones Ambientales
- 3. Energía y Cambio Climático

Desglosando el primer punto, nos encontramos con dos metas concretas para los años 2035 y 2050.

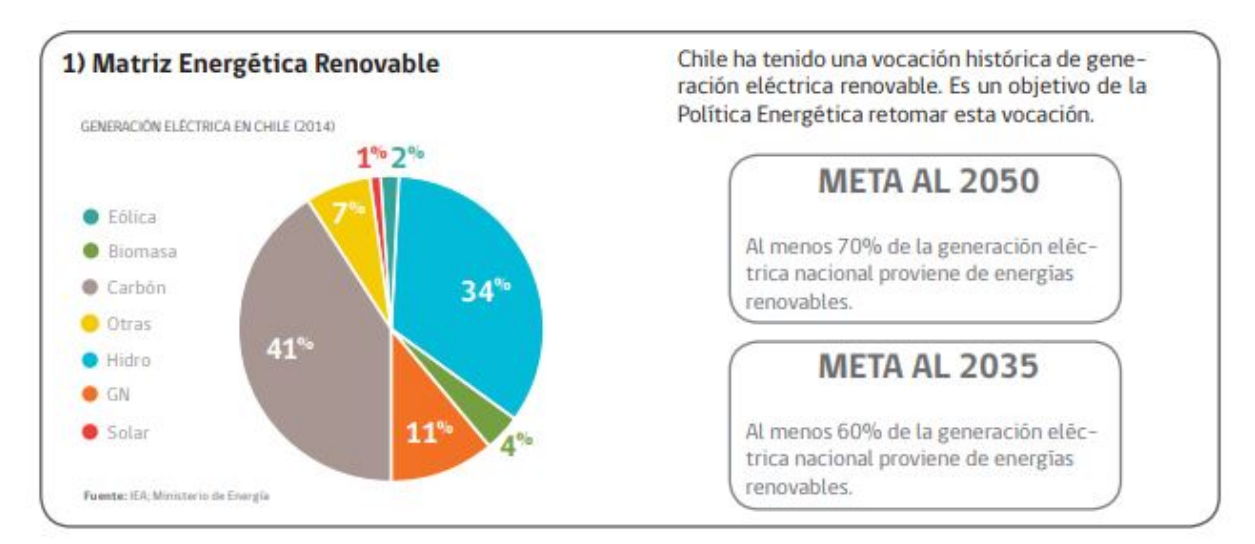

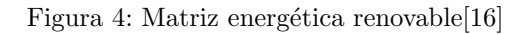

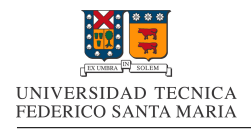

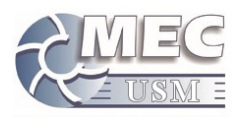

#### 3.5. Matriz Energética Chilena

Si hacemos una revisión de un estado mas actual de nuestra matriz energética, llegamos a este nuevo gráfico de generación bruta de electricidad.

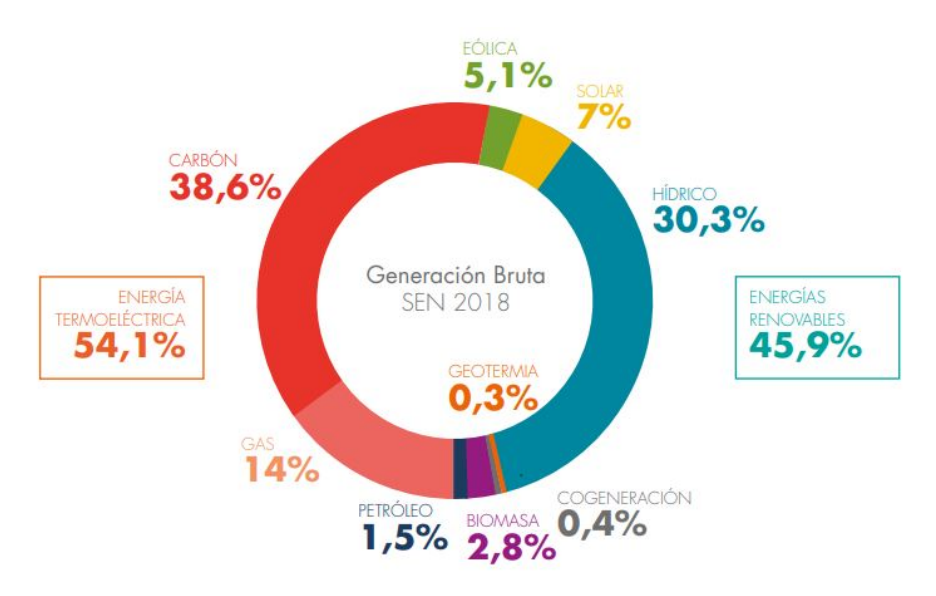

Figura 5: Generación bruta del Sistema Eléctrico Nacional[35]

Como se puede apreciar, el  $45.9\%$  de la energía eléctrica producida el año 2018, fue producida con energías renovables, lo que es un avance comparando con la matriz del año 2014, pero aun es necesario aumentar la explotación de energías renovables, ya que actualmente la gran mayoría de estas energías en nuestra matriz, pertenecen a la energía hidráulica, la cual por efectos de la sequía prolongada que esta sufriendo nuestro país, sumado a los efectos del cambio climático, hacen esperar que la energía producida por este medio vaya disminuyendo con los años. Por eso es que se vuelve necesario realizar un gran esfuerzo para implementar distintos tipos de energías renovables a la matriz.

#### 3.6. Energías Renovables

Las fuentes de energías renovables son aquellas que virtualmente son inagotables dado que son capaces de regenerarse naturalmente. Actualmente se pueden subdividir en dos grupos, convencionales y no convencionales.

La energía renovable convencional es la energía hidráulica de gran escala, esta fue una tecnología de generación dominante por muchas décadas, pero por efectos del cambio climático y una demanda energética cada vez mayor, es que se volvió una necesidad imperante el encontrar otros tipos de fuentes renovables. Las energías renovables no convencionales, son todas las otras formas de energías renovables, de las cuales las mas conocidas son: los sistemas de generación eólicos, los sistemas de generación solar y los sistemas de generación hidráulicos, pero existen otras alternativas de generación que han captado la atención de los investigadores en los últimos años como la biomasa la geotérmica, la energia marina.[30]

En Chile podemos encontrar un gran potencial para desarrollar varias de estas fuentes de energías renovables. Si bien, actualmente la energía hidráulica es la reina de las energías renovables en Chile, el país cuenta

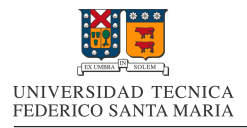

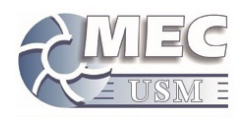

con un gran potencial de desarrollo de otras fuentes de energía como la solar en la zona norte del país, y la energía undimotriz en las costas de la zona centro sur.

#### 3.7. Energía Marina y Energia Undimotriz

La energía marina, es cualquier tipo de energía generada o extraída del mar, dentro de las energías marinas se puede considerar que las dos mas relevantes actualmente, son la energía mareomotriz, la cual es la energía proveniente de corrientes producidas en el mar, como las corrientes maréales o corrientes marinas.La otra energía marina relevante, es la energía undimotriz, la cual es energía proveniente del movimiento de las olas.

Esta ultima energia marina es de gran interes en nuestro pais, ya que existe un enorme potencial en nuestras costas. Como se puede apreciar en la imagen, la potencia undimotriz en la zona centro sur de Chile, es la mas grande de toda sudamerica, lo que hace que sea muy interesante su desarrollo en nuestro país.

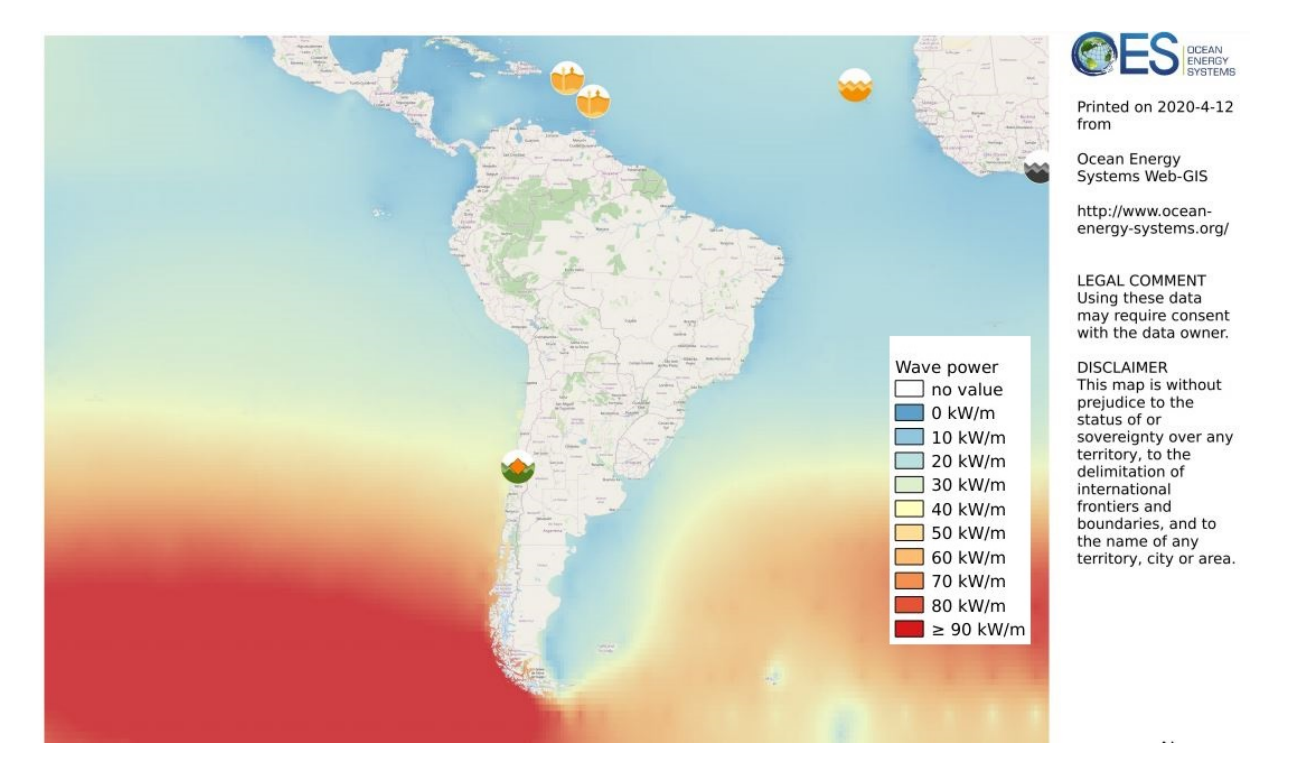

Figura 6: Energía undimotriz bruta en sudamerica<sup>[37]</sup>

Actualmente existe poco desarrollo de la tecnología undimotriz a nivel global, lo que hace que no exista un estándar para los equipos de generación undimotriz, lo que lo vuelve un terreno fértil para la investigación, en especial en nuestro país, ya que las potencias y condiciones del mar en esta zona del mundo, no se ven en ningún otro lugar del mundo.

#### 3.8. Generación Local

Actualmente en Chile existe una segunda motivación para desarrollar energías renovables no convencionales tal como la energía undimotriz. Esta motivación es el lograr satisfacer la demanda de electricidad en zonas rurales del país.

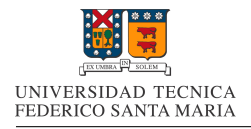

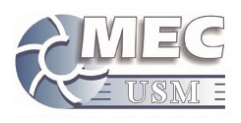

Actualmente, existen varias localidades o zonas de nuestro país que aun no cuentan con electricidad, esto, principalmente, por su lejan´ıa a los centros urbanos principales. Esto ultimo hace que sea muy costoso el conectar estas pequeñas localidades a algún sistema interconectado. Ante este problema, la solución por la que se suele optar es por la generación local de electricidad.

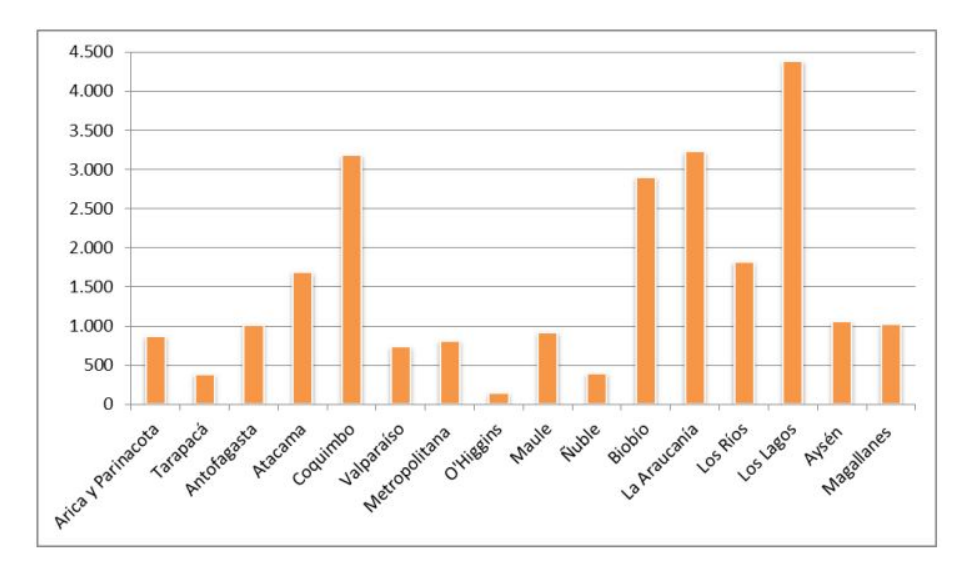

Figura 7: Viviendas sin electricidad por región 2019[1]

Las energías renovables no convencionales poseen una gran fortaleza, la cual es que un gran porcentaje de ellas se puede utilizar para micro generación, lo que las vuelve ideales para proyectos de generación local.

Como se puede apreciar en el gráfico, las mayores concentraciones de estos hogares sin electricidad, se encuentran en la zona norte y en la zona sur del país. Para el caso de las viviendas y localidades costeras de la zona sur del país, la opción de la generación undimotriz se vuelve una opción de estudio.

#### 3.9. Desafíos Técnicos

Actualmente la explotación de la energía undimotriz es un tema a penas estudiado, por lo que no existe una gran data de plantas generadoras exitosas o de diseños estándares de explotación. Por esto, es que existen algunas organizaciones que se están dedicando al estudio de esta energía. Una de estas organizaciones es MERIC, la cual es un centro de investigación que estudia las particularidades de nuestro mar para el futuro desarrollo de esta tecnología.

Algunas de las principales características que son estudiadas y que deben tomarse en cuenta el momento del dise˜no de un equipo undimotriz, son las siguientes:

■ Salinidad:

El mar posee una gran salinidad y humedad, lo que lo vuelve un ambiente altamente corrosivo para los materiales metálicos. Esta condición del entorno, hace que sea necesario métodos de protección para los equipos, ya sea a través de pinturas especiales o l uso de materiales inoxidables.

■ Resonancia:

El oleaje en cada zona tiene una frecuencia relativamente constante y diferente a otras zonas. Este punto hace necesario que los dispositivos de carácter undimotriz requieran una frecuencia natural de

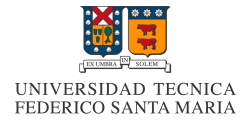

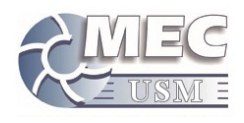

oscilaci´on similar a la de la zona donde van a operar, esto para poder aprovechar de mejor manera la energía entregada por la olas.

Efecto en vida marina:

El estudio de impacto en la vida marina es necesario y obligatorio en varios países, ya que es necesario que estos equipos sean compatibles con la fauna marina que exista en la zona.

Durabilidad de materiales:

Como se menciono antes, estos equipos se encontraran en un ambiente hostil en el que se enfrentaran a un ambiente altamente corrosivo, adem´as de esto, estos equipos enfrentaran eventuales marejadas, las cuales someter´an a grandes esfuerzos a estos equipos, los cuales pueden ser destruidos.

 $\blacksquare$  Bioincrustación:

Uno de los problemas mas importantes en el mar chileno, es sun gran fertilidad, lo que promueve el crecimiento de desarrollo de microorganismos y algas. La bioincrustacion es la acumulación e incrustación de organismos marinos en los equipos sumergidos, lo cual puede provocar distintos efectos según el caso.

#### 3.10. Desafíos para la Industria Undimotriz Nacional

Además de resolver los aspectos técnicos, la industria undimotriz en Chile debe sortear desafíos adicionales, tales como la falta de financiamiento y el atraso tecnológico general del país.

Financiamiento:

Actualmente no existen fondos estatales orientados a provectos de investigación, excepto por el financiamiento por parte de autoridades locales o del ministerio de energía a alguno consorcios específicos. El principal apoyo a la investigación y desarrollo de tecnologías, esta dada por la Ley de  $I+D$ , la cual da beneficios tributarios, lo que reduce el impuesto de primera categoría de la empresa y aumentar su gasto.[8]

Esta ley de I $+D$  tiene el problema de que solo las empresas con altos capitales de inversión pueden utilizarla, esto es por que el capital dedicado a la investigación y desarrollo debe venir de la misma empresa, lo que deja afuera a pequeñas empresas o proyectos independientes.

 $\blacksquare$  Atraso tecnológico:

Actualmente Chile posee un retraso tecnológico en términos de investigación y desarrollo de tecnologías. Esto se debe en parte a la falta de equipamientos de medición y de experimentación en el territorio, lo que no permite una correcta investigación de nuevas tecnologías orientadas a problemáticas locales por medio de las universidades.

#### 3.11. Prototipo Pelicano III

A pesar de las limitantes existentes para el desarrollo de la tecnología undimotriz, algunas empresas nacionales han apostado por la utilización de esta energía y, actualmente, se encuentran desarrollando prototipos de mediana y baja escala, siendo actualmente, ninguno de ellos un prototipo finalizado y comercial.

Uno de los prototipos que se encuentra en proceso de desarrollo, es el prototipo Pelicano III, el cual es un dispositivo que extrae energía de el movimiento oscilatorio de las olas para producir potencia mecánica. Este dispositivo esta siendo diseñado para operar en conjunto con una bomba de embolo acoplada en su interior.

Este prototipo esta siendo desarrollado por la empresa JVA South Pacific Energy, para satisfacer la necesidad de bombeo de agua de mar de la empresa Marine Farms S.A. Actualmente, dicho prototipo, se encuentra

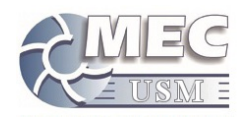

en fases tempranas de desarrollo y no existe un modelo tangible del equipo.

Al igual que la gran mayoría de los prototipos desarrollados en Chile, aun se desconoce el potencial real del equipo y, actualmente, no es posible la realización de un modelo de pruebas, por lo que es necesario que el estudio del equipo se realice de manera virtual antes de invertir en la construcción de un modelo real.

En el a˜no 2018, se realizaron pruebas en un canal de olas a un modelo a escala del pelicano III. Estas pruebas permitieron estimar valores de torque y velocidad angular para el modelo en escala real en condiciones nominales de oleaje. El año 2019 se desarrollo el diseño de la bomba encargada de bombear el agua de mar, a partir de estos valores nominales. Actualmente solo se ha analizado su cinem´atica, por lo que se vuelve necesario realizar una caracterización de esta bomba y determinar sus curvas características, con el objetivo de predecir con mayor certeza el funcionamiento del dispositivo completo.

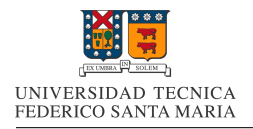

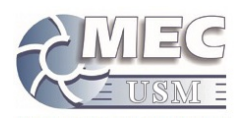

#### 4. Estado del arte

En esta sección se realizara una contextualización de la tecnología undimotriz tanto para la producción de energ´ıa como para el bombeo de agua de mar, principalmente en Chile.

#### 4.1. JVA South Pacific

Ante las problemáticas nacionales, múltiples empresas han apostado por el desarrollo de la tecnología undimotriz.

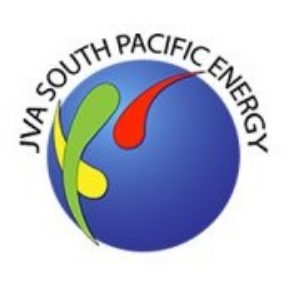

Una de dichas empresas es JVA South Pacific Energy Ltda, esta empresa fue creada en el a˜no 2008 en el puerto de Valpara´ıso Chile, con la participación de tres socios con interés común por el medio ambiente y el futuro de las energías. JVA desarrolló un sistema de generación de energía undimotriz, que aprovecha en forma directa y óptima la fuerza de las olas para transformarla en potencia útil. Este es un proyecto pionero en América Latina, con una capacidad de generación máxima de  $5[MW]$ . El proyecto busca fabricar y probar prototipos en Chile para certificar y posteriormente, comercializar la nueva tecnología a nivel mundial. Este proyecto esta patentado en forma oficial en Chile, Estados Unidos de Norteamérica, China y pronto en la Unión Europea.[19]

Actualmente JVA South Pacific Energy Ltda esta concentrado en el proyecto Pelícano, concretamente trabajando en un prototipo de bomba undimotriz llamada Pelicano III, el cual es capaz de extraer agua de mar y elevarla a cierta altura usando únicamente energía undimotriz extraída del vaivén de las olas.

#### 4.2. Historia del proyecto Pelicano

#### 4.2.1. Prototipo Mantis

El primer prototipo a escala real, fue el prototipo mantis, el cual fue utilizado para probar su diseño patentado de un convertidor de movimiento oscilante a movimiento rotatorio. Este componente es capaz de transformar movimiento oscilatorio provocado por por el oleaje en un movimiento rotatorio estable, el cual puede ser fácilmente utilizado para fines convenientes.

Este prototipo fue probado en una embarcación en las costas de valparaiso. El prototipo mantis consiste en un trípode el cual tiene conectado en su parte superior el dispositivo convertidor de movimiento oscilatorio patentado por JVA, el cual esta conectado a un péndulo que oscila respecto a la embarcación(la embarcación oscila y el péndulo permanece relativamente inmóvil). Dicha prueba fue un éxito demostrándose el funcionamiento del convertidor para la aplicación deseada.

#### 4.2.2. Proyecto Pelicano

Una vez probado el convertidor y considerando las condiciones hostiles del mar, se paso a la siguiente fase, el diseñar un modelo de equipo undimotriz capaz de aprovechar al máximo el movimiento oscilatorio del oleaje y que a la vez pudiera proteger la mayoría de sus componentes de las adversas condiciones del mar Chileno.

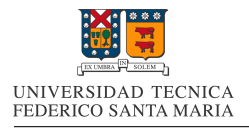

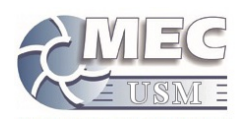

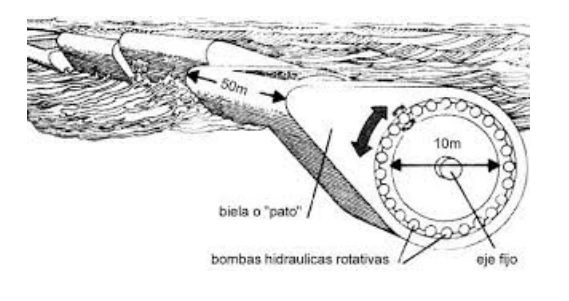

Figura 8: Pato de Salter

La respuesta a la problemática anterior fue trabajada a través del proyecto Pelicano, el cual se basa en un dispositivo que posee una forma similar al animal del mismo nombre. El proyecto tiene su modelo basado en el Pato de Salter, el cual consiste en un flotador alargado cuya sección transversal tiene forma de pato. La parte mas estrecha del flotador se enfrenta a la ola con el fin de absorber de mejor manera el movimiento. El flotador produce un movimiento oscilatorio al enfrentarse con las olas.

El modelo Pelicano cumple la misma función y realiza el mismo movimiento, solo que esta vez, en vez de estar conectado a un eje fijo, esta conectado a un péndulo. En diseños iniciales, dicho péndulo se encontraría como elemento externo del flotador principal. Se anexa una figura del modelo antiguo de péndulo sumergido, el cual permite comprender de mejor forma el principio de funcionamiento, el cual se basa en el movimiento de abrir y cerrar del dispositivo.

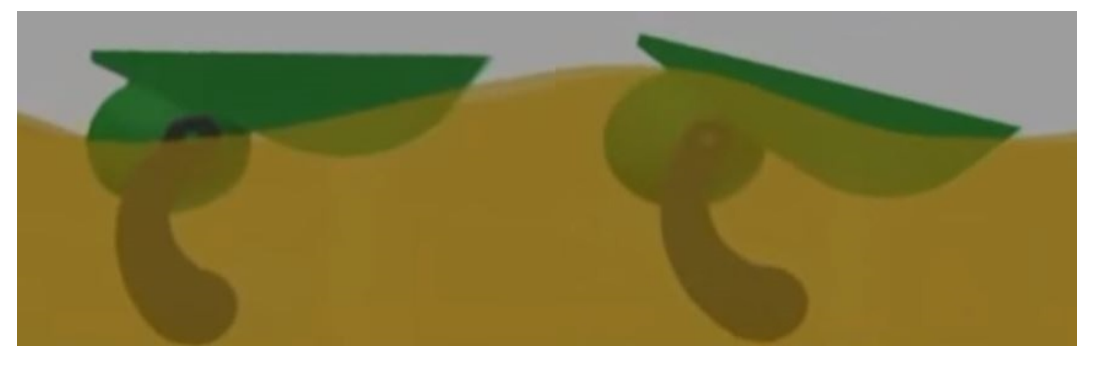

Figura 9: Movimiento Pelicano[20]

El proyecto fue pensado originalmente para la macro generación de potencia, del orden de los Mega Watts, pero actualmente se esta trabajando en prototipos de baja escala.

#### 4.2.3. Marine Farms S.A./Requerimientos del equipo

La empresa Marine Farms S.A. es una empresa dedicada a la acuicultura orgánica, la investigación y al ecoturismo marino con un enfoque sistémico centrado en la heterogeneidad energética, reciclaje, reuso, reutilización de desechos productivos y la utilización de energías primarias disponibles en el paisaje ecológico inmediato[22]. Esta empresa se ubica a  $10[km]$  al sur de la ciudad de valparaiso, cerca de las costas de Laguna Verde.

Para su funcionamiento, esta empresa requiere utilizar agua de mar para sus cultivos, Para suministrar dicha agua salada se utiliza un estanque principal con una capacidad de 100 $[m^3]$ , el cuál se llena con agua de mar a través de bomba centrífuga acoplada a un motor bencinero de  $20[hp]$ . La bomba posee una capacidad máxima de bombeo de hasta  $20[m^3/hora]$  a una altura de 35[msnm] aproximadamente, donde se ubica el estanque principal. La autonomía mínima necesaria del estanque principal es de  $10[m^3]$  y el consumo a máxima demanda rondea los  $7[m^3/hora]$ . Los costos máximos por bombeo son cercanos al millón de pesos por mes.

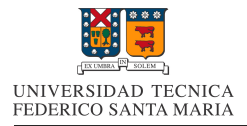

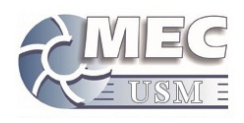

Ante este escenario, la empresa JVA South Pacific se dispuso a crear un prototipo del proyecto Pelicano que supliera el sistema motor-bomba y que entregue el suministro de agua de mar necesario para la empresa acuicultura.

#### 4.2.4. Bomba Undimotriz Pelicano III

El prototipo desarrollado para Marine Farms es el Pelicano III, el cual es un equipo de  $1[m^3]$ . Este prototipo posee una nueva forma con respecto al concepto base del Pelicano ya que no posee un p´endulo sumergido, en su lugar, posee un balancín con pesos en su interior, los cuales cumplen el rol de péndulo.

Este prototipo esta compuesto por una carcasa rígida e impermeable con un sistema interno. Dicho sistema Absorbe la energía undimotriz de la carcasa al convertirla en un movimiento relativo entre la carcasa y un balancín con pesos en su interior. Conectado a este balancín se encuentra el sistema conversor patentado de JVA, el cual traduce el movimiento oscilatorio en un movimiento rotatorio en un solo sentido. Finalmente este movimiento es transmitido a una bomba de embolo anexada al dispositivo, la cual se encarga de bombear el agua requerida.

La ventaja comparativa de este nuevo modelo consiste en el que no posee componentes móviles en el exterior, lo que permite que dichos componentes se encuentren protegidos del ambiente marino, lo que promete minimizar el desgaste de dichos componentes.

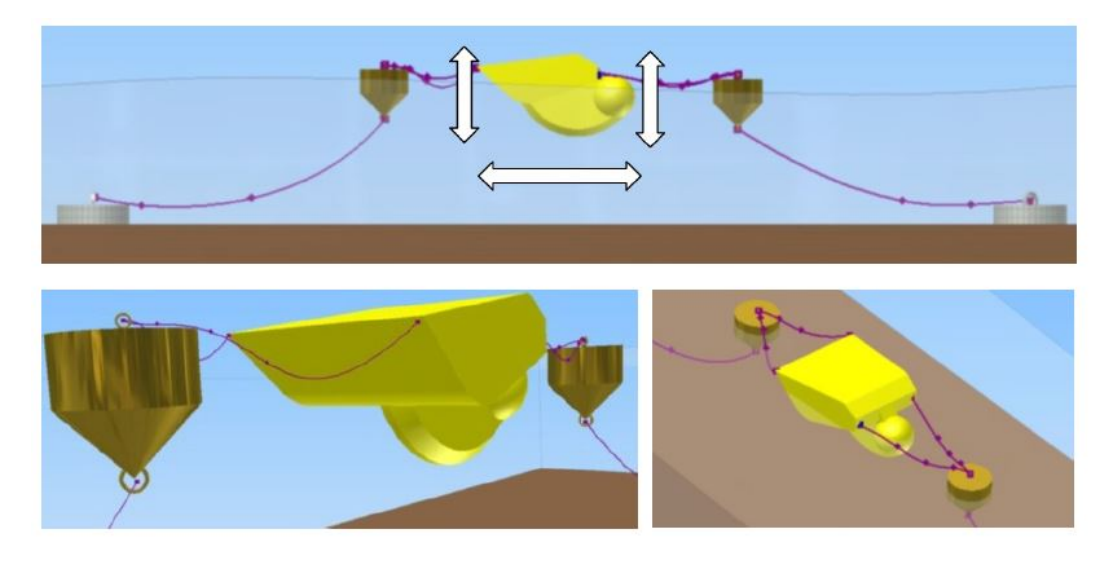

Figura 10: Prototipo Pelicano III[31]

#### 4.2.5. Estado del Pelicano III

El ultimo componente del prototipo Pelicano III, diseñado, fue el componente anexable "bomba de embolo", esto en Abril del a˜no 2020.

Actualmente los componentes principales del pelicano ya se han estudiado por separado. Incluso se realizaron pruebas en el laboratorio de canal de olas de la Universidad de Chile y en la Universidad Técnica Federico Santa María durante el año 2018 con prototipo a escala del Pelícano realizado en impresora 3D.

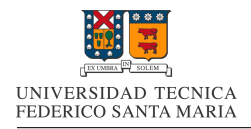

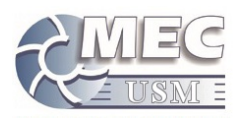

#### 4.3. Clasificación de Equipos undimotrices

En el mundo de los equipos undimotrices, existen diversas clasificaciones para estos según su ubicación, orientación y el principio por el cual funcionan, en esta sección revisaremos las clasificaciones existentes en función de cada criterio mencionado

#### 4.3.1. Según Localización

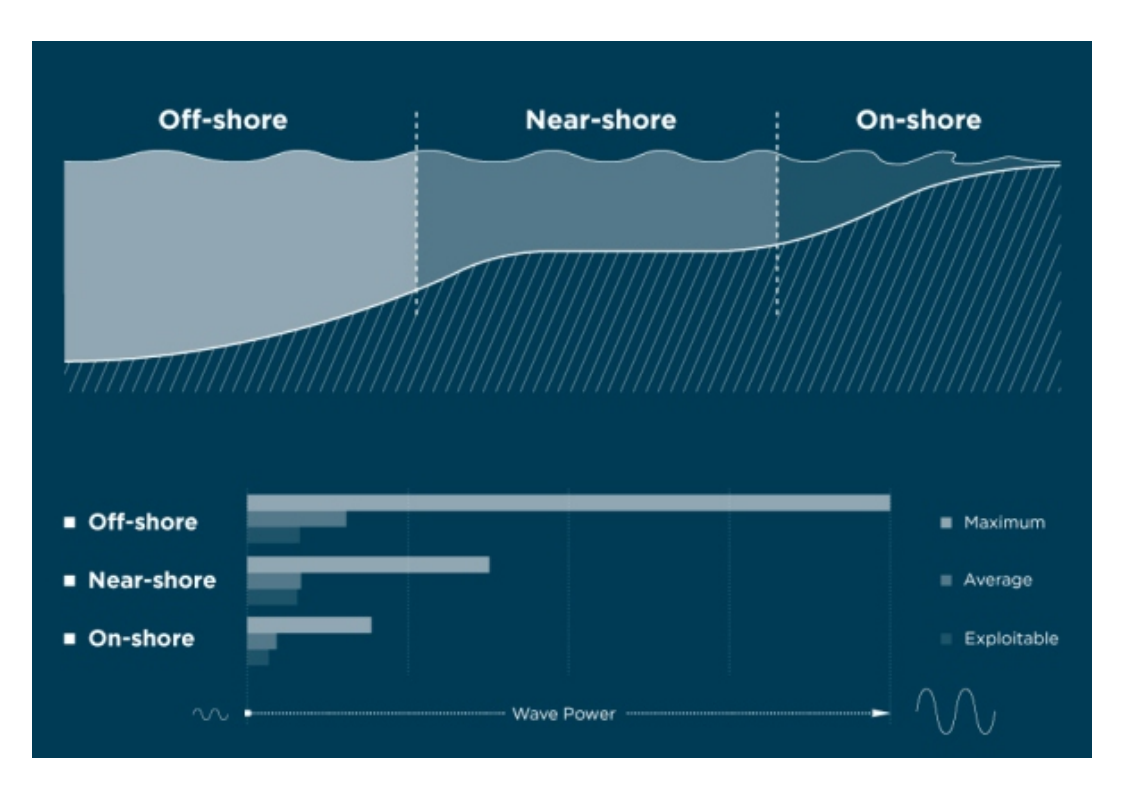

Figura 11: Clasificación de equipos según localización [36]

En función de la localización en el mar de estos equipos, existen tres categorías[4]:

On-shore(En la costa):

Los dispositivos On-shore tienen la particularidad de estar ubicados en aguas cercanas a la costa. Pueden ser estructuras fijas; como muros rompeolas, se pueden instalar en la orilla, en aguas de muy poca profundidad o en precipicios. La cualidad de este tipo de dispositivos es que son de fácil instalación y acceso (para mantención), también el costo de operación es bajo, ya que no se requiere contar con embarcaciones, puertos y o astilleros para su revisión y mantención, además, el transporte de la energía hacia la red eléctrica presenta menos impedimentos, por su cercanía con tierra firme. Son los dispositivos menos utilizados a nivel mundial, porque los sitios para su instalación cuentan con un moderado a bajo potencial energético de las olas.

■ Near-shore(Cerca de la costa):

Estos dispositivos están instalados cercanos a la costa, a no más de 40 m de profundidad. No se instalan en profundidades mayores a 40 m porque son dispositivos que deben ir apoyados sobre el fondo marino o ser flotantes. También presentan un costo de operación bajo, en relación a los dispositivos que operan en aguas más profundas. Tienen menor cantidad de generación de energía que los dispositivos oceánicos

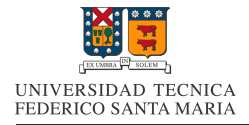

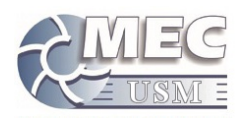

(off-shore) y más que los de orilla (onshore). Su impacto ambiental puede ser mayor, pues está más cerca de la costa, lo que podría provocar un cambio en las condiciones normales de la dinámica costera y tener impacto visual.

Off-shore(Fuera de la costa):

Son dispositivos flotantes o sumergidos, anclados pero no pegados al fondo marino, se ubican en aguas más profundas (desde 40 hasta 100 m apróx.), donde hay mayor potencial energético. Son de mayor costo que los costeros, por la distancia y profundidad de instalación. Pueden presentar problemas para su mantención (se requiere embarcaciones tipo remolcador para su mantenimiento), el transporte de energía (mediante líneas de alta tensión submarinas), requieren ser calibrados respecto a la posición predominante del oleaje asociado al viento (diferencia entre verano, con predominio de viento sur e invierno, con predominio de viento norte) y, adem´as, debe estar a cercana distancia menor de 40 km de un puerto apto para naves mayores (en caso que el dispositivo deba ser retirado temporalmente para mantención). Pero a su vez, garantiza mayor producción energética por la disponibilidad de olas del océano.

#### 4.3.2. Según Orientación

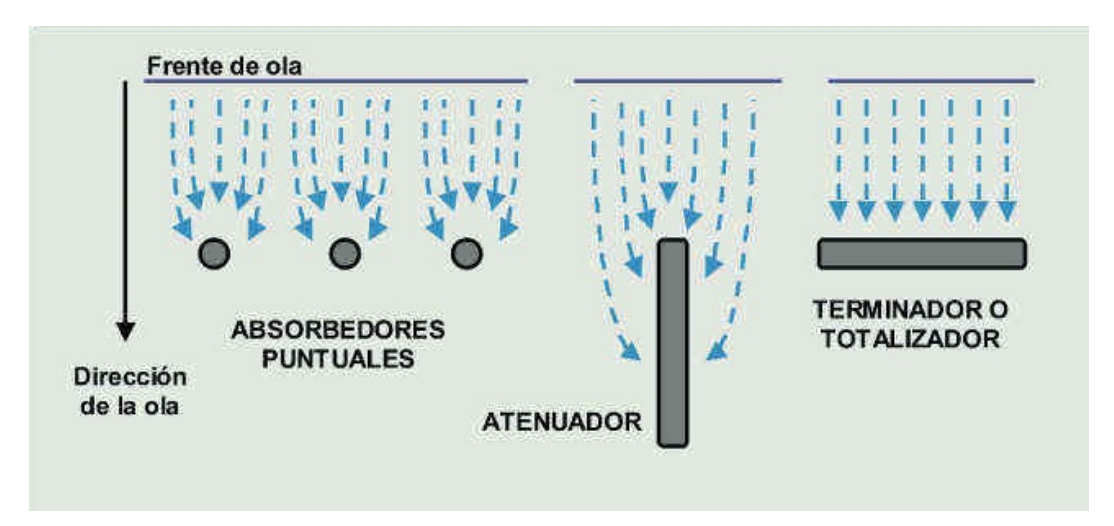

Figura 12: Clasificación de equipos según orientación [17]

En función de la orientación en el mar de estos equipos, existen tres categorías $[17]$ 

Absorbedor puntual:

Los absorbedores puntuales son estructuras de tamaño reducido en comparación al oleaje incidente y generalmente se colocan varios dispositivos siguiendo una línea.

■ Atenuador:

Los atenuadores, de forma alargada, se colocan paralelos a la dirección de avance de la ola y captan la energía de manera progresiva.

■ Totalizador:

Los totalizadores o terminadores, de forma alargada, se colocan perpendiculares a la dirección de avance de las olas y requieren un sistema de amarre m´as resistente que los atenuadores.

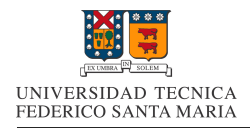

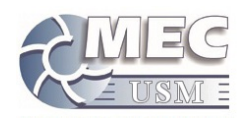

#### 4.3.3. Según Forma de Absorción

Los principios gobernantes por los que funcionan los equipos, son los siguientes:

Columna de agua oscilante (OWC):

Este principio consiste en una estructura hueca y semisumergida por la cual se introducen las olas que comprimen y expanden el aire de su interior. Este aire mueve una turbina de tipo Wells de doble efecto, la cual permite la generación de potencia cuando el aire circula por ella en ambos sentidos. Este tipo de dispositivos suelen tener rendimientos del 30-50 %.

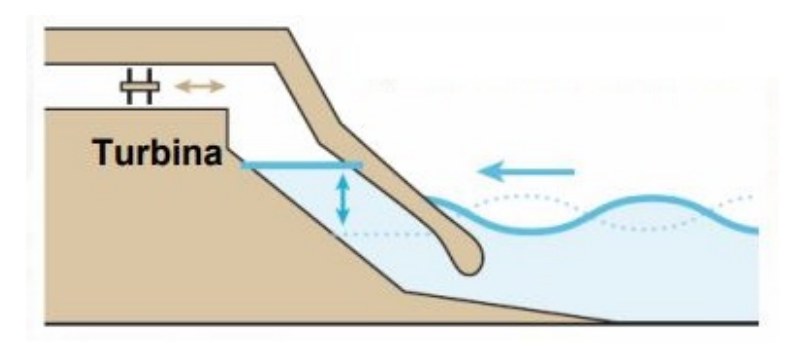

Figura 13: Columna de agua oscilante [25]

#### $\blacksquare$  Efecto Arquímedes:

Basado en el movimiento relativo entre dos cuerpos debido al empuje vertical causado por el volumen de fluido desalojado.

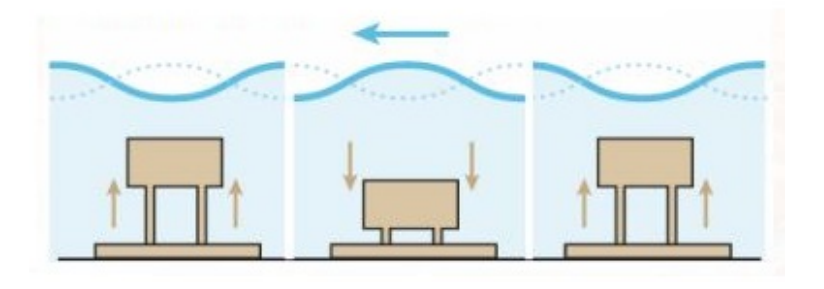

Figura 14: Efecto Arquímedes [25]

Elemento boyante con referencia fija: La captación mediante cuerpo flotante fijo permite aprovechar el movimiento de las olas a través de una referencia fija en el lecho del mar. Estos sistemas poseen baja inversión pero altos costos de mantención.

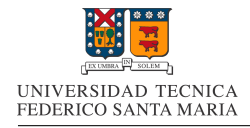

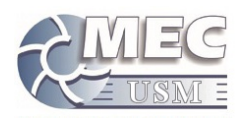

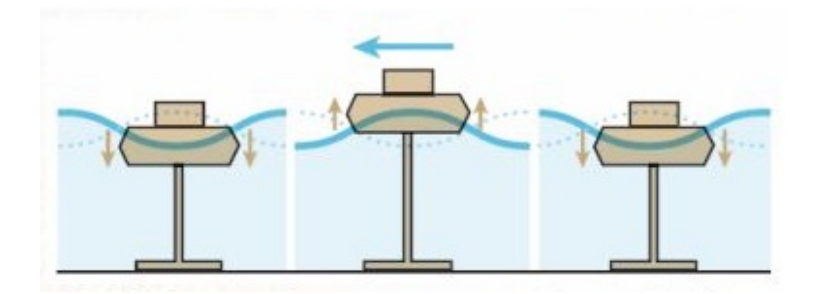

Figura 15: Cuerpo boyante con referencia fija [25]

Elemento boyante con referencia movil:

Los cuerpos flotantes con referencias móviles permiten generar energía a través de sus articulaciones mediante el movimiento oscilante de las olas. Pueden generar altas potencias en alta mar.

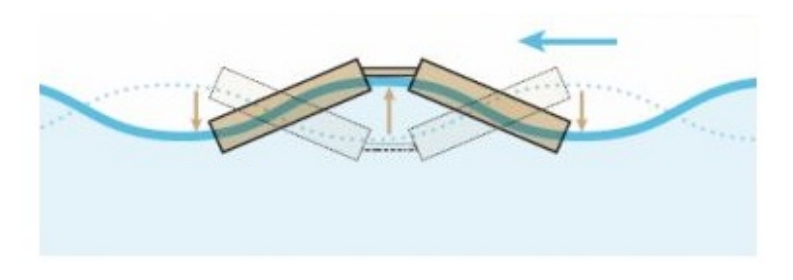

Figura 16: Cuerpo boyante con referencia movil [25]

Rebalse:

Este principio aprovecha la energía potencial del agua. Los dispositivos pueden ser flotantes o pueden estar amarrados al fondo del mar. Atrapan las olas incidentes en unos depósitos gracias a rampas o gracias a barreras o diques naturales y las hacen pasar por turbinas hidráulicas de salto reducido.

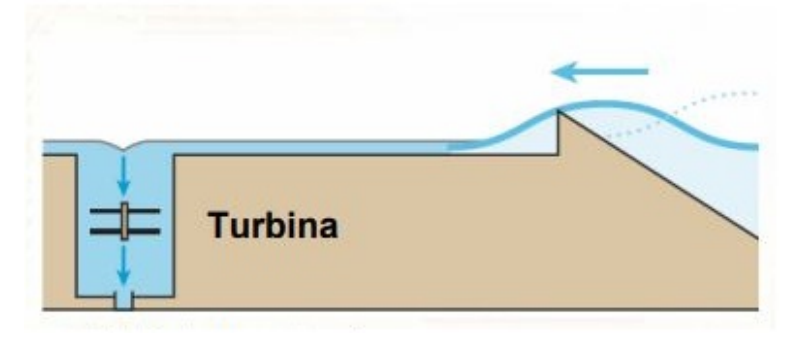

Figura 17: Rebalse [25]

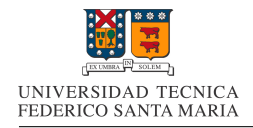

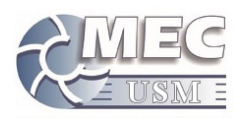

#### $\bullet\,$  Aparatos de impacto:

Los sistemas de impacto utilizan la energía producida por las corrientes de las olas. Poseen un alto costo de inversión y mantención pero son capaces de aprovechar eficientemente la energía de las olas.

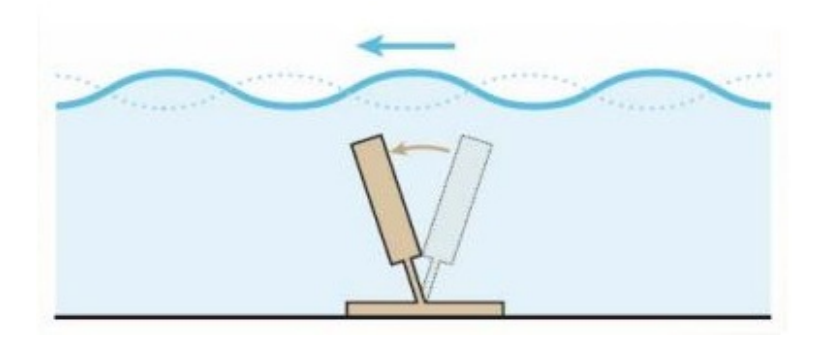

Figura 18: Aparatos de impacto [25]

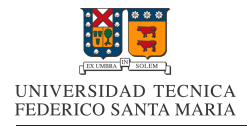

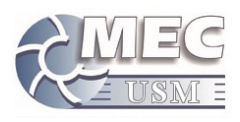

#### 4.4. Proyectos de Generación en Chile

Para poder comprender el contexto en el que se encuentra el prototipo Pelicano III, se vuelve necesario conocer como se encuentra la industria nacional en lo que respecta la utilización de la energía undimotriz.

#### 4.4.1. Madiun

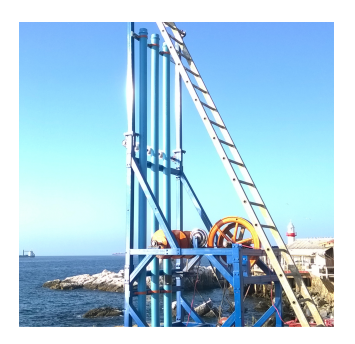

Figura 19: Prototipo MA-DIUN[12]

La generación 2015 de Maestranza Diesel esta representada por el prototipo MADIUN, un equipo que extrae energía a través del movimiento vertical de boyas en el mar, las cuales están conectadas a un cable sumergido, el cual pasa por un anclaje submarino y se re direcciona al equipo principal. El cual transforma el movimiento ondular en un movimiento rotatorio, y este a su vez, en energía eléctrica.

Este prototipo cuenta con un generador de 350  $[W]$  y uno de 1,5  $|kW|$ para generar energía, a un banco de baterías.

Se realizaron mediciones tanto en terreno, como por medio de un sistema de monitoreo a distancia, el cual tomaba en tiempo real todos los datos de los sensores disponibles y los almacenaba en una página web. Con estos datos, se obtuvo[12]:

- Potencia promedio alcanzada:  $366[W]$ , con olas de  $2[m]$  de altura en promedio
- **Potencia Peak alcanzada:** 758[w], con olas de  $2[m]$  de altura en pro-

medio

Lamentablemente el prototipo fue destruido por una marejada en agosto del 2015.

#### 4.4.2. Madiun a escala

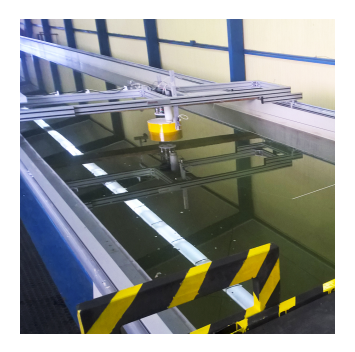

Figura 20: Prototipo MA-DIUN a escala[12]

a 19,9  $[kW]$ 

Prototipo a escala 1:10 del MADIUN fabricado por Maestranza Diesel para realizar pruebas en canal de olas del laboratorio de ensayos hidrodinámicos de la Universidad Austral de Chile en Valdivia, Región de los  $Ríos.$ 

Se realizaon 31 ensayos en total, 12 ensayos "Decay Test" para caracterizar la boya a utilizar, 12 ensayos con el prototipo conectado a 1 boya, y finalmente 7 ensayos con el prototipo conectado a 3 boyas.

Se logró caracterizar la boya, identificando factor de amortiguamiento y frecuencia natural; y se comprobó el fenómeno de resonancia con las boyas, lo cual es favorable en la eficiencia del sistema. Todo esto permitió corregir el modelo matemático del prototipo, para mejorar el diseño.

Algunos de los datos obtenidos son los siguientes[12]:

- $\blacksquare$  Potencia instalada: 8 [W]
- $\blacksquare$  Potencia promedio alcanzada: 2 [W]
- $\blacksquare$  Potencia Peak alcanzada: 6,3 [W] (prototipo en escala real equivaldría

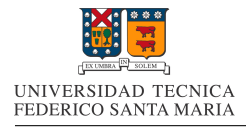

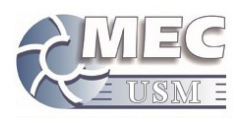

#### 4.4.3. Brazo Al Mar I

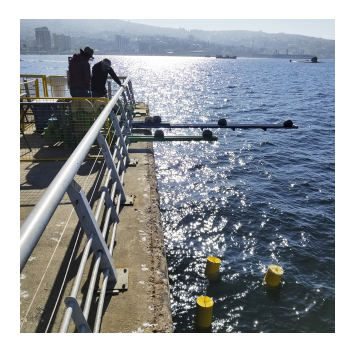

Figura 21: Prototipo BAM I[12]

Equipo creado por Maestranza Diesel que se basa en una tecnología patentada, que transmite la energía undimotriz absorbida por uno o m´as cuerpos flotantes, hasta un sistema ubicado en el borde costero, que transforma la energía en eléctrica.[12]

El sistema se caracteriza por incorporar una estructura tipo brazo instalada por sobre el nivel del mar, similar a las grúas de tipo torre para la construcción de edificios, que contiene y canaliza uno o más cables, donde cada uno conecta y transmite la energía desde una boya hasta el sistema conversor de energía, a una altura por sobre el nivel del mar. Esto mejora el rendimiento energético, ya que el cable va canalizado o direccionado, protegido y por sobre el nivel del mar, evitando así pérdidas de energía por estiramiento y por el fenómeno catenaria, producido por el propio peso del cable.

El sistema no requiere de elementos sumergidos, logrando un bajo impacto medioambiental, y abaratar los costos de instalación y mantención, ya que el sistema se encuentra en su totalidad en tierra y con fácil acceso.[18]

Algunos datos de estos equipos:

- $\blacksquare$  Potencia Instalada: 350 [W]
- Potencia promedio alcanzada: 12,56 [W], con olas promedio de 0,3 [W]
- **Potencia Peak alcanzada:** 84,54 $[W]$ , con olas promedio de 0,3  $[W]$

4.4.4. Brazo Al Mar II

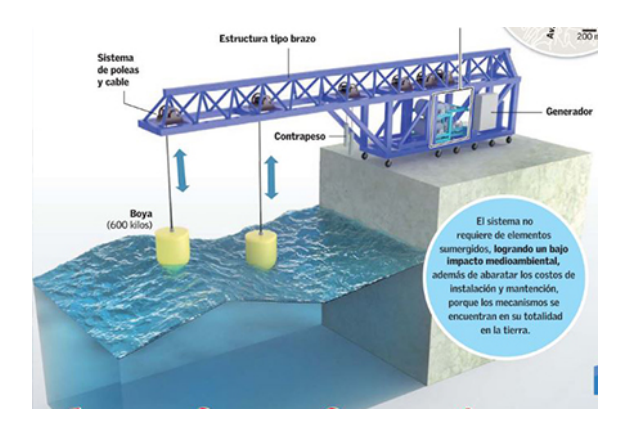

Figura 22: Prototipo BAM II[2]

El Prototipo BAM II viene a remplazar al prototipo BAM I , este modelo es mucho mas grande y robusto que el modelo anterior, y ademas posee algunas funciones extra, las cuales se mencionaran mas adelante.

El prototipo BAM II basa su funcionamiento en la obtención de energía undimotriz a partir de dos boyas flotantes, de  $600[kq]$ , las cuales están conectadas a un sistema de poleas y contrapesos, que trasmiten la energía potencial entregada por las olas a las boyas, a un sistema de transmisión mecánica, la cual se conecta a un alternador, el que genera energía eléctrica que se almacena en una batería.

La estructura completa mide 14,7 [m] de largo, de los cuales 6,3 [m] están instalados en tierra cuando las boyas están en el mar, mide 3 [m] de altura y 1,7 [m] de ancho.

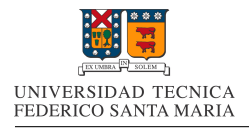

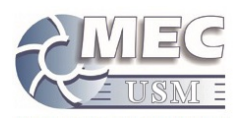

"Este prototipo pesa nueve toneladas aproximadamente y tiene una capacidad actual de generación instalada de hasta 3kW. Se conecta a un controlador de carga, el cual se encarga de regular y cargar una batería de ciclo profundo de 48V y 600Ah. Eso sí, la generación dependerá de las condiciones del oleaje. A diferencia del primer prototipo que creamos, este tiene la capacidad de retirar las boyas del agua en caso de alguna tormenta o para realizar mantenciones, facilitando su movilización", menciono Werner Jakob, Gerente General de Maestranza Diesel S.A .[12]

#### 4.4.5. Wilefko

Wilefko ("Brillo de Agua" en lengua Mapudungún) es un motor de olas, capaz de transformar los miles de impactos del oleaje en un movimiento continuo. Está compuesto por una estructura metálica, anclada en la costa con una serie de paletas cóncavas que reciben el impacto de las olas y que cuenta con una fase intermedia de almacenamiento de energía con aire comprimido para la generación de electricidad.[21]

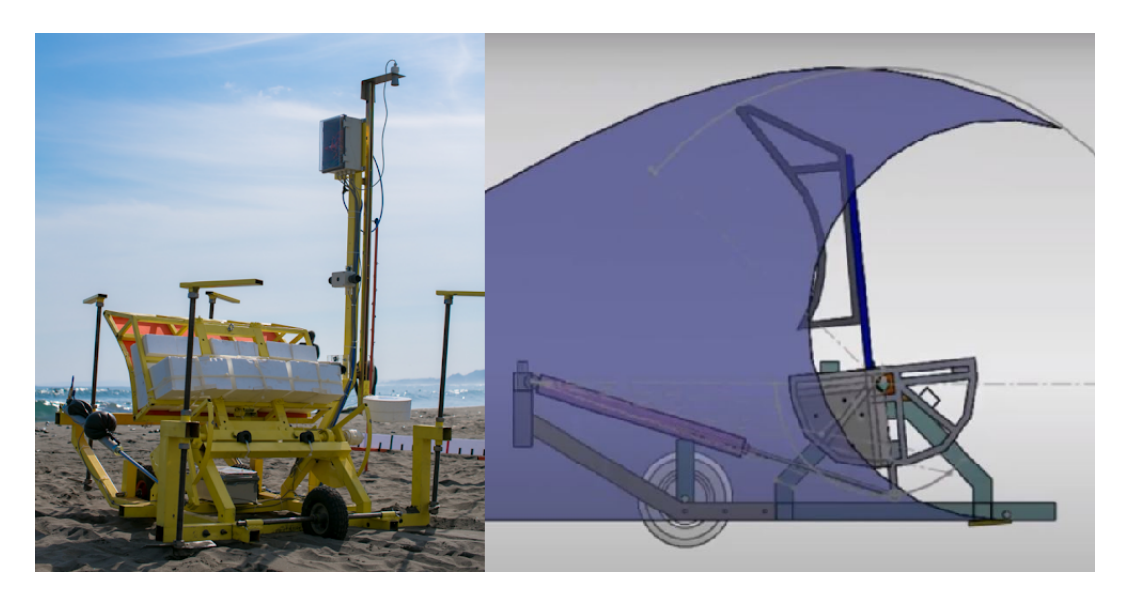

Figura 23: Wilefko[26]

#### 4.4.6. Etymol

La tecnología ETYMOL corresponde a una planta de generación eléctrica Undimotriz, siendo su principal fortaleza ser submarina y estar sumergida a una profundidad de 10 metros. Esta característica produce un considerable ahorro de costo de estructura y de casco, ya que no está expuesta a la inclemencias del oleaje y el viento, comparativamente con respecto a las plantas undimotrices tradicionales. El especial principio de funcionamiento de Etymol, en proceso de tramitación de patente de invención internacional PCT año 2014.Actualmente no existe prototipo funcional.[34]

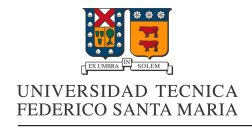

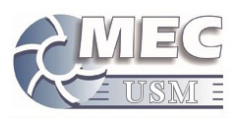

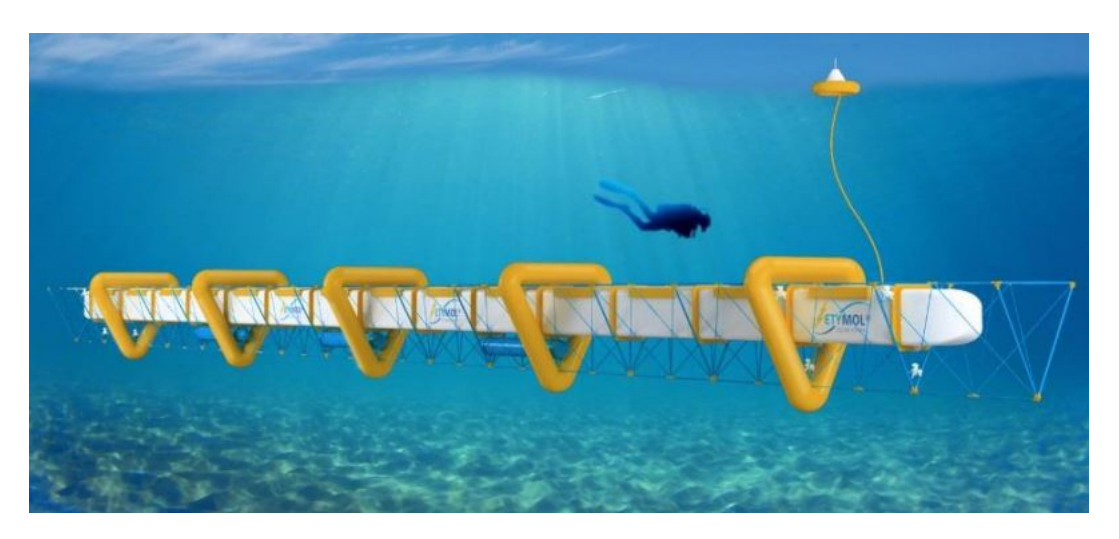

Figura 24: Etymol[34]

#### 4.4.7. WaraQocha

El proyecto, que contó con recursos aportados por el Gobierno Regional (GORE) y el Consejo Regional (CORE), a través de un proyecto del Fondo de Innovación para la Competitividad Regional (FIC-R), fue ejecutado gracias al convenio suscrito entre la UCN y EPA, entidad que facilitó el espacio físico para la instalación de un prototipo de sistema undimotriz, además de los permisos y colaboración logística Los resultados son auspiciosos puesto que la energía obtenida llegó a un promedio de casi 3.000 watts.[32] El prototipo del proyecto cuenta con un sistema que incluye un brazo de 15 metros de largo, el cual está unido a una boya cónica circular de fondo plano cuyo diámetro varía entre los  $4.2$  y  $2.5$  metros.

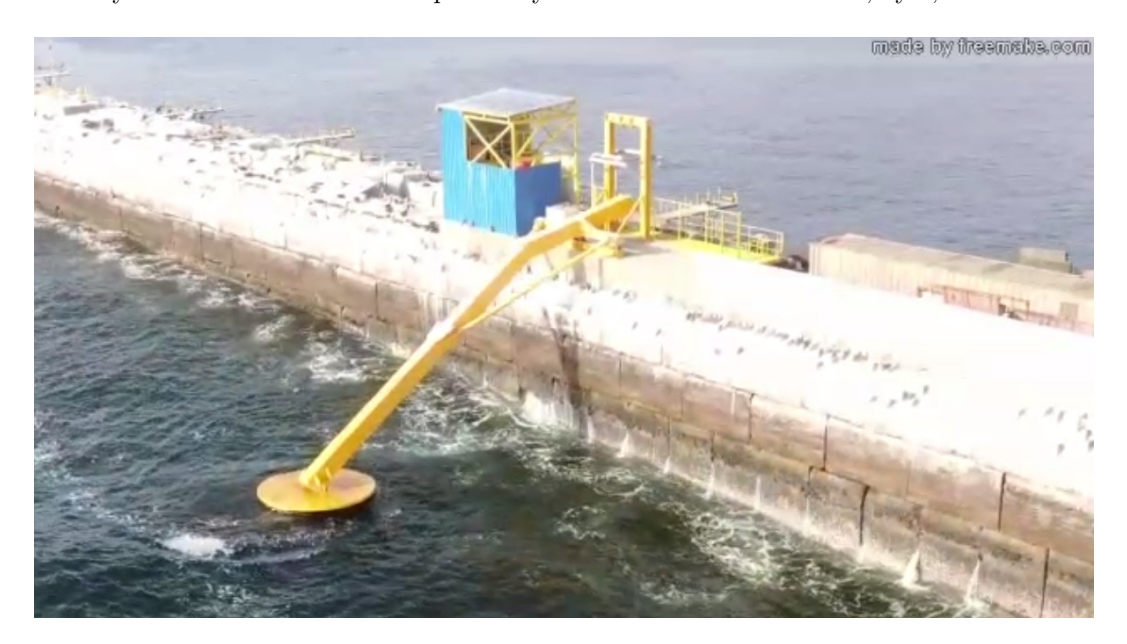

Figura 25: WaraQocha[32]

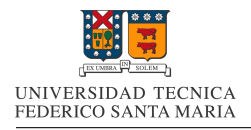

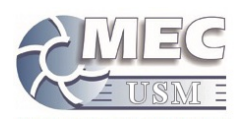

#### 4.4.8. Cifuncho II

Cifuncho II es un equipo undimotriz, capaz de obtener energía del movimiento de las olas. Ocupa un espacio de 100  $m^2$  en el mar, y está diseñado para producir entre 50 [kW] y 100 [kW]. Este prototipo posee una arquitectura que le otorga estabilidad en el agua. Además, no posee ninguna zona que esté expuesta a inundaciones, ya que se encuentra sellada completamente. Dichas características permiten diferenciarse de otros equipos, ya que estos en su interior cuentan con pasadizos, zonas de trabajo o poseen una torre que está fija en el fondo del mar, lo cual lo hace inundable frente a situaciones críticas como marejadas y maremotos. Los creadores de Cifuncho II aseguran que no genera impactos en la flora y fauna marina, debido a que no existe ninguna pieza o parte del equipo que se mueva a una velocidad superior a los 5 km/h.[6]

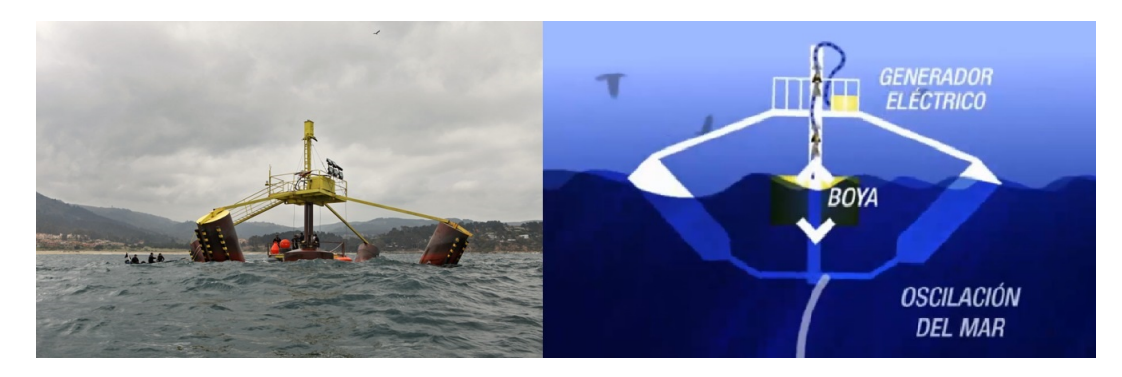

Figura 26: Cifuncho II[29]

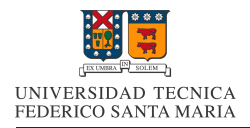

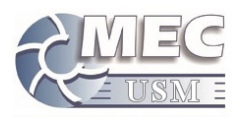

#### 4.5. Proyectos semejantes

#### 4.5.1. Searev

Searev es un acronimo de Système Electrique Autonome de Récupération de l'Energie des Vagues (Sistema electrico autonomo para absorver energia undimotriz). Este es un proyecto de la Ecole centrale de Nantes ´ en Francia, el cual ha sido llevado a cabo desde el año 2003 y actualmente esta liderado por el ingeniero investigador, Alain Clément.

Es importante recalcar este proyecto, ya que su principio de funcionamiento y su forma, es similar a la de el proyecto Pelicano.

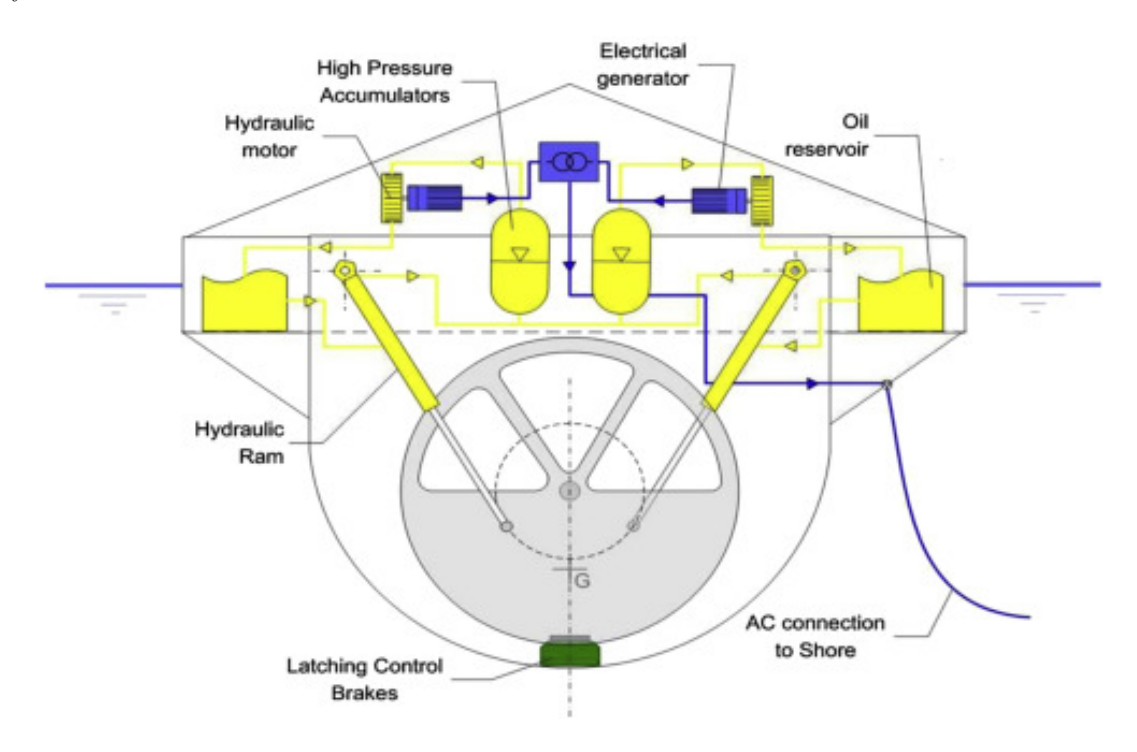

Figura 27: SEAREV diagrama de funcionamiento[7]

Este equipo oscila junto al oleaje, provocando un movimiento relativo entre la carcasa y un péndulo interno. este p´endulo interno mueve un par de cilindros, los cuales mueven aceite y entregan potencia a motores oleohidraulicos, los que finalmente entregan un movimiento rotacional a un generador eléctrico.

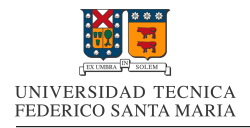

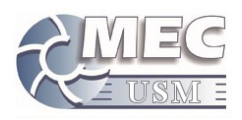

## 5. Marco teórico

#### 5.1. Las olas

En lo que respecta a las olas del mar, existen de variados tipos y formas. Existen ondas senoidales o compuestas de varias sinusoides, ondas troncoidales y ondas que tienen perfiles insólitos, ondas progresivas y estacionarias, ondas amortiguadas, ondas superficiales, ondas medias, ondas que llegan a la superficie del mar y ondas que se manifiestan en profundidad en contacto con aguas de temperatura y salinidad diferentes.

De la radiación solar incidente sobre la superficie de la Tierra, una fracción se invierte en un calentamiento desigual de la misma, lo que provoca en la atmósfera zonas de altas y bajas presiones, generando desplazamientos del aire (viento) de mayor o menor intensidad. El oleaje es un consecuencia de la transmisión de energía de los viento a través del roce con el mar.

#### 5.1.1. Clasificación de las olas

En el mar existen dos tipos generales de ondas: estacionarias y transitorias.

#### Ondas estacionarias:

En una onda marina estacionaria, existen uno o varios puntos (o l´ıneas), en los que el movimiento es nulo, (puntos nodales), y uno o más puntos en los que el desplazamiento es máximo, (puntos ventrales). La distancia entre los nodos y la frecuencia de la oscilación, dependen de las dimensiones geométricas de la cuenca en que se produzcan.[14]

#### Ondas transitorias:

Una ola marina progresiva es aquella que varía en el tiempo, y en el espacio; pueden formarse en la superficie (por ejemplo, ondas superficiales debidas al viento) o en el seno de la masa oceánica (ondas internas que se producen a lo largo de las discontinuidades de temperatura y salinidad entre las diversas masas de agua).[14]

Las olas debidas al viento son las que contienen más energía y son las que se aprovechan para obtener electricidad; su energía procede del viento y, en última instancia, de la energía solar.

#### 5.1.2. Características de las olas generadas por el viento

Este tipo de olas se forma cuando el viento sopla sobre la superficie marina; mientras el viento está soplando se generan olas confusas, sin una dirección definida, aunque haya una predominante. Cuando las olas abandonan la zona en que sopla el viento se van propagando de acuerdo con su velocidad c, que es función de la longitud de onda  $\lambda$ , (distancia entre dos olas consecutivas).

En el oleaje es fundamental la distinción entre la forma del perfil de la onda, que en la onda progresiva se mueve con velocidad  $\dot{c}$ , y la trayectoria del movimiento de las partículas de agua que constituyen la ola; las dos curvas, perfil y trayectoria, son muy diferentes.

Las olas se trasladan, pero no las partículas de agua, que se mueven en trayectorias elípticas o circulares; las órbitas elípticas en las olas largas pueden comprimirse hasta formar segmentos circulares. Las órbitas se consideran, por comodidad para su estudio, cerradas, aunque en realidad son abiertas, es decir, el oleaje está asociado a un transporte de corriente.

En las ondas largas, en particular las de mareas, el desplazamiento horizontal de las partículas es prácticamente igual tanto en superficie como en el fondo, describiendo trayectorias (órbitas) del mismo radio en
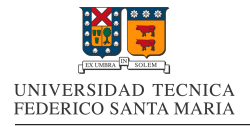

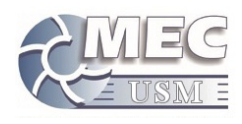

la misma horizontal, pero de distinta fase; las partículas situadas en la misma vertical describen órbitas de igual fase, pero sus radios disminuyen con la profundidad

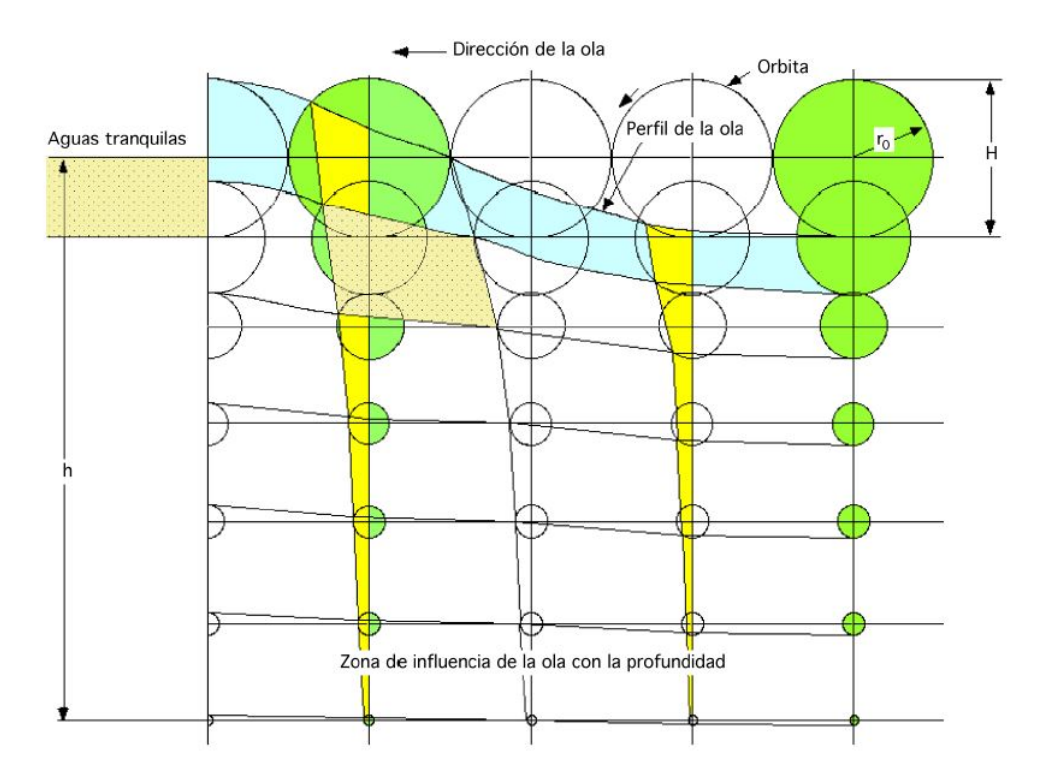

Figura 28: Movimiento de las partículas en una ola[14]

En las ondas superficiales, las dimensiones de las ´orbitas disminuyen exponencialmente con la profundidad; si el movimiento orbital superficial se reduce a un círculo de radio r0, el radio disminuye con la profundidad h, (altura del mar desde el fondo a la superficie), según la relación:

$$
r(h) = r_0 e^{\frac{2\pi}{\lambda}h} \tag{1}
$$

siendo r0 el radio orbital superficial, que coincide con la semialtura (H/2) de la ola

### 5.1.3. Teoría de olas lineal

Las olas cortas son aquellas en las que la velocidad c es independiente de la profundidad del mar h, pero dependiente de la propia longitud de onda λ. Ondas de este estilo son las olas de viento, es decir, las olas corrientes que estamos acostumbrados a observar sobre la superficie marina. En el estudio de la teoría de ondas lineal haremos consideraciones sobre su desplazamiento vertical, per´ıodo, longitud, velocidad de traslación, rotura, energía de las olas, etc. Cuyo esquema y parámetros que intervienen, se representan en la figura (29)

Desplazamiento vertical de la ola $(y)$ :

La oscilación de la superficie libre, o desplazamiento vertical de la ola, en un sistema de coordenadas  $(x, y)$ , obedece a la ecuación:

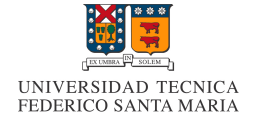

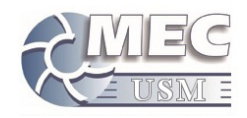

$$
y = \frac{H}{2}\cos(\frac{2\pi x}{\lambda} - \frac{2\pi t}{T})
$$
\n(2)

■ Periodo(T):

El período T de las olas es el tiempo transcurrido para que por un punto pasen dos crestas o dos valles sucesivos de un mismo tren de olas. El período de la ola sinusoidal esta definido por la siguiente ecuación:

$$
T = \frac{\lambda}{c} = \frac{2\pi c}{g} \tag{3}
$$

### **Longitud de onda** $(\lambda)$ :

La longitud de onda de las olas viene dada por la siguiente expresión:

$$
\lambda = \frac{gT^2}{2\pi} \tag{4}
$$

 $\blacksquare$  Velocidad de traslación $(c)$ : La velocidad de traslación c de la onda, (celeridad), obedece a la ecuación:

$$
c = \frac{\lambda}{T} \tag{5}
$$

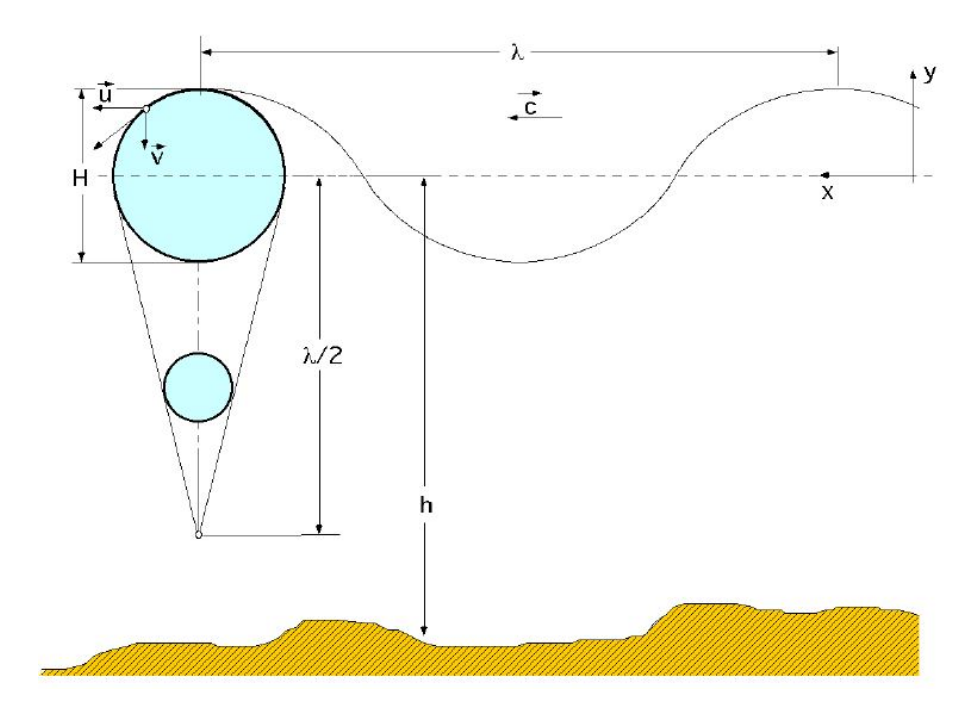

Figura 29: Parámetros de una ola lineal[14]

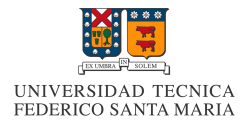

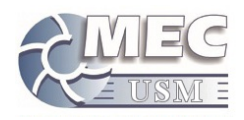

### 5.1.4. Energía de las Olas

En una ola, cada partícula está dotada de energía cinética y energía potencial; en las olas regulares, los valores de la longitud de onda $\lambda$ y del período T, permanecen constantes. La energía de una onda regular es suma de la energía potencial  $E_p$  y la cinética  $E_c[14]$ :

$$
E = E_p + E_c = \frac{\rho g \lambda b H^2}{8} \tag{6}
$$

Siendo:

- $\rho$  : Densidad del agua en  $\left[kg/m^3\right]$
- $\blacksquare$  H : Altura de la ola, diferencia entre cresta y valle en  $[m]$
- $\bullet\,$ b : Anchura del frente de onda en  $[m]$

### 5.1.5. Potencia de las olas

La potencia media $(N_L)$  del frente de oda, por unidad de longitud  $b = 1$  es la siguiente:

■ En caso general:

$$
N_L = \frac{\rho g H^2 T}{32\pi} Tanh(\frac{2\pi}{\lambda}h)(1 + \frac{\frac{4\pi h}{\lambda}}{Sinh(\frac{4\pi h}{\lambda})})
$$
\n<sup>(7)</sup>

En aguas profundas $(h > \frac{\lambda}{2})$ :

$$
N_L = \frac{\rho g^2 H^2 T}{32\pi} \tag{8}
$$

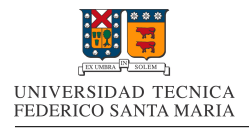

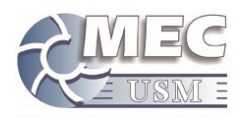

## 5.2. Bombas Volumetricas

Para poder realizar el estudio del equipo y de su bomba, es necesario conocer un poco sobre el funcionamiento de su bomba interior. Esta bomba es del tipo volumetrica o tambien llamadas, de desplazamiento positivo.

En la bomba volumétrica el desplazamiento del líquido se realiza en un proceso en el que se verifica el desalojo periódico del líquido contenido en unas cámaras de trabajo, mediante un dispositivo que las desplaza, que es un órgano de trabajo, (pistón, engranaje, etc), con unos espacios que comunican, periódicamente, la cavidad de recepción del líquido o cámara de aspiración, con la cavidad de descarga o cámara de impulsión, pudiendo tener una o varias cámaras de trabajo. [13]

El funcionamiento consiste en el paso periódico de determinadas porciones de líquido, desde la cavidad de aspiración, a la de descarga de la bomba, con un aumento de presión; el paso del líquido por la bomba volumétrica, a diferencia del paso por los álabes de una bomba centrífuga, es siempre más o menos irregular, por lo que en general, el caudal se considerar´a como el valor medio del caudal trasegado.

La cavidad de aspiración tiene que estar, siempre, herméticamente aislada de la de descarga o impulsión; a veces se puede admitir la existencia de pequeñas filtraciones de líquido a través de las holguras, deslizamiento, aunque en proporciones muy pequeñas frente al suministro de la bomba.

El caudal aspirado por la bomba  $\dot{\forall}$ , (cuando la hermeticidad de la misma es absoluta para un funcionamiento normal y sin cavitación, por lo que se puede asegurar el llenado de las cámaras de trabajo con el líquido a trasvasar, lo que implica la no existencia de fugas ni vaporizaciones), es:

$$
\dot{\mathbf{v}} = \frac{\mathbf{v} \cdot z \cdot n}{60} \left[ \frac{m^3}{s} \right] \tag{9}
$$

En la que:

- ∀ : es el volumen correspondiente a cada cámara de trabajo en cada vuelta del eje de la bomba, también conocido como volumen útil de la cámara de trabajo.
- $\bullet$  z : es el número de cámaras de trabajo de la bomba.
- $n:$  es el número de rpm del eje de la bomba.

### 5.2.1. Curva de Bombas

Como el suministro teórico de la bomba volumétrica no depende de la altura de carga creada por ella, su curva característica teórica en un diagrama ( $H_m$ ,  $\forall$ ) para n = Cte, es una recta paralela al eje de ordenadas

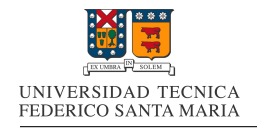

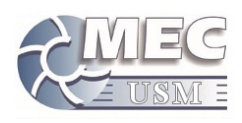

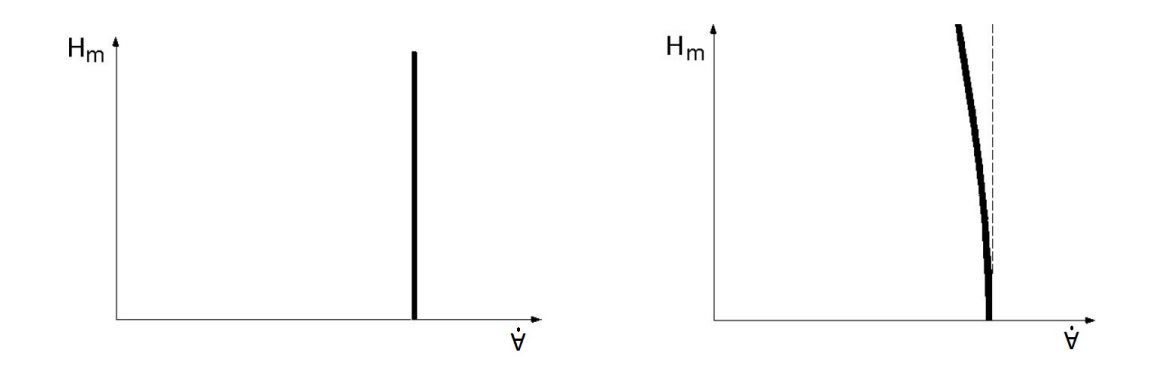

Figura 30: Curvas características teórica y real de bombas volumétricas $[13]$ 

### 5.2.2. Bombas de Embolo

En las bombas de émbolo el líquido es desalojado de las cámaras de trabajo por el movimiento alternativo de un pistón, accionado por un mecanismo biela manivela, aunque también se pueden utilizar otros mecanismos, como levas, excéntricas, etc.

En las bombas de émbolo más usuales existen válvulas de aspiración y de impulsión que regulan el movimiento del líquido a través de la cámara de trabajo que, mientras se está llenando, la válvula de aspiración permanece abierta y la de impulsión cerrada, invirtiéndose la posición de las válvulas durante el desalojo o impulsión del líquido; estas válvulas sólo se abren por la acción del gradiente de presiones.

Según el número de cámaras de trabajo se dividen en bombas de simple efecto  $z = 1$  y de doble efecto  $z = 2$ . En la bomba de simple efecto, el líquido se impulsa únicamente durante media vuelta de la manivela, por cuanto, en la segunda media vuelta, el l´ıquido se aspira, existiendo en consecuencia una gran irregularidad en el suministro

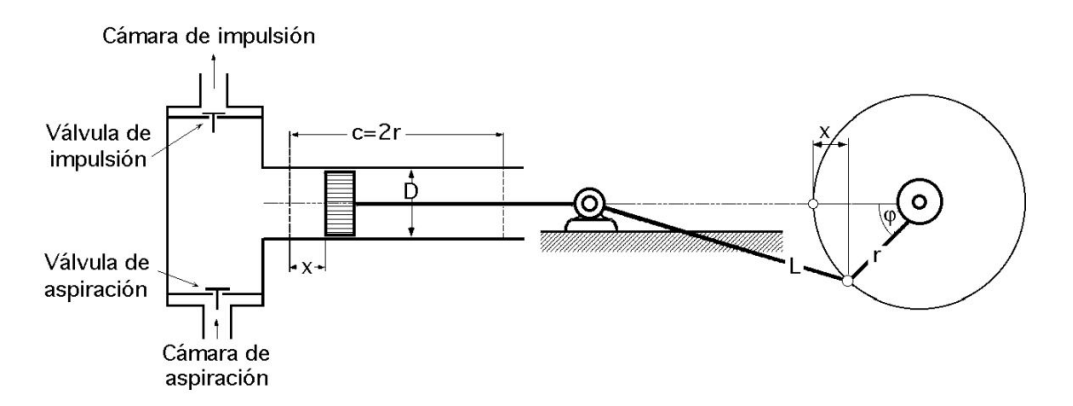

Figura 31: Esquema de bomba de émbolo de simple efecto[13]

### 5.2.3. Caudal

Si se supone que la longitud L de la biela es muy grande en comparación con la longitud de la manivela, se puede considerar que la velocidad de desplazamiento del émbolo varía según una ley senoidal en función

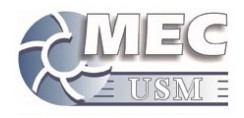

del ángulo de giro de la manivela $\varphi,$ o del tiempo.

La velocidad instantánea del émbolo sigue una ley senoidal y se define en la forma:

$$
v_{(\varphi)} = \frac{dx}{dt} = \left\{ x = r(1 - \cos\varphi) \right\} = r \cdot \operatorname{sen}\varphi \frac{d\varphi}{dt} = \left\{ w = \frac{d\varphi}{dt} \right\} = r \cdot w \cdot \operatorname{sen}\varphi = \frac{r \cdot \pi \cdot n}{30} \operatorname{sen}\varphi \tag{10}
$$

Al multiplicarla ecuación anterior por el área frontal del embolo, se obtiene una expresión para el caudal instantáneo:

$$
\dot{\nabla}(\varphi) = \Omega \cdot r \cdot w \cdot \text{sen}\varphi = \left\{ \Omega = \frac{\pi D^2}{4} \right\} = \frac{\pi \cdot D^2 \cdot r \cdot w}{4} \text{sen}\varphi \tag{11}
$$

Realizando una integración de la fase impulsiva de la función, podemos calcular el volumen impulsado en cada revolucion, y con este un caudal promedio.

$$
\dot{\nabla} = \frac{\Omega \cdot c \cdot n}{60} = \frac{\pi \cdot D^2 \cdot c \cdot n}{240} \tag{12}
$$

Graficamente, el caudal, se presenta a continuacion:

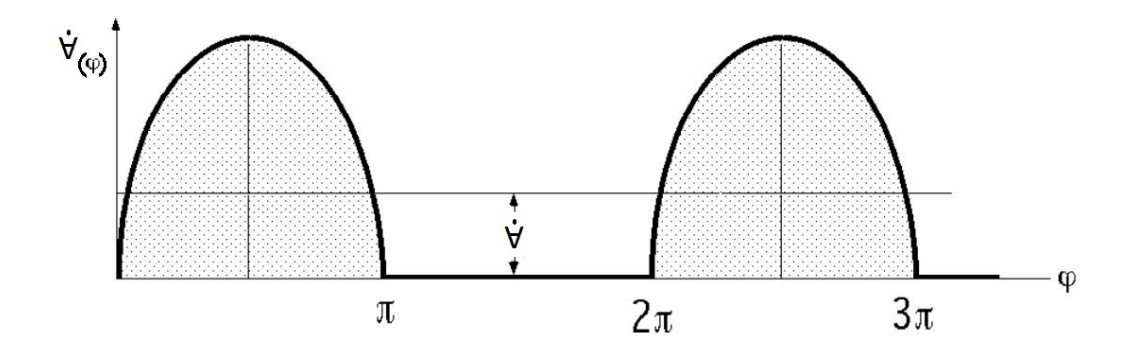

Figura 32: Caudal en bombas de embolo[13]

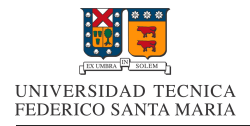

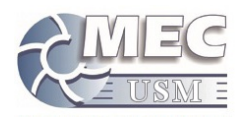

## 5.3. Modelacion numérica

La modelacion numérica consiste en resolver de manera discreta, las ecuaciones gobernantes de un fenómeno particular. Estas ecuaciones se suelen transformar de ecuaciones diferenciales, a ecuaciones discretas, por lo que se deben resolver para cada punto de una malla generada. En la mayoría de los casos, la calidad de la solución es dependiente de la refinación de la malla.

A continuación se presentan dos de las leyes fundamentales que son necesarias al momento de modelar flujos en fluidos.

### 5.3.1. Ecuación de Continuidad

En mecánica de fluidos, la ecuación de conservación de masa, también llamada de continuidad, posee la siguiente forma en su versión diferencial.

$$
\frac{\partial \rho}{\partial t} + \nabla \cdot (\rho \vec{V}) = 0 \tag{13}
$$

Si asumimos una densidad constante, lo cual es una aproximación bastante usual al tratar con fluidos. Dicha aproximación nos permite trabajar solo con dimensiones volumétricas, lo que simplifica el calculo a posterior.

$$
\nabla \cdot \vec{V} = 0 \tag{14}
$$

### 5.3.2. Navier-Stokes

Una de las simplificaciones de la ecuación de conservación de momento, es la ecuación de Navier-Stokes. Dicha ecuación asume un fluido de viscosidad constante, y utiliza la relación de Newton(Ley de viscosidad de Newton) para calcular el termino difusivo del la ecuación.

Ecuación de Navier-Stokes:

$$
\frac{\partial V}{\partial t} + (\vec{V} \cdot \nabla) = -\frac{\nabla p}{\rho} + \nu \nabla^2 \vec{V}
$$
\n(15)

Cabe señalar que al momento de simular, existen distintas formas de considerar la viscosidad, en función de las propiedades del fluido que se este simulando.

#### 5.3.3. Ansys Fluent

Ansys fluent es un software que nos permite simular con mayor facilidad los fluidos, ya que este programa genera la malla y resuelve punto por punto en función de los parámetros que hayamos ingresado. Por lo mismo es relevante conocer las funciones y ecuaciones que utiliza este programa, ya que para resolver las ecuaciones fundamentales antes descritas, se realizan aproximaciones, las cuales dependen en gran medida del tipo de problema que se desea resolver. Es por esto, que a continuación presentamos algunos de los parámetros relevantes a la hora de simular usando Ansys Fluent

#### 5.3.4. Acoplamiento de la presión

Para el caso del acoplamiento de presión, existen dos tipos de métodos aplicables, los métodos iterativos y los no iterativos.

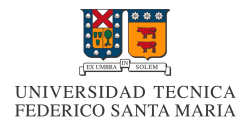

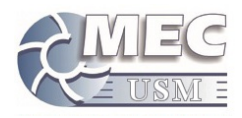

### 5.3.5. Método no iterativo

 $\blacksquare$  Método de paso fraccionario:

El método de paso fraccionario es la forma más popular del método de proyección, el cual básicamente es un método predictor-corrector que relaciona el lagrangiano de la presión con los vectores de la velocidad, esta relación se describe con la siguiente ecuación.

$$
\nabla^2 p = \frac{\nabla \cdot V^*}{\Delta t} \tag{16}
$$

### 5.3.6. Métodos iterativos

Los métodos iterativos se basan en la resolución iterativa de una ecuación no lineal. Más específicamente, la ecuación de navier-stokes escrita de la siguiente forma:

$$
a_P(u)u_{i,P}^* + \sum_l a_{l,P}(u)u_{i,l} = Q_p(u) - \left(\frac{\partial p}{\partial x_i}\right)_P
$$
\n(17)

Por lo tanto, lo que permiten estos métodos es linearizar la ecuación para poder calcularla de manera iterativa.

La estructura básica del método iterativo es la siguiente:

- 1. Encontrar aproximaciones de  $u^m$  y  $p^m$  para calcular lado derecho y coeficientes  $a_p$ .
- 2. Resolver ecuación linearizada para obtener valores intermedios de velocidad y presión.

$$
a_P(u^m)u_{i,P}^* + \sum_l a_{l,P}(u^m)u_{i,l} = Q_p(u^m) - \left(\frac{\partial p^m}{\partial x_i}\right)_P
$$
\n(18)

- 3. Resolver ecuación de presión (la correspondiente al método específico utilizado) para obtener el siguiente paso iterativo.
- 4. Usar nueva presión para obtener velocidad en el siguiente paso iterativo.
- 5. Por último, verificar convergencia.

Los distintos métodos iterativos son los siguientes:

- Simple
- SimpleC
- SimpleR
- PISO

Para efectos de uso, todos los métodos llegan a la misma solución y lo que varía es principalmente el tiempo de computo de cada iteración y la cantidad de iteraciones. El óptimo entre ambas variables es dependiente de cada problema, por lo que a priori no podemos saber cual es el algoritmo óptimo de resolución. Aún Así, decidimos utilizar el método SimpleC, ya que es el más usual.

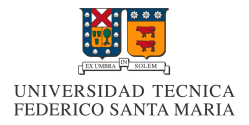

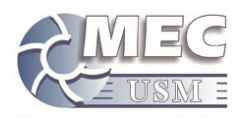

## 5.3.7. Modelos de turbulencia

Para modelar la turbulencia, el modelo más utilizado es el modelo RANS (Reynolds-Averaged Navier-Stokes), el cual consiste en modelar la velocidad en la ecuación de Navier-Stokes como una función que tiene dos variables, un promedio y una función de variación. Modelar de esta forma nos permite trabajar con una ecuación de Navier-Stokes ordinaria basada en los valores promedios de las variables, más un coeficiente que viene de la función de variación de la velocidad  $(\frac{1}{\rho} \nabla \cdot \tau_{i,j})$ : tensor de esfuerzos de Reynolds). Los distintos métodos se diferencian en la forma que modelan dicho coeficiente.

$$
\frac{\partial \tilde{u}}{\partial t} + (\tilde{u} \cdot \nabla)\tilde{u} = -\frac{\nabla \tilde{p}}{\rho} + \nu \nabla^2 \tilde{u} - \frac{1}{\rho} \nabla \cdot \tau_{i,j}
$$
\n(19)

Principales modelos RANS:

Longitud de mezclado de Prandtl:

Es un modelo de viscosidad turbulenta, ya que una componente del tensor de esfuerzo de Reynolds se modela de manera similar a la viscosidad cercana a una pared.

Ventajas:

- $\bullet$  Fácil.
- Rápido.

Desventajas:

- $\bullet$  Incapaz de simular longitudes características variables de separación.
- Se especializa en la capa limite.
- Spalart-Allmaras:

Agrega una ecuación para la energía cinética turbulenta en base a constantes y ecuaciones propias del método.

- Se especializa en flujos dentro de paredes o con separación suave.
- $\bullet$  No es muy utilizado en comparación con los de 2 ecuaciones.
- Yakhot-Smith:

Agrega una ecuación para la energía cinética turbulenta y otra para la disipación. Dichas ecuaciones son en base a constantes obtenidas de ejemplos canónicos, por lo que sirven principalmente para casos similares.

Ventajas:

- Relativamente simple de implementar.
- $\bullet$  Cálculos estables que convergen fácilmente.
- Predicciones razonables en muchos casos.

### Desventajas:

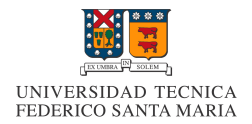

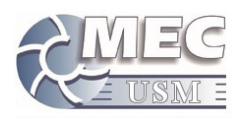

- Predicciones malas para flujos rotatorios, con fuerte separación, jets asimétricos, flujos en ductos no circulares.
- $\bullet$  Válido solamente en turbulencia totalmente desarrollada.
- Renormalization Group Method K-e

Mejora el método anterior al agregar un termino en la ecuación de disipación, que junta disipación y esfuerzos de corte.

Mejoras en predicciones de:

- Flujos con curvas cerradas.
- $\bullet$  Transición a turbulencia.
- Transferencia de calor.

Como se puede apreciar, no existe un modelo perfecto para nuestro caso, por lo que se debe utilizar el que mas se asemeje. Para esto es importante tener una idea del tipo de flujo con el que vamos a trabajar. Para esto, calculamos el numero de Reynolds, con el fin de clasificar el nivel de turbulencia.

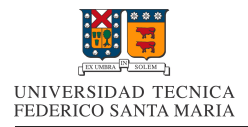

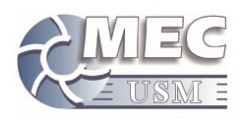

## 5.4. Números Adimensionales

El análisis dimensional es un método para verificar ecuaciones y planificar experimentos sistemáticos. A partir del an´alisis dimensional se obtienen una serie de grupos adimensionales, que van a permitir utilizar los resultados experimentales obtenidos en condiciones limitadas, a situaciones en que se tengan diferentes dimensiones geométricas, cinemáticas y dinámicas; y muchas veces en casos en que las propiedades del fluido y del flujo son distintas de las que se tuvieron durante los experimentos.

La importancia del análisis dimensional viene dada por la dificultad del establecimiento de ecuaciones en determinados flujos, además de la dificultad de su resolución, siendo imposible obtener relaciones empíricas y teniendo que recurrir al método experimental.

Es importante considerar que si en un experimento en un modelo (a escala geométrica del prototipo), se pueden obtener las escalas cinemáticas (relaciones de velocidades) y las escalas dinámicas (relaciones de fuerzas), los resultados adimensionales que se obtienen para el modelo son también válidos para el prototipo.[5]

Algunos de los números adimensionales mas importantes, son los siguientes:

## Numero de Reynolds:

El numero de Reynolds es un numero que representa la relación entre las fuerzas de inercia y las fuerzas viscosas en un fenómeno. Este numero es el mas importante en mecánica de fluidos, ya que ayuda a clasificar el tipo de flujo existente en laminar, transición o turbulento.

$$
Re = \frac{v \cdot L \cdot \rho}{\mu} \tag{20}
$$

### Numero de Froude:

El numero de Froude relaciona las fuerzas inerciales con las fuerzas gravitacionales en fluidos. Este numero es de suma importancia en fluidos con superficie libre.

$$
Fr = \frac{v}{\sqrt{g \cdot L}}\tag{21}
$$

### Numero de Euler:

El numero de Euler repreenta la relacion entre las fuerzas de presion y las fuerzas de inercia.

$$
Eu = \frac{p}{\frac{1}{2}\rho \cdot v^2} \tag{22}
$$

El numero mas importante en experimentos de canal abierto, suele ser el numero de Froude, por lo que se recomienda realizar análisis a partir de ese numero.

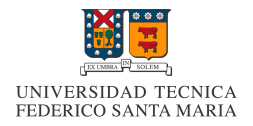

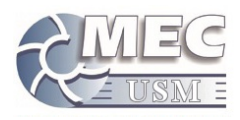

# 6. Metodología

Los insumos e información inicial requerida para la realización de este trabajo, se presentan a continuación:

- Planos de la bomba de embolo al interior del Pelicano III
- **Imágenes referenciales del Pelicano III**

El método a utilizar se dividirá en tres macro etapas.

### 1. Caracterización de la bomba de embolo:

En esta etapa se procederá a caracterizar las perdidas de la bomba de embolo, ya que es un parámetro desconocido hasta ahora y es necesario evaluar dichas perdidas en el futuro. Los pasos a seguir se mencionan a continuación:

- Levantamiento de información sobre la bomba de embolo, principalmente la obtención de sus dimensiones internas y sus parámetros de funcionamiento.
- Determinar tipo de simulación que se va a realizar a la bomba de embolo y la matriz de casos a evaluar, según el rango de operaciones de la bomba.
- Generación del modelo 3D de la cámara interna de la bomba de embolo, en un software compatible con Ansys Fluent.
- Determinar y configurar los parámetros físicos de la simulación en Ansys Fluent.
- Determinación del método numérico óptimo para la simulación y verificación de este.
- verificación de la independencia de malla para la simulación.
- Realizar simulaciones de la bomba para una matriz de puntos de estudio.
- Obtención de una función interpolante para los resultados obtenidos de las simulaciones.
- Generación de curvas de consumo de potencia para la bomba.

### 2. Caracterización de la carcasa flotante de Pelicano III:

En esta etapa se busca realizar un estudio del comportamiento de la carcasa exterior del dispositivo, con el objetivo de conocer una aproximación de como se moverá el dispositivo en su ubicación esperada. A continuación se presenta el procedimiento a realizar:

- Levantamiento de información sobre el conjunto Pelicano III, principalmente la ubicación esperada de este, sus dimensiones y parámetros físicos.
- Definición de una matriz de casos de estudio acorde a la información del oleaje en la zona de ubicación del dispositivo.
- Elaboración de un modelo 3D aproximado de Pelicano. Adicionalmente, a partir de dicho modelo, se aproximan las propiedades físicas de este, a partir de suposiciones razonables.
- Preparar la simulaci´on en Ansys AQWA para la matriz de casos a evaluar, esto distribuido en preparar la configuraci´on de Hydrodynamic Diffraction y de Hydrodynamic Response, ambos sub módulos de Ansys AQWA.
- Obtención de los perfiles de movimiento angular de la carcasa para la matriz de casos de oleaje definidas al inicio
- Finalmente se realiza un análisis de los datos obtenidos y se generan curvas características para la amplitud de movimiento angular de la carcasa simulada.

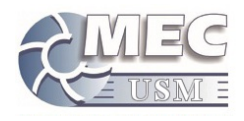

### 3. Análisis de datos y simulación de componentes internos:

En esta etapa se procede a realizar un an´alisis a el comportamiento interno del dispositivo, esto por medio de un modelo aproximado para sus componentes. El objetivo de este punto es procesar la base de datos generada en el punto anterior para lograr obtener curvas de potencia características del dispositivo.

A continuación se presentan los pasos a seguir en esta sección:

- Definición del modelo físico a emplear, con todos sus parámetros relevantes.
- Definición de las ecuaciones gobernantes para el modelo físico antes diseñado.
- Discretizacion de las ecuaciones gobernantes y generación de un modelo numérico de resolución de dichas ecuaciones.
- Procesamiento de de la data de movimiento del la carcasa del dispositivo, obteniendo el perfil de movimiento de los componentes internos relevantes para el estudio.
- $\blacksquare$  Obtención de curvas de potencia del dispositivo y análisis del comportamiento de los componentes del dispositivo, al variar las condiciones de oleaje.

Realizadas las tres etapas antes mencionadas, es que se lograra tener un procedimiento para el análisis de este tipo de dispositivo, además de lograr la caracterización general del comportamiento de la tecnología de Pelicano.

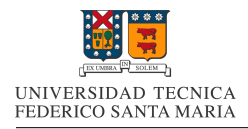

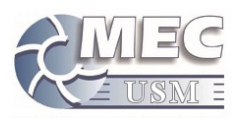

# 7. Antecedentes y Características de la Bomba de Embolo

La bomba fue diseñada por Nicolas Kurte en una memoria anterior, por lo que los datos de diseño de dicha bomba, serán extraídos de su memoria de titulación.

El punto de operación que se utilizo para esta bomba, es el de una presión de salida de 37[mca], con un torque aplicado de 9[Nm], con una velocidad angular de 252[rpm], lo que la haría producir un caudal de  $36[m^3/d]$ . La presión máxima en su interior estará limitada a 70[mca] por una válvula de alivio.

A continuación se presenta información adicional respecto a la geometría de la bomba de embolo y de sus componentes.

| Parámetros Básicos |        |                        |  |  |  |
|--------------------|--------|------------------------|--|--|--|
| Carrera            | 50     | mm                     |  |  |  |
|                    | 0.050  | m                      |  |  |  |
| Diámetro           | 50     | mm                     |  |  |  |
|                    | 0.050  | m                      |  |  |  |
| Área               | 1963   | $\left[ mm^{2}\right]$ |  |  |  |
|                    | 0.002  | $\sqrt{m^2}$           |  |  |  |
|                    | 98175  | $\left[ mm^{3}\right]$ |  |  |  |
| Volumen            | 0.0001 | $\sqrt{m^3}$           |  |  |  |
|                    | 0.1    |                        |  |  |  |
| Largo Biela        | 100    | mm                     |  |  |  |

Cuadro 1: Parámetros básicos de funcionamiento de la bomba de embolo

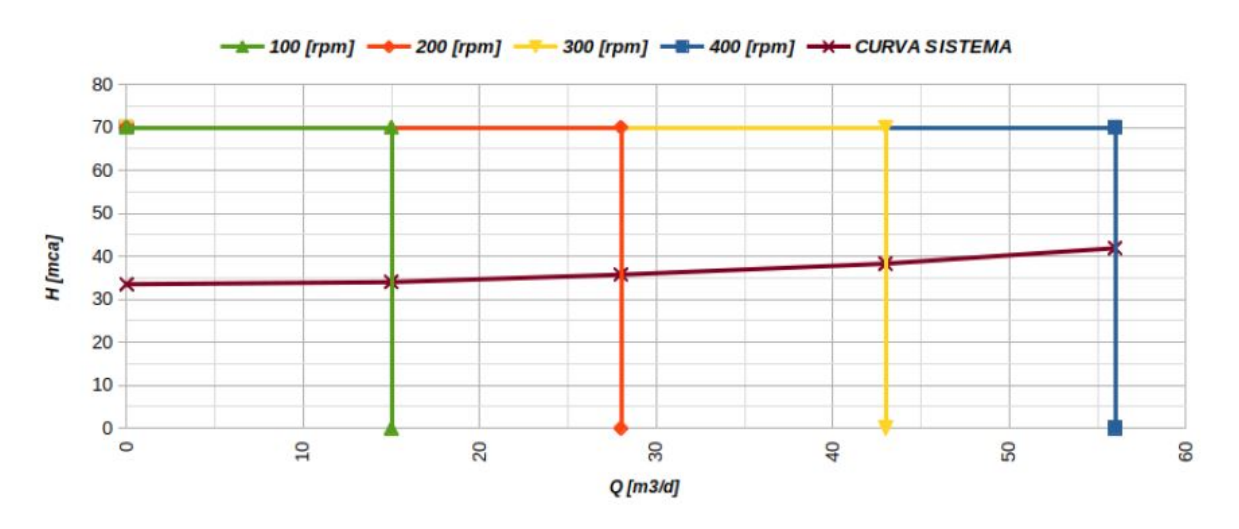

Figura 33: Gráfico de presión y caudal entregado con los planos de la bomba de pistón

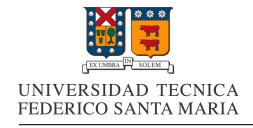

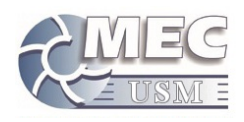

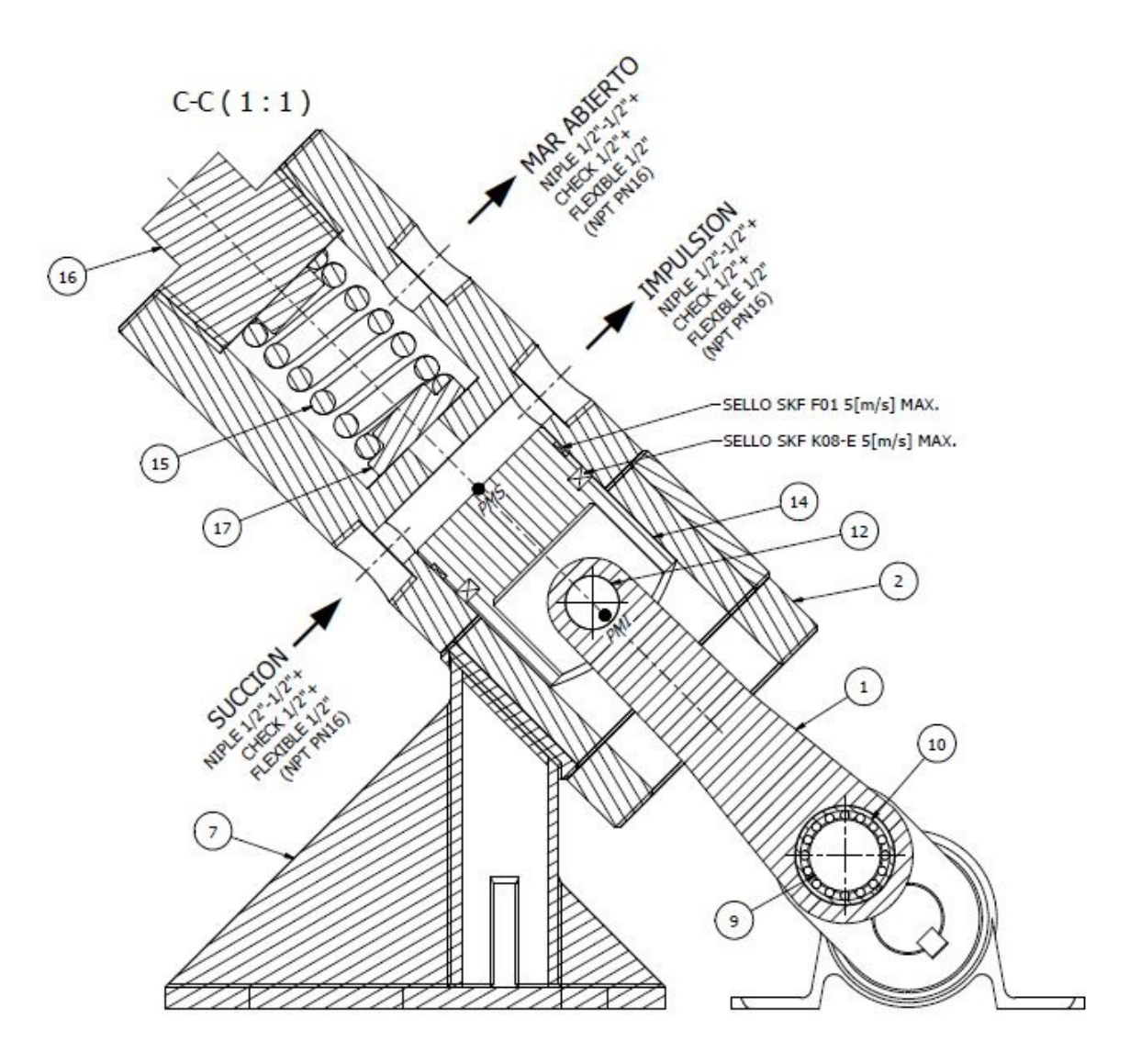

Figura 34: Vista lateral de la bomba de piston

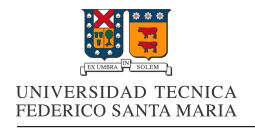

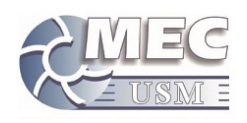

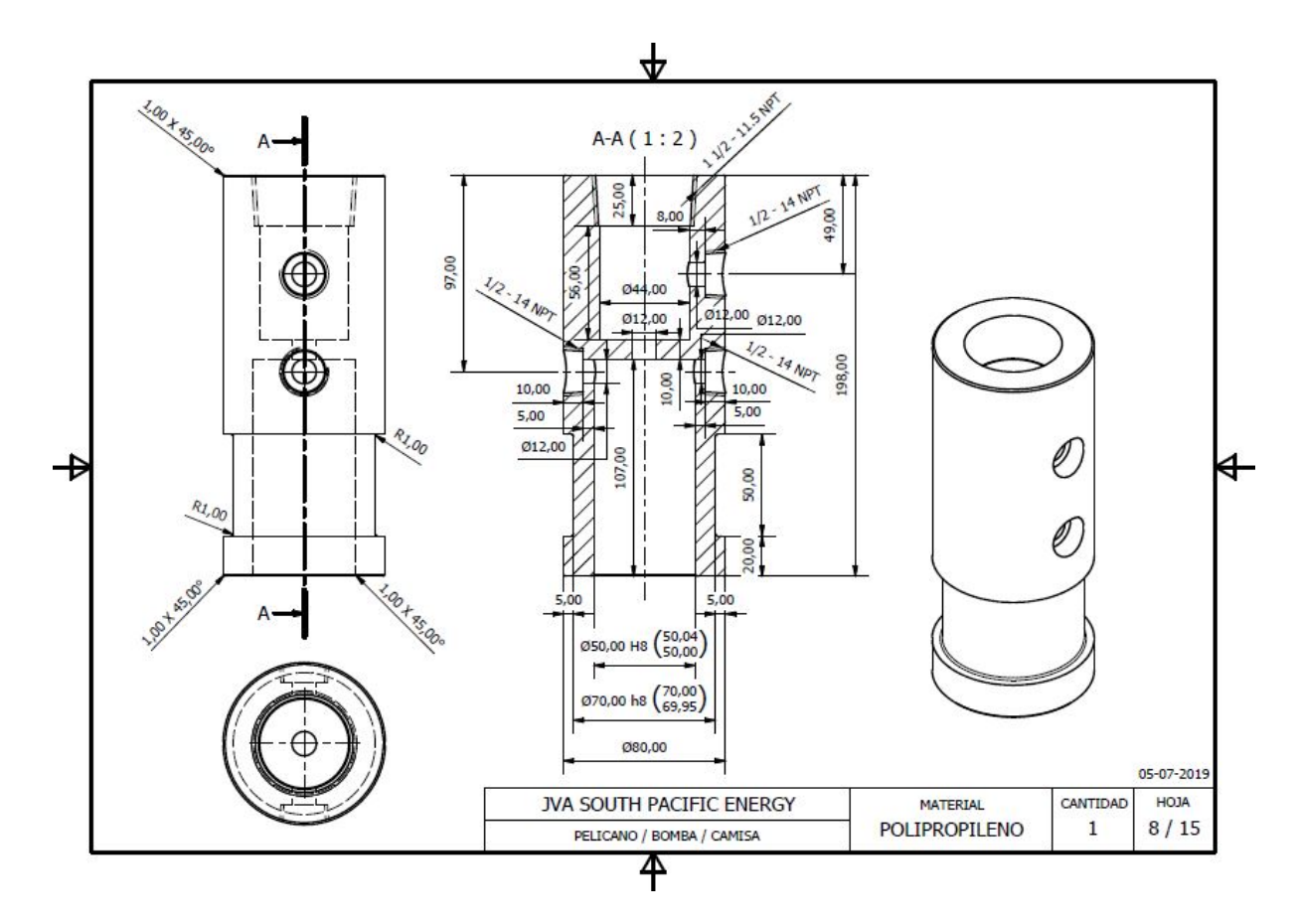

Figura 35: Plano de la cámara interior de la bomba de pistón

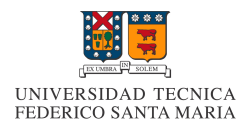

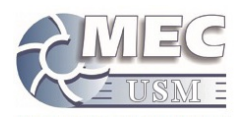

# 7.1. Dise˜no de Experimento Para la Bomba de Embolo

Para poder realizar el estudio y caracterización de esta bomba de embolo, es necesario establecer un rango de estudio para las variables de entrada de las simulaciones que se desean realizar.

## 1. Rango de Presiones de estudio:

Para el caso de las presiones manométricas a las que esta bomba puede ser sometida, están limitadas superiormente por la presión de la válvula limitadora, la cual se abre a los 70[mca]. Para el caso de el limite inferior, se usara el valor de 5[mca]. Con estas condiciones, se decide realizar simulaciones desde 5[mca] y cada 5[mca], hasta llegar a los 70[mca] de el limite superior.

### 2. Rango de Velocidades de estudio:

Al igual que con las presiones de salida, es necesario definir el rango de velocidades angulares en los que se desarrollara la simulación. Para este caso se usara como valor inferior y superior,  $200 \text{ y } 300$ [rpm], con simulaciones cada 10[rpm].

### 3. Variables de estudio:

Para realizar las gráficas de bombeo, es necesario definir tres valores para cada punto, los cuales son: la potencia, la velocidad angular(o caudal) y la presión de salida. El valor de la velocidad angular y la presión de salida, son valores de entrada para la simulación. El valor de la potencia consumida, en cada revolución, se calculará con la siguiente expresión:

$$
Potencia = \frac{w_{eje}}{2\pi} \int_{t=0}^{t=2\pi/w_{eje}} |v_{embolo}| \cdot \int \int_{A} P \cdot dA \cdot dt \tag{23}
$$

Esta expresión representa la integración de la fuerza total aplicada por el agua sobre el embolo, multiplicada por la velocidad instantánea de este, para posteriormente ser dividida en el tiempo transcurrido en la revolución.

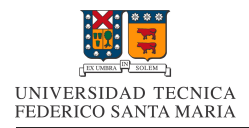

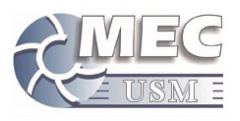

# 8. Procedimiento de Simulacion de la Bomba de Embolo

A continuación se describirá el procedimiento realizado para llevar a cabo las simulaciones a través de un proyecto con Ansys Workbench, las cuales darán origen a la data empleada para realizar las gráficas de bombeo.

# 8.1. Diseño del Volumen de Control

El software utilizado para realizar el modelo tridimensional, es el software comercial SpaceClaim de Ansys, el cual corresponde a el primer paso de nuestro proyecto en Ansys Workbench.

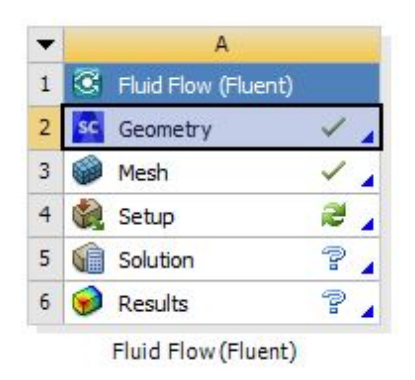

Figura 36: Ansys Fluent: Geometry

El volumen de control sera definido como el volumen interior de la bomba, en el cual circula el fluido normalmente. Las dimensiones utilizadas, serán las entregadas por el plano. Adicionalmente, este volumen de control, sera separado en dos partes, el volumen de desplazamiento y el volumen remanente, los cuales corresponden a el volumen que es barrido por el embolo y al volumen que queda al estar el embolo en su posición extendida, respectivamente. Ambos volúmenes serán generados en el mismo archivo, pero separados respectivamente.

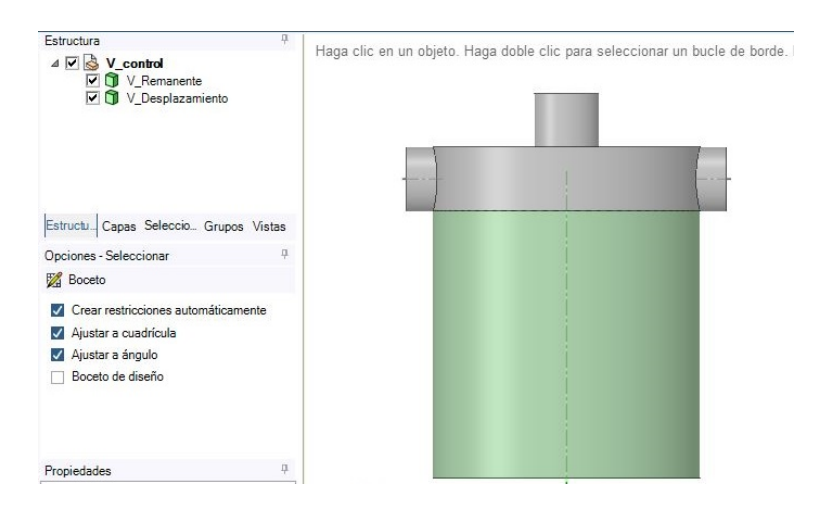

Figura 37: Volumen de control en software SpaceClaim

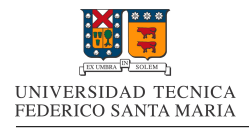

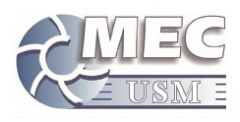

# 8.2. Diseño de Malla a Utilizar

Para elaborar el mallado, se utilizara la herramienta generadora de mallas de Ansys para Fluent desde Ansys Workbench.

| $\mathbf{1}$ | œ.<br>Fluid Flow (Fluent) |  |
|--------------|---------------------------|--|
| 2            | Geometry<br>S             |  |
| 3            | Mesh                      |  |
| 4            | Setup                     |  |
| 5            | Solution                  |  |
| 6            | Results                   |  |

Figura 38: Ansys Fluent: Mesh

Una vez en esta herramienta se puede notar que nuestro volumen de control ya se encuentra separados los dos volúmenes, remanente y de desplazamiento, con mallas independientes. Nuestro primer paso sera nombrar las distintas superficies y volúmenes, como se aprecia en la siguiente figura.

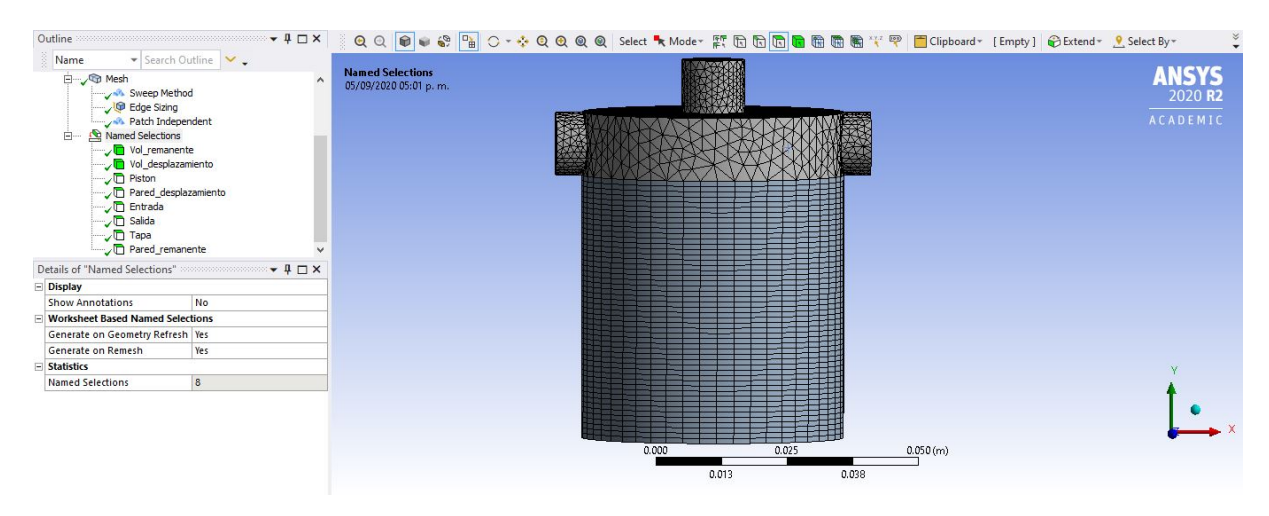

Figura 39: Nombramiento de superficies y volúmenes

Nuestro segundo paso consta de definir los métodos de generación de malla. Para el caso del volumen de desplazamiento, se utilizara el método "Sweep.<sup>o</sup> de barrido, el cual genera superficies planas paralelas a la superficie basal del volumen seleccionado. Dicha caras se generan a una distancia de un mil´ımetro y las caras están compuestas de triángulos. La configuración utilizada se presenta en la siguiente figura

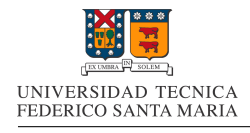

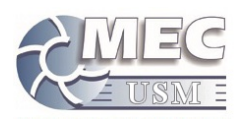

|                                                                                    | Outline $\cdots$ $\cdots$ $\cdots$ $\cdots$ $\cdots$ $\cdots$ $\cdots$ $\cdots$ $\cdots$ $\cdots$ $\cdots$ $\cdots$ | QQ O O O O O O QQQ O Select \ Mode T C G G G G G G G T Clipboard [ Empty] @ Extend - Q Select By - |                                                       |
|------------------------------------------------------------------------------------|----------------------------------------------------------------------------------------------------|----------------------------------------------------------------------------------------------------|-------------------------------------------------------|
| Name                                                                               | ▼ Search Outline                                                                                                    |                                                                                                    |                                                       |
| Geometry<br>Materials<br>E VX Coordinate Systems<br>Connections<br><b>E</b> O Mesh | $\wedge$                                                                                                    | <b>Sweep Method</b><br>05/09/2020 05:03 p.m.<br>Sweep Method                                       | <b>ANSYS</b><br>2020 <sub>R2</sub><br><b>ACADEMIC</b> |
| Sweep Method<br><b>D</b> Edge Sizing<br>Mamed Selections                           | Patch Independent                                                                                                   | 機<br>噩                                                                                             |                                                       |
|                                                                                    |                                                                                                    |                                                                                                    |                                                       |
| $\equiv$ Scope                                                                     |                                                                                                    | 罪                                                                                                  |                                                       |
| <b>Scoping Method</b>                                                              | <b>Geometry Selection</b>                                                                                           | 言語                                                                                                 |                                                       |
| Geometry                                                                           | 1 Body                                                                                                    |                                                                                                    |                                                       |
| <b>Definition</b><br>屇                                                             |                                                                                                    |                                                                                                    |                                                       |
| Suppressed                                                                         | No                                                                                                    |                                                                                                    |                                                       |
| Method                                                                             | Sweep                                                                                                    |                                                                                                    |                                                       |
| Algorithm                                                                          | Program Controlled                                                                                                  | 出                                                                                                  |                                                       |
| <b>Element Order</b>                                                               | <b>Use Global Setting</b>                                                                                           | <b>THE REAL</b>                                                                                    |                                                       |
| <b>Src/Trg Selection</b>                                                           | <b>Manual Source and Target</b>                                                                                     |                                                                                                    |                                                       |
| Source                                                                             | 1 Face                                                                                                    | 量量                                                                                                 |                                                       |
| Target                                                                             | 1 Face                                                                                                    | 長星編<br>Ħ                                                                                           |                                                       |
| Free Face Mesh Type                                                                | All Tri                                                                                                    | 畾                                                                                                  |                                                       |
| Type                                                                               | Element Size                                                                                                    | milaa<br>जन<br>--                                                                                  |                                                       |
| Sweep Element Size 1.e-003 m                                                       |                                                                                                    | cent 6 il servizio<br>انتاج وزانهاج بالبيب                                                         |                                                       |
| <b>Element Option</b>                                                              | Solid                                                                                                    | 0.000<br>0.025<br>0.050(m)                                                                         |                                                       |
| <b>Constrain Boundary</b>                                                          | No                                                                                                    | 0.013<br>0.038                                                                                     |                                                       |
| Advanced                                                                           |                                                                                                    |                                                                                                    |                                                       |
| Sweep Bias Type                                                                    | No Bias                                                                                                    | Messages                                                                                           | $-1x$                                                 |

Figura 40: Método de generación de malla del volumen de desplazamiento

Para definir la cantidad de divisiones verticales en la superficie de desplazamiento, se utilizara la opción "Sizing", la cual se empleara en el perímetro superior del volumen de desplazamiento. La configuración utilizada se presenta a continuación.

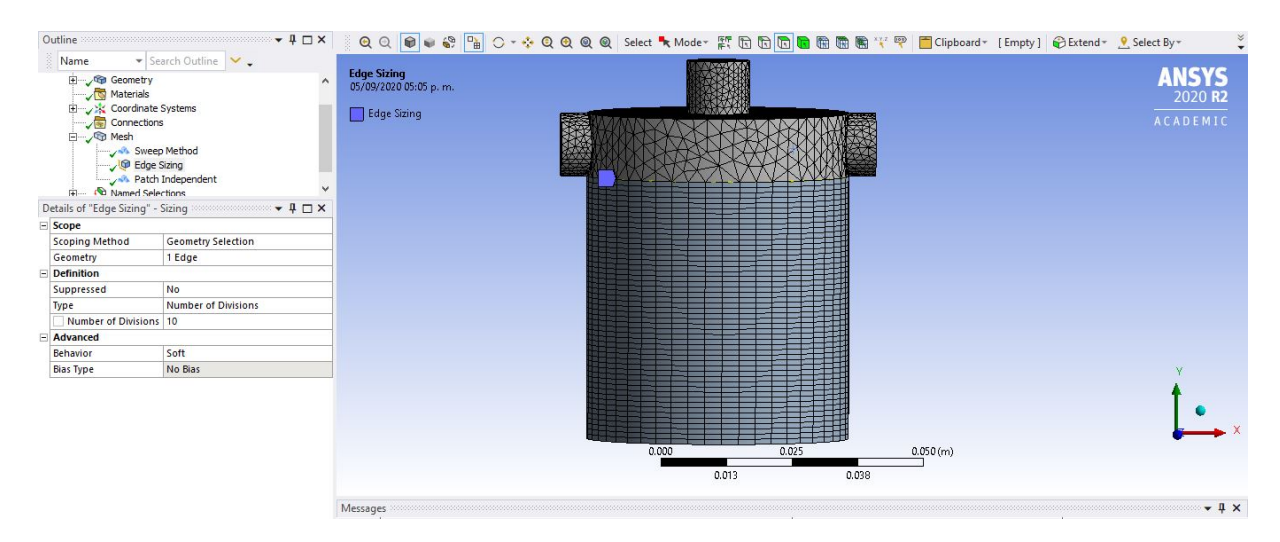

Figura 41: Dimensionamiento de malla del volumen de desplazamiento

Para el caso de el mallado del volumen remanente, se empleara el método de nombre "Patch Independent", el cual nos permite asignar un método de generación de malla en base a tretraedos con una dimensión máxima definida. La configuración se presenta en la siguiente figura.

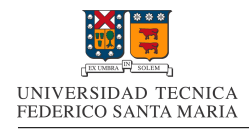

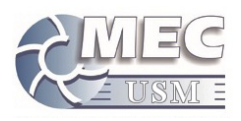

| Outline $\cdots$ $\cdots$ $\cdots$ $\cdots$ $\cdots$ $\cdots$ $\cdots$ $\cdots$ $\cdots$ $\cdots$ $\cdots$ $\cdots$                                                                                                    |                                |                     | QQQO + + + + QQQQS Select "x Mode" F G G G G G G G G F Clipboard [ Empty] O Extend - 8 Select By - |       |       |       |       |          |  |                                                |  |
|----------------------------------------------------------------------------------------------------|--------------------------------|---------------------|----------------------------------------------------------------------------------------------------|-------|-------|-------|-------|----------|--|------------------------------------------------|--|
| Name                                                                                                    | V Search Outline               |                     |                                                                                                    |       |       |       |       |          |  |                                                |  |
| Geometry<br>Materials<br>El VX Coordinate Systems<br>Connections<br><b>E</b> O Mesh<br>Sweep Method<br><b>D</b> Edge Sizing<br>Patch Independent<br><b>EL GO Named Selections</b><br>Details of "Patch Independent" - Method 2000000 $\bullet$ $\uparrow$ $\Box$ X |                                | $\hat{ }$           | <b>Patch Independent</b><br>05/09/2020 05:04 p.m.<br>Patch Independent                             |       |       |       |       |          |  | <b>ANSYS</b><br>2020 <sub>R2</sub><br>ACADEMIC |  |
| <b>Scoping Method</b>                                                                                                    | <b>Geometry Selection</b>      | $\hat{\phantom{a}}$ |                                                                                                    |       |       |       |       |          |  |                                                |  |
| Geometry                                                                                                    | 1 Body                         |                     |                                                                                                    |       |       |       |       |          |  |                                                |  |
| $\Box$ Definition                                                                                                    |                                |                     |                                                                                                    |       |       |       |       |          |  |                                                |  |
| Suppressed                                                                                                    | No                             |                     |                                                                                                    |       |       |       |       |          |  |                                                |  |
| Method                                                                                                    | Tetrahedrons                   |                     |                                                                                                    |       |       |       |       |          |  |                                                |  |
| Algorithm                                                                                                    | Patch Independent              |                     |                                                                                                    |       |       |       |       |          |  |                                                |  |
| <b>Element Order</b>                                                                                                    | <b>Use Global Setting</b>      |                     |                                                                                                    |       |       |       |       |          |  |                                                |  |
| $\equiv$ Advanced                                                                                                    |                                |                     |                                                                                                    |       |       |       |       |          |  |                                                |  |
| Defined By                                                                                                    | Max Element Size               |                     |                                                                                                    |       |       |       |       |          |  |                                                |  |
| <b>Max Element Size</b>                                                                                                    | 5.e-003 m                      |                     |                                                                                                    |       |       |       |       |          |  |                                                |  |
| <b>Feature Angle</b>                                                                                                    | $30.0*$                        |                     |                                                                                                    |       |       |       |       |          |  |                                                |  |
| Mesh Based Defeaturing                                                                                                    | Off                            |                     |                                                                                                    |       |       |       |       |          |  |                                                |  |
| Refinement                                                                                                    | <b>Proximity and Curvature</b> |                     |                                                                                                    |       |       |       |       |          |  |                                                |  |
| Min Size Limit                                                                                                    | 1.e-003 m                      |                     |                                                                                                    |       |       |       |       |          |  |                                                |  |
| Num Cells Across Gap                                                                                                    | Default                        |                     |                                                                                                    | 0.000 |       | 0.025 |       | 0.050(m) |  |                                                |  |
| Curvature Normal Angle                                                                                                    | Default                        |                     |                                                                                                    |       |       |       |       |          |  |                                                |  |
| <b>Smooth Transition</b>                                                                                                    | Off                            |                     |                                                                                                    |       | 0.013 |       | 0.038 |          |  |                                                |  |
| <b>Growth Rate</b>                                                                                                    | Default                        |                     |                                                                                                    |       |       |       |       |          |  |                                                |  |
| Minimum Edge Length                                                                                                    | 1.8919e-002 m                  |                     | <b>Messages</b>                                                                                    |       |       |       |       |          |  | $-1 \times$                                    |  |

Figura 42: Método de generación de malla del volumen de remanente

Finalizados los pasos mencionados, se presenta una vista isometrica del mallado utilizado.

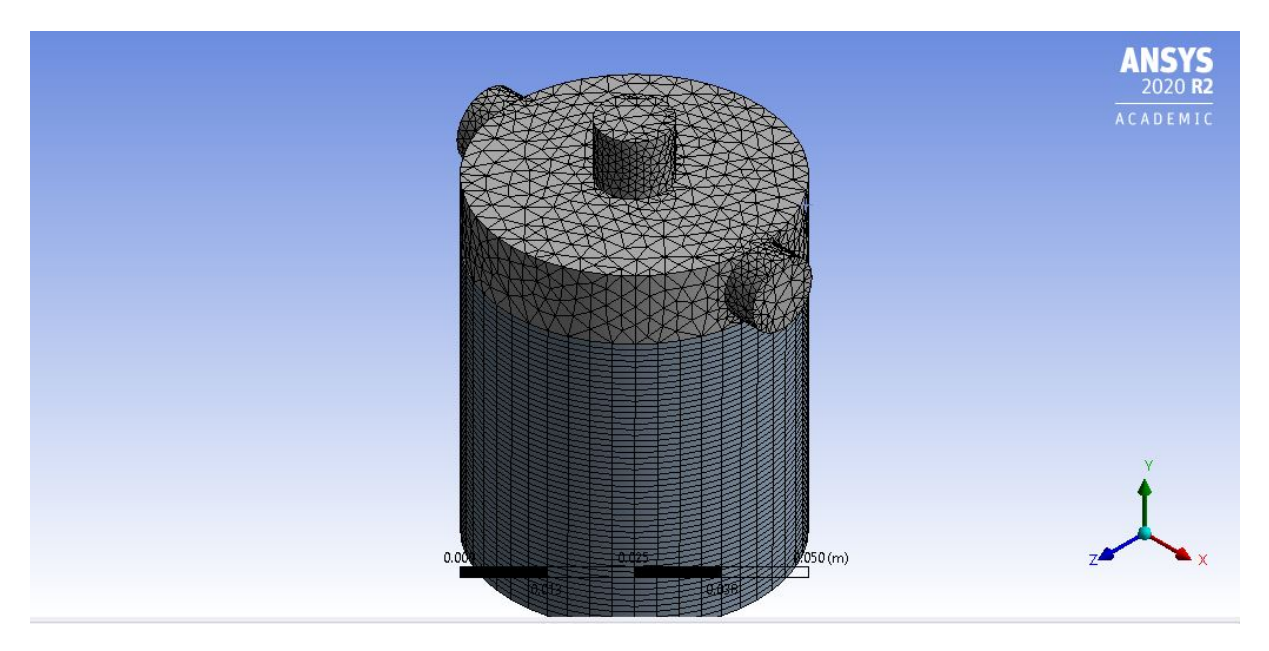

Figura 43: Vista isometrica del mallado

Ya completos los pasos anteriores, se procede a la siguiente fase del procedimiento para la simulación.

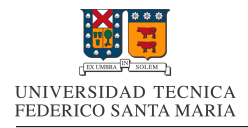

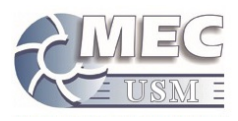

## 8.3. Configuración de la Simulacion

Para poder empezar a introducir las características de nuestra simulación, se empleara el software Ansys Fluent, el cual aparecerá como el siguiente paso de nuestro proyecto en Ansys Workbench

|                | C Fluid Flow (Fluent) |   |
|----------------|-----------------------|---|
| $\overline{2}$ | Geometry<br><b>SC</b> |   |
| 3              | Mesh                  |   |
|                | Setup                 |   |
| 5              | Solution              | e |
| 6              | Results               |   |
|                | Fluid Flow (Fluent)   |   |

Figura 44: Ansys Fluent: Setup

### 8.3.1. Configuración General

La configuración general es la base para el tipo de simulación que se va a realizar. En esta configuración emplearemos el solucionador basado en presión y una configuración temporal transiente.

### 8.3.2. Características del Fluido

El fluido que se empleara para esta bomba, es agua de mar, la cual tiene propiedades físicas ligeramente diferentes a el agua dulce,las cuales es necesario introducir. En el caso de la Densidad, el valor usado sera de 1026.7[ $kg/m^3$ ] [10]. Para el caso de la Viscosidad cinemática, el valor empleado se obtendrá a partir de una tabla de viscosidad cinemática de agua con un 0.035 de concentración de sales (Tabla 14). Para ingresar a esta tabla, se utilizara la temperatura promedio anual del mar Chileno.

Para calcular dicha temperatura promedio, se utilizaran los valores de temperatura promedio del mar Chileno por meses (Tabla 15). Finalmente, la temperatura de entrada utilizada, fue de 17.1◦C y la viscosidad cinemática de 1,163 · 10<sup>-6</sup>[m<sup>2</sup>/s]. A partir de este ultimo valor, se calcula la viscosidad dinámica, la cual es la que solicita Ansys Fluent en su interfaz. Dicho valor es de 1,194 · 10<sup>-3</sup>[kg/m · s].

## 8.3.3. Modelo de Turbulencia a Aplicar

Dentro de los modelos físico-matemáticos que nos presenta Ansys fluent, el único modelo que es significativo para nuestra simulación, es el de viscosidad, por lo que es de suma relevancia su correcta elección. En primera instancia se evaluara el numero de Reynolds representativo de la situación, con el objetivo de evaluar el nivel de turbulencia de esta.

Para el calculo del numero de Reynolds, se utilizara la siguiente expresión

$$
Re = \frac{D \cdot v}{\nu} \tag{24}
$$

Donde

- $D:$  es el diámetro de la salida del volumen de control.
- $\bullet v :$  Es la velocidad promedio a la salida del volumen de control.

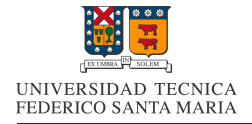

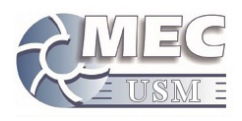

 $\nu$ : Es la viscosidad cinemática del fluido.

Los resultados de los cálculos asociados, se presentan en la siguiente tabla:

| <b>RPM</b>           | 250    | $[1/\min]$             |
|----------------------|--------|------------------------|
| <b>RPS</b>           | 4.17   | (1/s)                  |
| Vol                  | 98.2   | $\lfloor cm^3 \rfloor$ |
| Caudal Promedio      | 409.1  | $\left[cm^3/s\right]$  |
| Area de Salida       | 0.7854 | $\lfloor cm^2 \rceil$  |
| Velocidad Promedio   | 5.2083 | [m/s]                  |
| $N^{\circ}$ Reynolds | 44784  |                        |

Cuadro 2: Datos para obtención de N de Reynolds

El valor calculado del numero de Reyolds para un calculo realizado con el caudal promedio, es de 44784, lo que nos indica que el flujo dentro de la bomba, consider´andose como fluido confinado, es capaz de llegar a ser un flujo turbulento completamente desarrollado.

Considerando lo anterior y que dentro de la bomba existen momentos en los que la velocidad del embolo es cero, y por lo tanto la velocidad del flujo interior debe ser baja, es importante considerar un modelo que sea capaz de simular correctamente tanto fluido turbulento, como fluido en transición turbulenta. Por lo anterior, el método elegido, fue el método  $K - \epsilon$ . Este es un método ampliamente utilizado y que abarca tanto el fluido turbulento, como el en transición.

## 8.3.4. Condiciones de Borde Aplicadas

Para cada una de las superficies y volúmenes se asigno una condición de borde, a continuación se menciona el tipo de condición de borde para las distintas superficies:

## Condición de tipo Wall:

Esta condición de borde entrega impermeabilidad a las superficies, además de otorgarles la condición de no deslizamiento. Adicionalmente se debe ingresar un parámetro de rugosidad de la superficie. Para esto, se empleo un valor característico sugerido para los elementos mecanizados de  $\text{PVC}([9])$ , el cual es de 1,5 · 10<sup>−</sup><sup>6</sup> [m] y corresponde a la altura promedio de la rugosidad superficial del material.

- pared desplazamiento
- pared remanente
- piston
- tapa

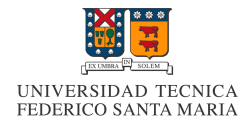

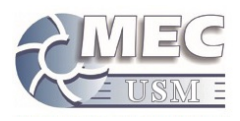

### $\blacksquare$  Condición de tipo Presure outlet:

Esta condición de borde le da la característica de entrada de flujo con una presión determinada. Adicionalmente se aplica la condición de prevenir flujo reverso, lo que permite que esta superficie funcione  $\,$  como válvula antiretorno.

• salida

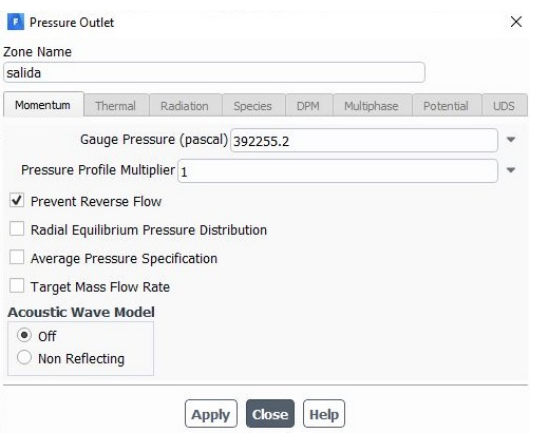

Figura 45: Configuración de condición de borde asignada a la salida

### Condición de tipo Presure inlet:

Esta condición de borde le da la característica de salida de flujo a una zona con una presión determinada. Adicionalmente se aplica la condición de prevenir flujo reverso, lo que permite que esta superficie funcione como válvula antiretorno.

• entrada

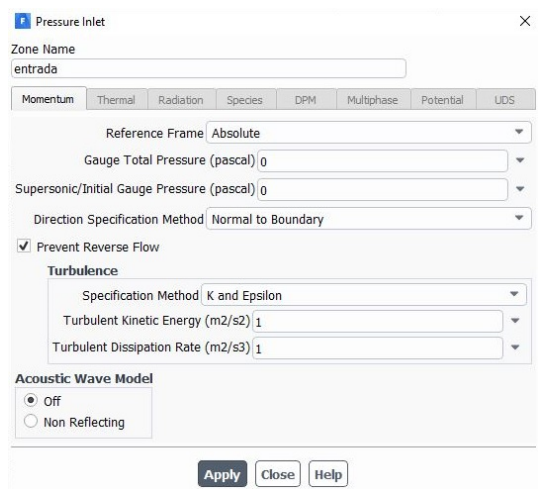

Figura 46: Configuración de condición de borde asignada a la entrada

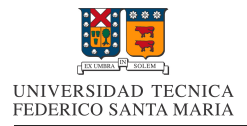

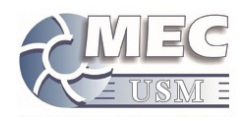

### 8.3.5. Malla Dinámica

Para poder simular el movimiento de el embolo en la bomba, se empleara una malla dinámica en la zona del volumen de desplazamiento.

El movimiento del embolo, sera simulado a través de el desplazamiento de la superficie denominada "Piston zde la deformación de la superficie "Pared desplazamiento zlos volumenes "Vol desplazamiento " "Interior-vol desplazamiento". Esta deformación de la malla se realizara con la técnica "Layering", la cual consiste en la destrucción y construcción de nodos al avance y retroceso de la superficie móvil.

Los pasos a seguir se detallan a continuación:

### 1. Función de Movimiento del Embolo:

Para poder introducir la función de movimiento del embolo, es necesario definir, en primera instancia la función de posición del embolo. Para la función de movimiento del embolo, se usara como variable de entrada la velocidad angular del eje rotor de la bomba, por lo que la función de posición del embolo estará definida en función de dicha velocidad angular.

La siguiente función representa la posición y del embolo, considerando  $y = 0$  como la posición inferior del embolo.

$$
y_{(t)} = [-R\cos(w_{eje}t) + R - \sqrt{L^2 - R^2 \sin^2(w_{eje}t)} + L][m] \tag{25}
$$

Siendo:

- $\blacksquare$  R : Largo de la manivela impulsora.
- L : Largo de la biela.
- $w_{eje}$ : La velocidad angular de la manivela impulsora.

Derivando la ecuación anterior, obtenemos la función de velocidad del embolo.

$$
v_{y(t)} = [Rw_{eje}sen(w_{eje}t) + \frac{w_{eje}R^2sen(w_{eje}t)cos(w_{eje}t)}{\sqrt{L^2 - R^2sen^2(w_{eje}t)}}][m/s]
$$
(26)

### 2. UDF a Utilizar:

Para poder ingresar dicha función de movimiento, se empleara una función definida por el usuario(UDF). Ansys Fluent permite el ingreso de etas funciones a traves de Macros predefinidas en código de lenguaje C.

Para nuestro caso, la funcion Macros de movimiento que mas se acomoda a nuestros requerimientos, es la funcion " DEFINE CG MOTION(piston,dt,vel,omega,time,dtime) ", la cual permite variar el movimiento de objetos o superficies. A continuación se presenta el código utilizado para la simulación de la bomba a 250rpm.

#include "udf.h" static real vely  $= 0.0$ ; DEFINE CG MOTION(piston,dt,vel,omega,time,dtime)

 $/*$  reiniciar velocidades  $*/$ 

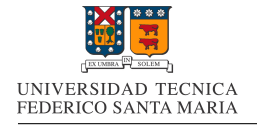

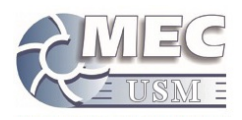

 $NV_S(vel, =, 0.0);$  $NV_S(omega, =, 0.0);$ 

 $/*$  definicion de variables<sup>\*</sup>/ float rps; float w; float  $r=0.025$ ; float  $l=0.1$ ; rps=250.0/60.0; w=3.1415927\*2\*rps;

```
/* definicion de movimiento\sqrt{*}v = r^*w^*sin(w^*time) + w^*r^*sin(w^*time)*cos(w^*time)/sqrtt} = r^*r^*sin(w^*time));vel[1] = vely;
```
### 3. Zonas de Malla Dinámica:

Además de la función de movimiento, es necesario establecer cuales van a ser las zonas en las que se aplicara la malla din´amica, y como se comportara cada elemento con el movimiento de estos.

A continuación se presenta la configuración de las diferentes zonas de malla dinámica:

Para las tres zonas deformables; Interior-vol desplazamiento, Pared desplazamiento y Vol desplazamiento, se utilizo la siguiente configuración. La cual permite que las mallas de las zonas asociadas se modifiquen a través del método de Layering.

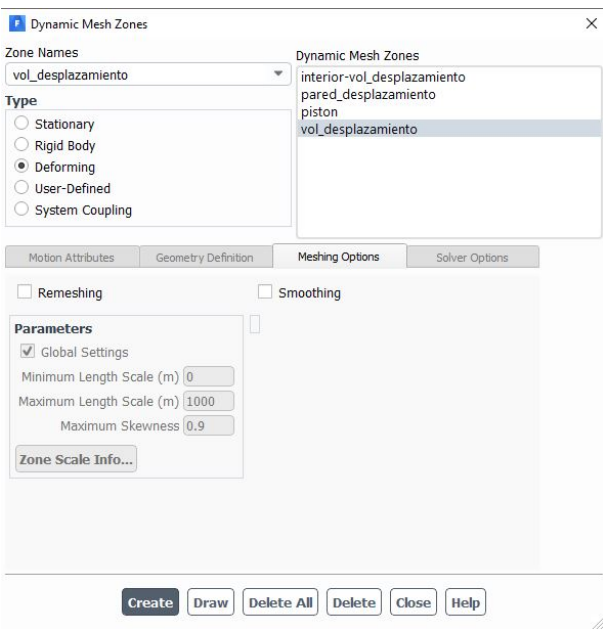

Figura 47: Configuración de zonas deformables de malla dinámica

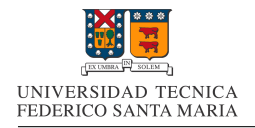

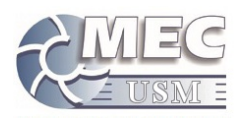

Para el caso de la superficie en movimiento, la configuración utilizada fue la siguiente. La cual permite que la superficie en movimiento, se comporte como rígida y su movimiento sea controlado por la UDF antes descrita. En la segunda parte de la imagen se describe la distancia de mallado con la zona adyacente, la cual sera la distancia entre capas generadas al realizar el retroceso de la superficie pistón. Dicha distancia es de 1[mm], lo cual coincide con el mallado inicial generado.

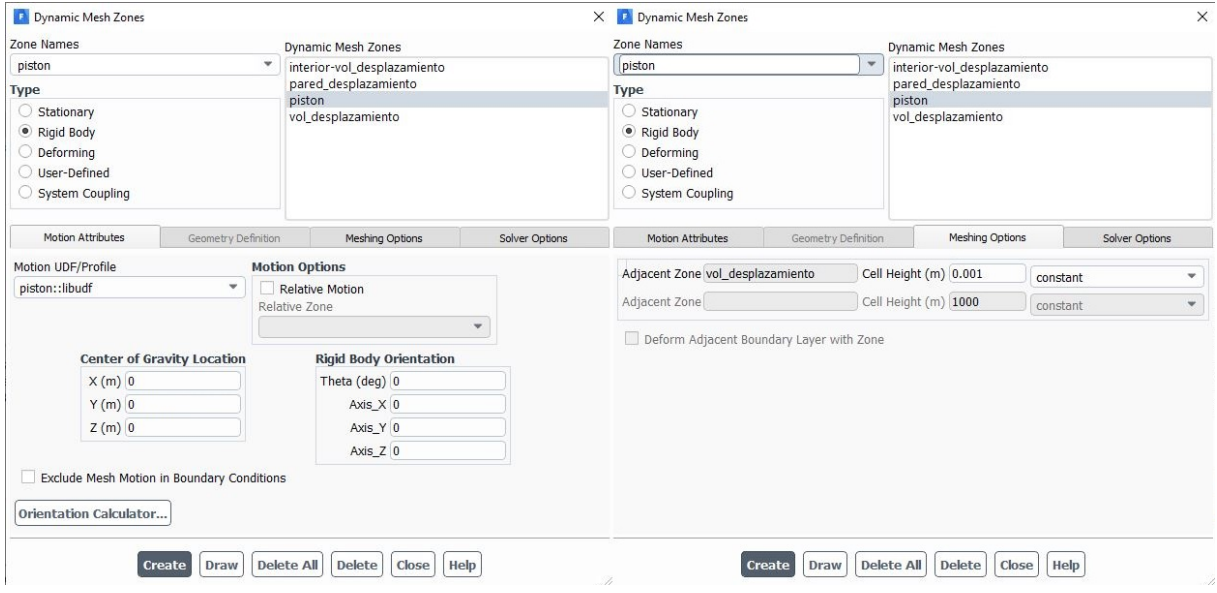

Figura 48: Configuración de movimiento del pistón en malla dinámica

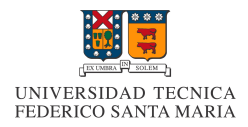

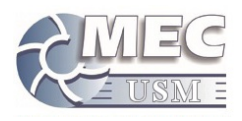

# 8.4. Métodos Numérico de Solución

El método numérico para la solución, es el algoritmo que se empleara para resolver las ecuaciones de momento y continuidad en nuestra simulación.

Los algoritmos basados en presión que nos permite usar Ansys Fluent, son los siguientes:

## SIMPLE:

El algoritmo SIMPLE y sus derivados, son algoritmos que emplean un campo de presiones auxiliar, el cual se genera a partir de la ecuación de continuidad. Este campo auxiliar de presiones se emplea para corregir las presiones y velocidades. Posteriormente, las otras propiedades se calculan a traves de estos ultimos valores.

### PISO:

El algoritmo PISO es un algoritmo predictor-corrector, en el cual se emplea el algoritmo SIMPLE como paso predictor y posteriormente se corrigen los resultados con el paso corrector

### ■ Coupled:

El algoritmo Coupled resuelve las ecuaciones de momento y las ecuaciones de presión(basadas en la ecuación de continuidad) de manera conjunta

Cabe mencionar que método de simulación y de resolución del problema se basa en, para cada paso de tiempo, resolver las ecuaciones de continuidad y momento, utilizando alguno de los algoritmos antes presentados. Posterior a esto, se emplea un método de primer o segundo orden, para predecir, a partir de el resultado del paso anterior, valores iniciales para comenzar a resolver las ecuaciones de continuidad y momento empleando alguno de los algoritmos antes descritos. Posteriormente el proceso se repite para cada paso de tiempo.

Producto de lo anterior y al existir una variación del volumen en cada paso de tiempo, se genera una leve divergencia en cada paso de tiempo, lo cual en los gráficos residuales, se aprecia como una oscilación.

### 8.4.1. Evaluación de métodos

A continuación se presentan los gráficos residuales de las simulaciones realizadas al caso en el que la bomba opera a 200 $\text{[rpm]}$  y con una presión a la salida de 5 $\text{[mca]}$ , con los tres métodos antes mencionados.

Adicionalmente, la configuración empleada para la discretizacion, fue la por defecto, la cual emplea métodos de segundo orden para la discretizacion espacial, y un m´etodo de primer orden para la discretizacion temporal. El paso de tiempo empleado fue de 0.0005[s] y se emplea un total de 1200 pasos de tiempo. Esta simulación abarca dos revoluciones completas de el embolo, las cuales transcurren en  $0.6$ [s].

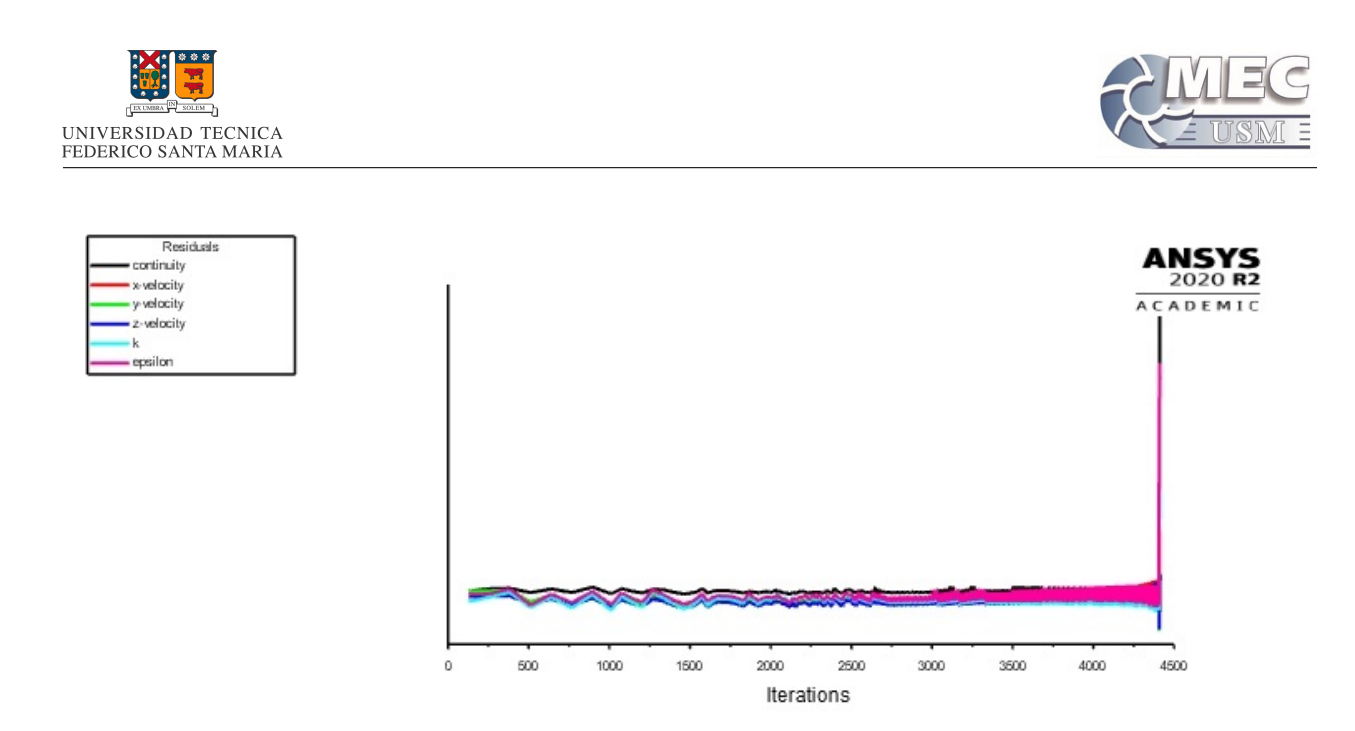

Figura 49: Gráfico residual algoritmo Simplec con 1200 pasos de tiempo

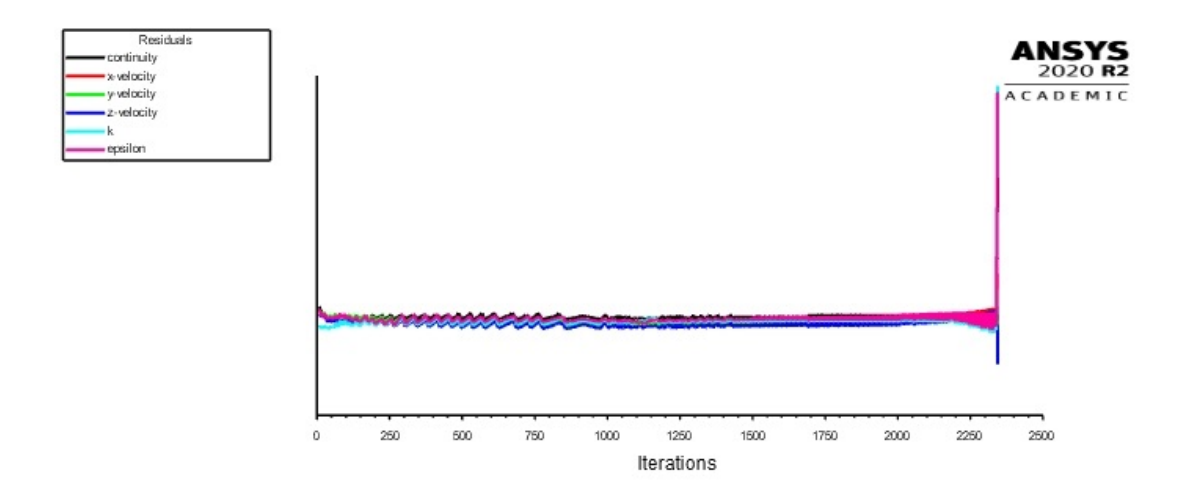

Figura 50: Gráfico residual algoritmo PISO con 1200 pasos de tiempo

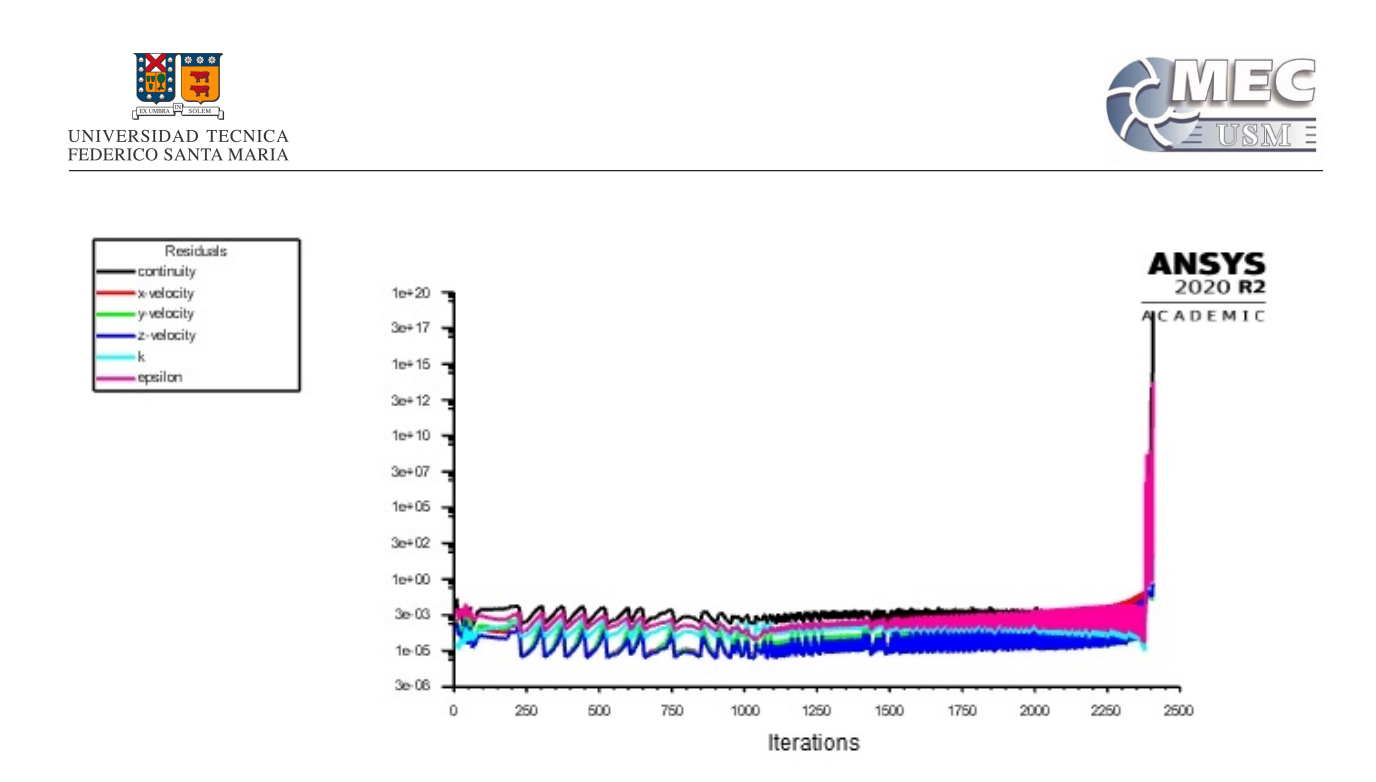

Figura 51: Gráfico residual algoritmo Coupled con 1200 pasos de tiempo

Como se puede apreciar, con todos los m´etodos se genero una divergencia en el paso de tiempo 300, específicamente, en el momento en el que se cierra la válvula anti retorno a la salida y se abre la válvula de la entrada.

Esta divergencia es generada por una variación abrupta en la presión del sistema. Esta variación repentina de presión, es provocada por la apertura de la válvula anti retorno a la entrada y el cierre de la válvula de salida, lo cual provoca un cambio instantáneo de la presión del fluido por las nuevas condiciones de borde.

Este cambio brusco de presión en todo el sistema, genera divergencia debido a que los métodos de resolución espaciales empleados, son métodos iterativos basados en presión, los cuales emplean el gradiente de presión como "pivote", o paso intermedio, para calcular las velocidades y presiones en cada iteración. La divergencia se genera por la enorme diferencia entre el valor de presión predicho y el valor de presión que se calcula en cada paso de tiempo, lo que eventualmente genera oscilaciones de gran amplitud en los valores de presión y velocidad para cada punto.

Para resolver este problema de divergencia, se evaluaran distintas opciones a continuación.

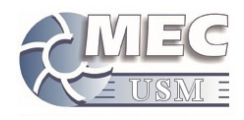

### 8.4.2. Factores de relajación y discretizacion espacial de primer orden

Una de las opciones para tratar de sobreponerse a estos puntos de divergencia, es el empleo de factores de relajación y una discretizacion espacial de primer orden.

Los factores de relajación son factores que se emplean para mermar las variaciones en métodos iterativos. Básicamente, son factores que multiplican la componente de variación en las ecuaciones iterativas, lo cual disminuye la variación en cada iteración, lo que ayuda a mitigar divergencias producidas por grandes variaciones en un paso.

Las discretixaciones de segundo orden son de convergencia mas rápida, pero a la vez suelen tener mas limitantes para lograr dicha convergencia. Por ello, se decide emplear ecuaciones de primer orden para ayudar a la convergencia del método.

A continuación se presentan los gráficos residuales de las simulaciones realizadas al caso en el que la bomba opera a 200 $\text{[rpm]}$  y con una presión a la salida de 5 $\text{[mac]}$ , con los tres métodos antes mencionados, pero con una discretizacion espacial de primer orden y con un factor de relajación de 0.7.

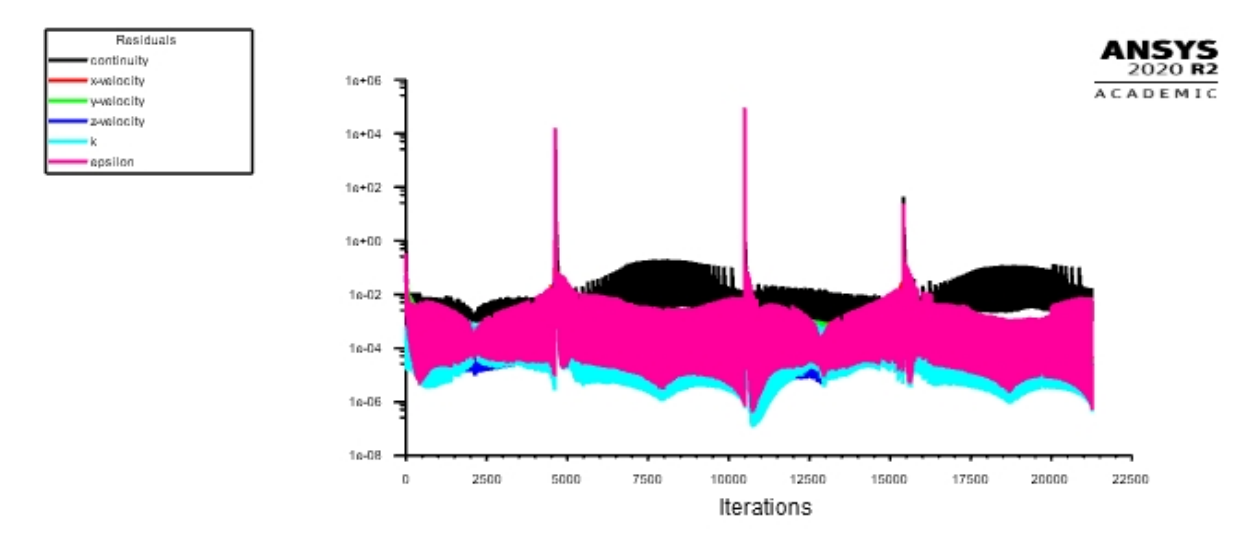

Figura 52: Gráfico residual algoritmo Simplec con 1200 pasos de tiempo con 0.7 de factor de relajación, y discretizacion espacial de primer orden

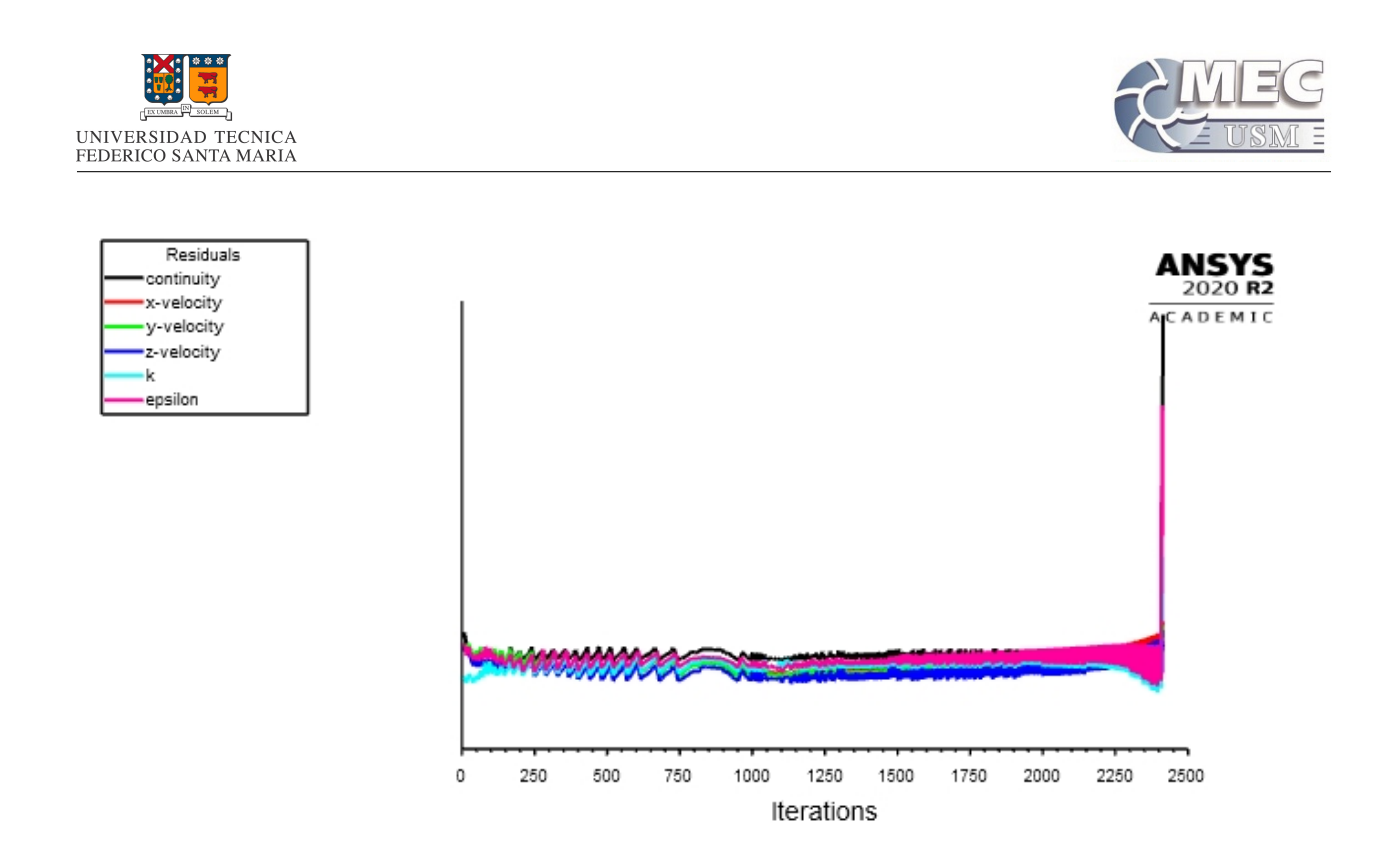

Figura 53: Gráfico residual algoritmo PISO con 1200 pasos de tiempo con 0.7 de factor de relajación, y discretizacion espacial de primer orden

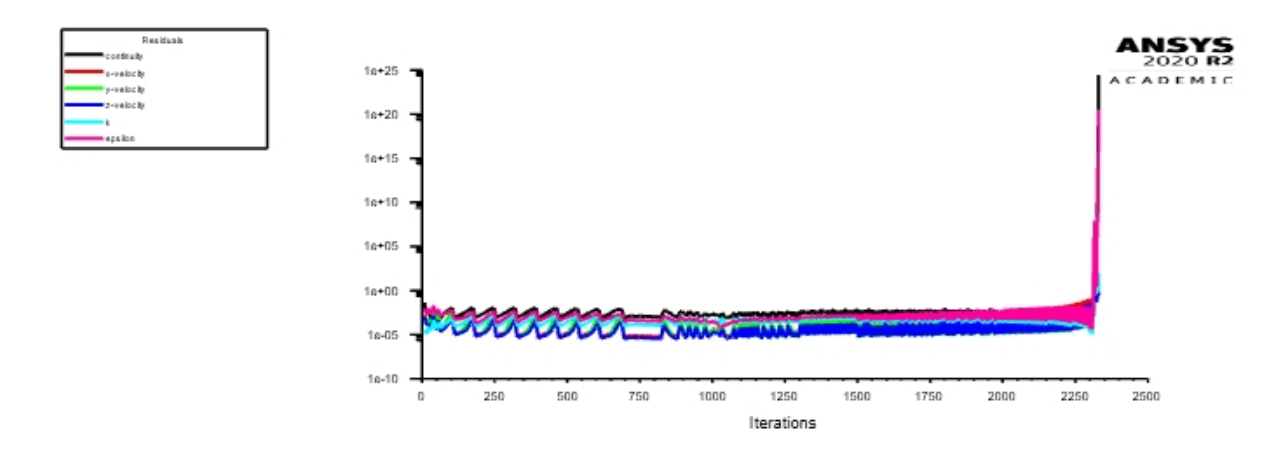

Figura 54: Gráfico residual algoritmo Coupled con 1200 pasos de tiempo con 0.7 de factor de relajación, y discretizacion espacial de primer orden

Como se puede apreciar, el único caso en el que se logro controlar la divergencia, fue en el que se empleo el algoritmo Simplec, junto con una discretizacion espacial de primer orden y factores de relajación de 0.7.

#### 8.4.3. Variaciones producidas por el empleo de factores de relajación

A continuación se presentan los resultados asociados a las simulaciones realizadas con distintos métodos. En la primera tabla se detallan las características asociadas a cada caso, esto para efectos de compactar la

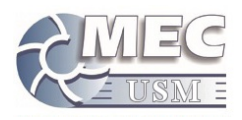

información siguiente.

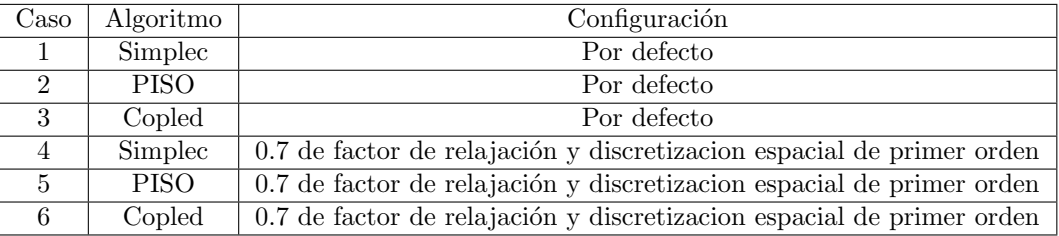

Cuadro 3: Casos y características asociadas

Para poder comparar los métodos, se realizo un calculo de la potencia consumida por el embolo según cada caso. Esto en el tramo 0-180 grados de avance del eje, en el cual aun no ocurre la divergencia.

| Caso | Energía en tramo 0-180 grados |
|------|-------------------------------|
|      | 9.6872                        |
|      | 9.6928                        |
| २    | 9.6913                        |
|      | 9.8654                        |
| 5    | 9.8755                        |
|      | 9.7191                        |

Cuadro 4: Energía consumida en tramo 0-180 grados para todos los casos

Entre los tres primeros casos, la diferencia máxima entre ellos es de un  $0.057\%$ , lo que habla de la poca relevancia del algoritmo para efectos del resultado. Para los últimos tres casos la diferencia máxima entre los resultados, es de un  $1.61\%$ , la cual es una diferencia mas significativa, pero aun así pequeña.

A continuación se presentan las variaciones porcentuales de cada algoritmo, asociadas a la utilización de un 0.7 de factor de relajación y la discretizacion espacial de primer orden, en el tramo previo a la divergencia.

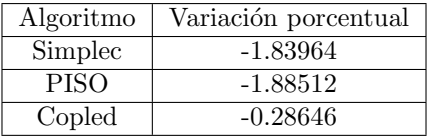

Cuadro 5: Variación porcentual por efecto de usar 0.7 de factor de relajación y discretizacion espacial de primer orden

Como se puede apreciar, las variaciones asociadas al empleo de ecuaciones de primer orden y factores de relajación, son del orden de un 1.8 % para este caso en particular, lo que nos habla de variaciones perceptibles al emplear esta configuración.

Adicionalmente, cabe recalcar que estos resultados solo son validos para este caso, ya que no se sabe si es que el caso que logro superar la divergencia, con estas condiciones de borde, lograra superarla con condiciones mas extremas.

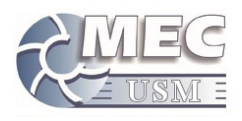

### 8.4.4. Separación del modelo

Como anteriormente se menciono, el problema de divergencia es producido por el salto de presión se se produce en el sistema producto de la apertura de la válvula anti retorno a la salida con una alta presión. Posteriormente este mismo problema de divergencia se genera al producirse la apertura de la válvula anti retorno a la entrada, la cual genera una disminución brusca de la presión del sistema.

Como anteriormente se presento, las simulaciones realizadas con altos factores de relajación tienen una mayor posibilidad de sobreponerse a esta divergencia, a cambio de generar variaciones en los resultados. Adicionalmente, este método, no garantiza que al aumentar la presión de salida, no se vuelva a generar divergencia.

La solución que se propone, es el separar la energía consumida en dos partes. La primera corresponde a las perdidas din´amicas generadas por el movimiento interno del filudo y el rose asociado a estos movimientos. La segunda parte corresponde a la energía requerida para elevar la presión del fluido.

Este modelo es ideado al considerar la bomba, como un elemento ideal que eleva la presión del fluido de manera hidrost´atica, al cual se le suman las perdidas por rose asociadas al movimiento del fluido, donde dichas perdidas son dependientes de la velocidad de desplazamiento del embolo. La ecuación para la energía consumida en cada revolución con este método, se describe a continuación.

$$
E_w = E_{dinamica,w} + (P_{salida} - P_{entrada}) \cdot \forall
$$
\n(27)

### 8.4.5. Corroboración del método propuesto

Para probar la veracidad del método, se procedió realizar la simulación de la bomba a 200[rpm] y con presi´on de entrada y salida de 0[Pa], con el objetivo de obtener las perdidas asociadas al roce producido por el movimiento del fluido $(E_{dinamica,w})$ .

Posteriormente se procedió a realizar simulaciones aumentando progresivamente la presión de salida, hasta el momento en el que se produce la divergencia.

Cabe recalcar que todas estas simulaciones fueron realizadas con el algoritmo PISO, una discretizacion espacial de segundo orden y una discretizacion temporal de primer orden. Con un paso de tiempo de 0.0005[s] y empleando 1200 pasos de tiempo.

A continuación se presenta la tabla con los resultados obtenidos en las simulaciones antes mencionadas. Dichos datos corresponden la energía consumida en la segunda revolución.

|                         | Energía Consumida[J] |                      |                      |  |  |  |
|-------------------------|----------------------|----------------------|----------------------|--|--|--|
| Presión a la salida[Pa] | Simulación           | Método de dos partes | Variación porcentual |  |  |  |
|                         | 7.406138             | 7.406138             |                      |  |  |  |
| 100                     | 7.415954             | 7.415955             | $-0.000018$          |  |  |  |
| 1000                    | 7.503663             | 7.504313             | $-0.008660$          |  |  |  |
| 2000                    | 7.603544             | 7.602487             | 0.013898             |  |  |  |

Cuadro 6: Resultados comparativos entre simulaciones y el método propuesto

Como se puede apreciar, la variación entre las simulaciones y el método propuesto, son menores al  $0.02\%$ en todos los casos, siendo la máxima diferencia, en el punto mas próximo a la divergencia.

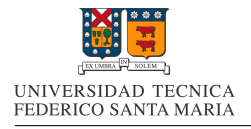

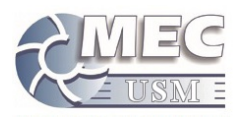

Estos resultados presentan una aproximación mucho mas cercana a las simulaciones realizadas con altos factores de relajación, además de que este método es aplicable a cualquier valor de presión de salida, a diferencia del m´etodo antes mencionado, el cual se vera limitado por este.

A continuación se presentan los gráficos residuales de la simulación a  $0[Pa]$  a la salida y la a 2000[Pa] a la salida

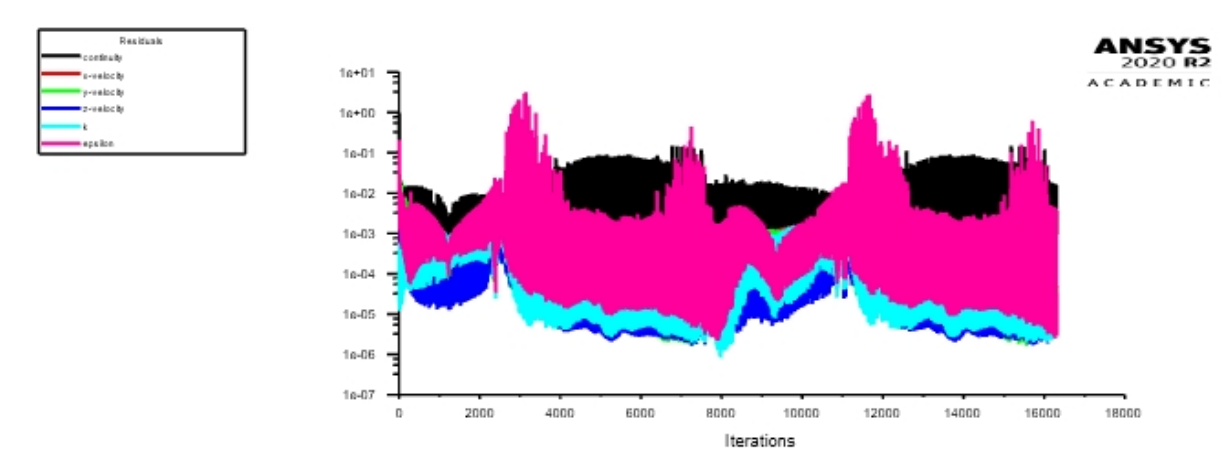

Figura 55: Gráfico residual algoritmo PISO con 1200 pasos de tiempo y configuración estándar para una salida a 0[Pa]

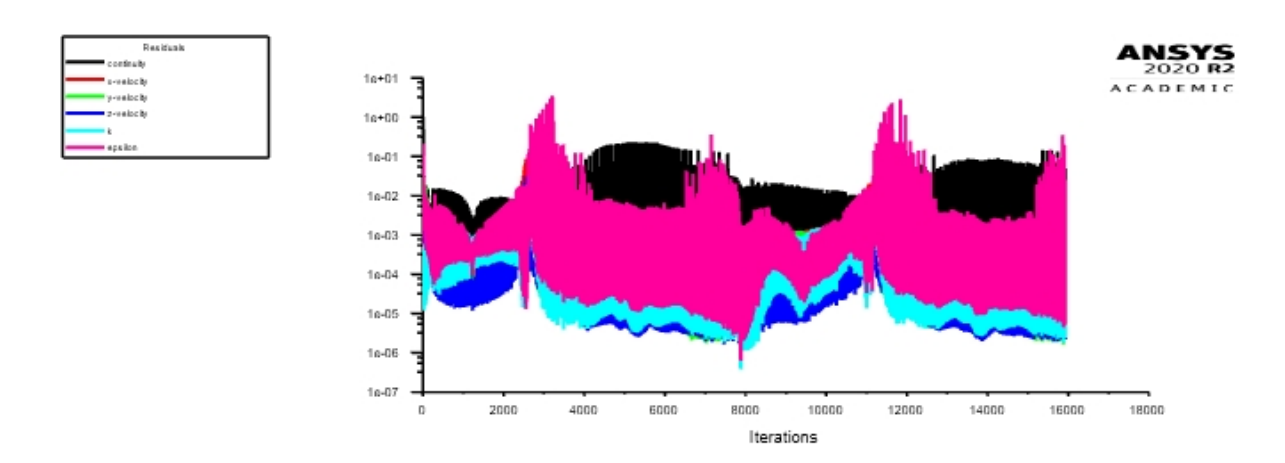

Figura 56: Gráfico residual algoritmo PISO con 1200 pasos de tiempo y configuración estándar para una salida a 2000[Pa]

Es necesario mencionar que la oscilación existente en el gráfico, es propia del método de resolución, el cual se basa en resolver las ecuaciones gobernantes para cada paso de tiempo, y para cada paso, se utiliza la condición anterior temporal como condición inicial para resolver dichas ecuaciones, lo que genera cierto grado de error inicial en cada iteración. Aun así, existen factores que pueden aumentar o disminuir dicha oscilación.

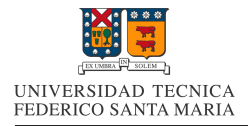

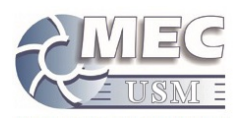

Para este caso particular, se puede apreciar que en la gráfica residual de la simulación con 2000[Pa] a la salida, posee una mayor oscilación luego de pasar por los puntos generadores de divergencia(puntos de apertura y cierre de válvulas). Esto explicaría las mayores diferencias entre el método propuesto y las simulaciones cercanas a el limite de divergencia.

## 8.4.6. Costo computacional de los algoritmos

Como se evaluó previamente, los tres diferentes algoritmos llegan a resultados muy similares. Es por esto, que para elegir el algoritmo que se va a emplear en los siguientes pasos del proceso, se va a evaluar el tiempo de simulación.

La simulación realizada, sera el caso en el que la bomba opera a 200[rpm] y con una presión a la salida de 0[mca].

Adicionalmente, la configuración empleada para la discretizacion, fue la por defecto, la cual emplea métodos de segundo orden para la discretizacion espacial, y un m´etodo de primer orden para la discretizacion temporal. El paso de tiempo empleado fue de 0.0005[s] y se emplea un total de 1200 pasos de tiempo.

A continuación se presenta una tabla con el tiempo consumido por cada algoritmo:

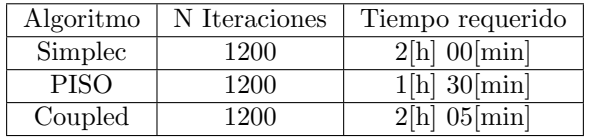

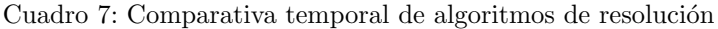

Como se puede apreciar, el algoritmo PISO fue el que requirió menos tiempo para completar la simulacion, y por ende es el elegido para continuar en los siguientes pasos

## 8.4.7. Discretizacion temporal de segundo orden

Uno de los problemas intrínsecos de el método para simular, es la oscilación presente en los gráficos residuales, por lo que se evaluaran los efectos de implementar un método de segundo orden en la discretizacion temporal.

Las simulaciones realizadas, serán el caso en el que la bomba opera a  $200\text{[rpm]}$  y con una presión a la salida de 0[mca].

Adicionalmente, la configuración empleada para la discretizacion, fue la por defecto, la cual emplea métodos de segundo orden para la discretizacion espacial, y un m´etodo de primer orden para la discretizacion temporal para el primer caso y una de segundo orden para el segundo caso. El paso de tiempo empleado fue de 0.0005[s] y se emplea un total de 1200 pasos de tiempo.

Las gráficas residuales al aplicar los dos tipos de discretizacion temporal, se presentan a continuación:
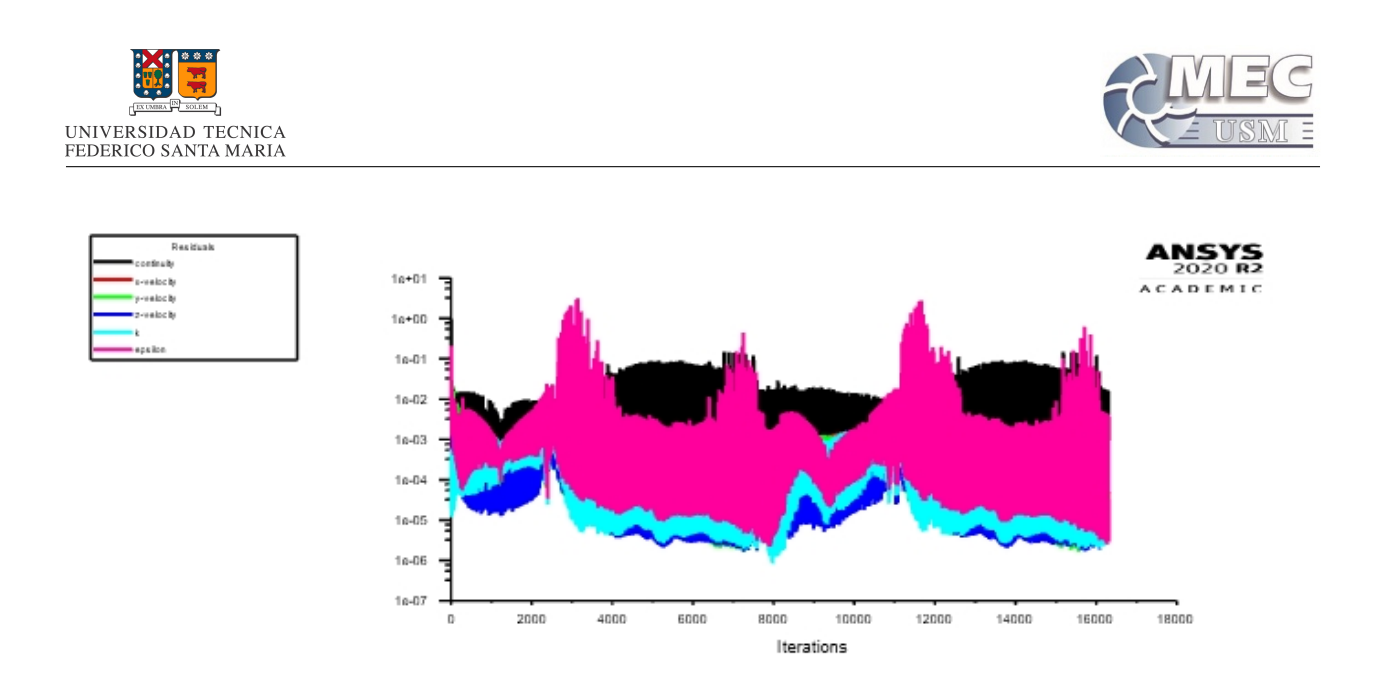

Figura 57: Gráfico residual algoritmo PISO con 1200 pasos de tiempo y discretizacion temporal de primer orden

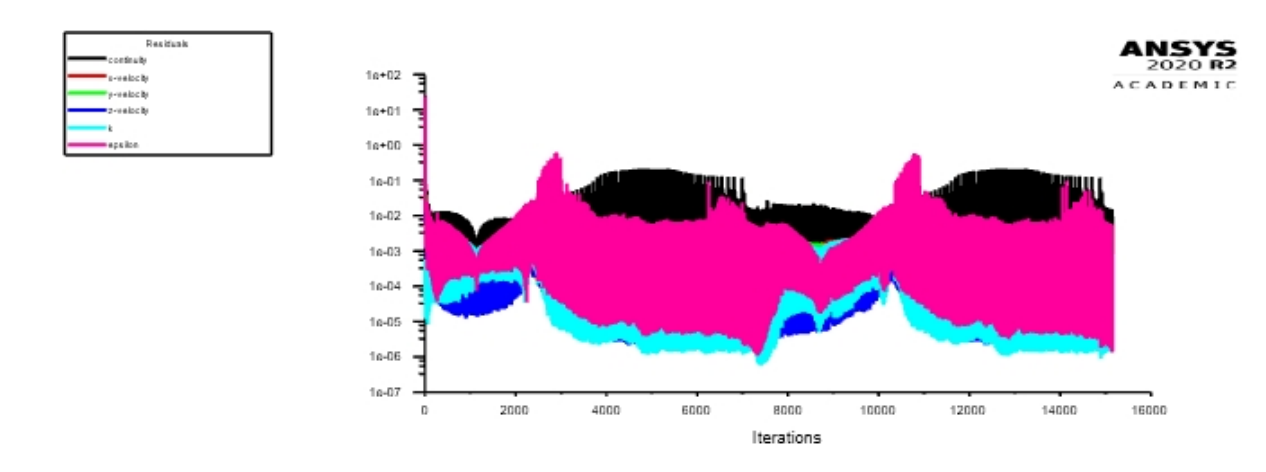

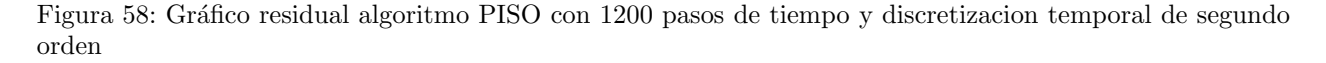

Como se puede apreciar, en ambos casos existe una gran oscilación, la cual se presenta en menor medida en el gráfico residual en el que se empleo un método de segundo orden para la discretizacion temporal.

Al calcular la potencia consumida usando estas dos discretizaciones, se presenta a continuación:

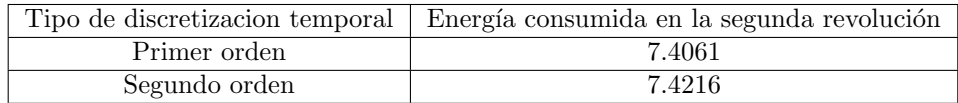

Cuadro 8: Resultados simulaciones con discretizacion temporal de primer y segundo orden

Como se puede apreciar, no existe una gran diferencia entre ambos resultados, pero aun así se considerara como mas correcto el obtenido con una discretizacion temporal de segundo orden y por ende, sera aplicado

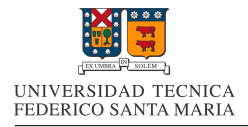

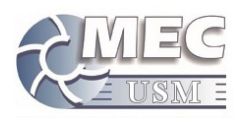

en las siguientes simulaciones.

# 8.5. Verificación de Independencia de Malla

Para corroborar si la malla empleada en nuestra simulación es lo suficientemente fina, se generaron tres mallas adicionales, llegando a ser la mas fina, la malla denominada "Fina 3", la cual alcanza el limite de nodos permitidos por la licencia utilizada para ANSYS Student.

Los resultados de las simulaciones realizadas, con la configuración obtenida anteriormente, son los siguientes:

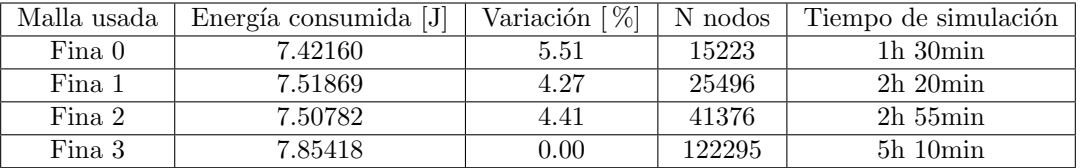

Cuadro 9: Comparativa de distintas mallas

Como se puede apreciar, la malla antes empleada, no se encuentra en la zona de independencia de malla, por lo que se proceder´a a realizar las siguientes simulaciones con la malla mas fina permitida, "Fina 3".

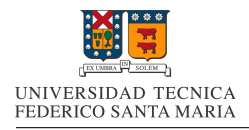

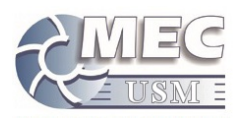

# 9. Resultados de la Simulación de la Bomba de Embolo

# 9.1. Perdidas dinámicas

Empleando la configuración mas óptima, se procedió a realizar simulaciones con distintas velocidades del embolo, a una presión de salida de 0[Pa].

Para realizar dichas simulaciones, se debió emplear dos pasos distintos de tiempo, con el fin de conseguir simulaciones de entre 1000 y 1200 pasos temporales, y que por ende, sean comparables. A continuacion se presenta una tabla con los valores de paso de tiempo y cantidad de pasos de tiempo, para cada una de las velocidades de movimiento de ejes simuladas:

| Velocidad del eje[rpm] | Paso temporals | N de pasos de tiempo |
|------------------------|----------------|----------------------|
| 200                    | 0.0005         | 1200                 |
| 210                    | 0.0005         | 1143                 |
| 220                    | 0.0005         | 1091                 |
| 230                    | 0.0005         | 1043                 |
| 240                    | 0.0005         | 1000                 |
| 250                    | 0.0004         | 1200                 |
| 260                    | 0.0004         | 1154                 |
| 270                    | 0.0004         | 1111                 |
| 280                    | 0.0004         | 1071                 |
| 290                    | 0.0004         | 1034                 |
| 300                    | 0.0004         | 1000                 |

Cuadro 10: Pasos temporales y cantidad de iteraciones para cada velocidad simulada

A partir de las simulaciones antes mencionadas, se obtuvo el valor de las perdidas dinámicas de la bomba para cada caso. Los valores se presentan a continuación:

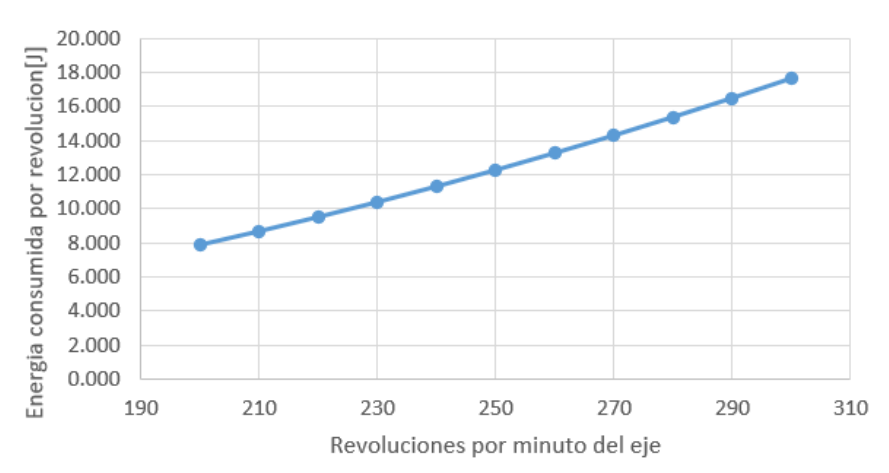

# Perdidas hidrodinamicas

Figura 59: Gráfico de perdidas hidrodinámicas de la bomba de embolo

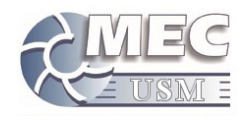

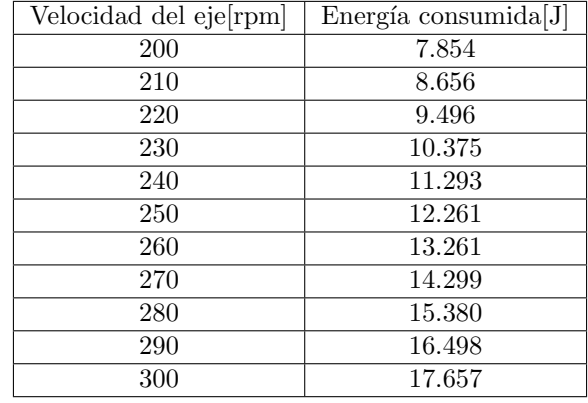

A continuación se presenta una tabla con los valores antes graficados.

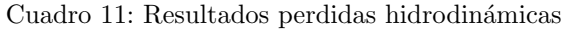

## 9.2. Función de Consumo de la Bomba de Embolo

Anteriormente, al simular la curva de bomba, se separo el consumo energético de esta en dos factores, uno referente a las perdidas hidrodinámicas, y otro referente al aumento de presión hidrostática, dicha ecuación se presenta a continuación.

$$
E_{(f,h)} = (E_{0(f)} + \Delta P \cdot \forall) = (E_{0(f)} + \Delta H \cdot g \cdot \rho \cdot \forall) = [E_{0(f)} + h \cdot g \cdot \rho \cdot \forall]
$$
\n(28)

En fases anteriores de este informe, se procedió a modelar la componente  $E_{0(f)}$  por medio de simulaciones num´ericas para distintos valores de frecuencia de giro de la bomba. Para lograr modelar dicho componente, se procederá a modelar su comportamiento con una función polinómica de segundo grado.

Para obtener dicha función polinómica, se procedió a utilizar la herramienta "Wolfram Mathematica" para determinar los coeficientes de dicho polinomio. La función obtenida, se presenta a continuación:

$$
E_{0(f)} = 0,1833 - 0,08682f + 0,7164f^{2}[J]
$$
\n(29)

En esta ecuación, se empleo la frecuencia en revoluciones por segundo, esto para su facilidad de uso en pasos posteriores.

Con estas dos ecuaciones ya se puede predecir el consumo energético de cada revolución a partir de la frecuencia de giro del eje y de la altura de cabeza hidrostática requerida.

Para efectos prácticos, nos es mas interesante obtener la potencia promedio de consumo de la bomba, en lugar que la energía consumida por revolución. Para obtener este valor de potencia promedio, se procede a simplemente multiplicar la ecuación de energía consumida por revolución, por la frecuencia de revoluciones del eje por segundo. La ecuación empleada se presenta a continuación:

$$
\overline{Pot}_{(f,h)} = E_{(f,h)} \cdot f \tag{30}
$$

Desarrollando la ecuación anterior y remplazando el factor de perdidas hidrodinámicas por el polinomio interpolante, nos queda una ecuación que nos entrega la potencia promedio de consumo de la bomba a partir de la frecuencia de giro de esta, la altura de cabeza hidrostática a la salida de la bomba y otros valores constantes en la operación. La ecuación se presenta a continuación.

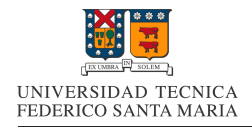

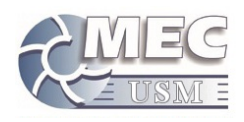

$$
\overline{Pot}_{b(f,h)} = \left[ [0, 1833 - 0, 08682f + 0, 7164f^2 + h \cdot g \cdot \rho \cdot \forall \right] \cdot f \tag{31}
$$

A partir de la ecuación anterior, se procede a obtener las curvas de consumo de la bomba de pistón, la cual se presenta a continuación. Esta ultima gráfica se presenta en función de la frecuencia en revoluciones por minuto, lo cual es lo usual en gráficas de consumo de bombas.

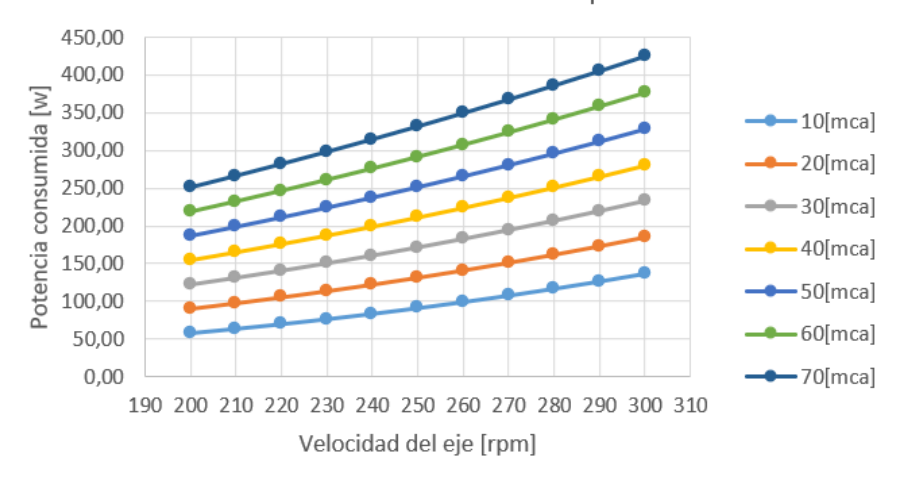

Consumo de la bomba de piston

Figura 60: Curvas de consumo de la bomba de embolo

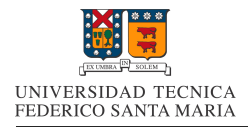

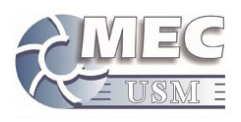

# 10. Antecedentes Pelicano III

A partir de este punto se proceder´a a estudiar el Pelicano III como conjunto, para lo cual es necesario realizar una revisión de su estructura física y de las condiciones a las que se vera expuesto.

La información que se utilizara para esta revisión, es la obtenida a partir de la memoria de Nicolas Kurte[31], en la cual se mencionan los datos mas actualizados disponibles sobre este dispositivo.

## 10.1. Pelicano III

El Pelicano III es un prototipo desarrollado por la empresa JVA South Pacific Energy Limitada. Actualmente el prototipo aun se encuentra en fase de diseño, por lo que no existen planos definitivos para sus componentes, aun asi, se sabe que el dispositivo se diseña para una potencia de aproximadamente 1[hp] [31].

A continuación se presenta una imagen referencia de la forma que espera tener el prototipo.

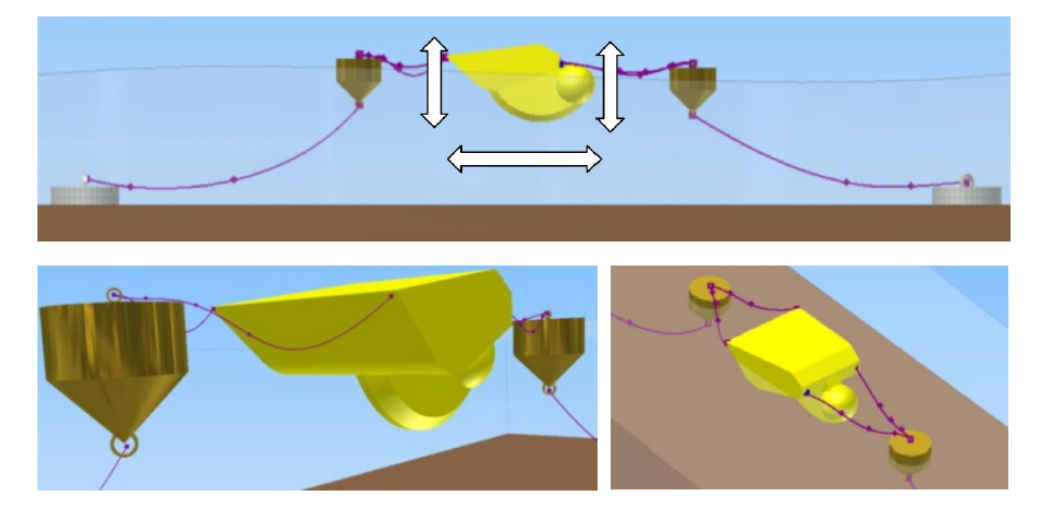

Figura 61: Concepto Pelicano III

El funcionamiento del dispositivo, se basa en sus cuatro componentes principales, los cuales serán descritos brevemente a continuación:

#### 1. Carcasa:

Esta consiste en una estructura rígida de aproximadamente  $1[m^3]$ , la cual flota en la superficie del mar y se encarga de captar la oscilación de las olas. En su interior se encuentran el resto de componentes.

### 2. Convertidor:

Tiene por función captar el movimiento oscilante de la carcasa en el mar, para luego poder transmitir dicha energía al motor

#### 3. Motor:

Es el mecanismo que recibe el par motor generado por el convertidor. A la vez, este mecanismo se encarga de linealizar dicho movimiento y aumentar su velocidad de giro, el cual sera entregado a la bomba.

#### 4. Bomba:

Es una bomba de pistón encargada de bombear agua de mar a algún sistema acoplado al Pelicano III

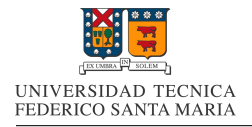

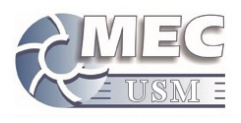

A continuación se presenta una imagen referencial de los componentes internos del prototipo, en el que se puede distinguir la bomba anexada al conjunto convertidor-motor. Al ser solo una imagen referencial, no se detalla la escala ni el detalle de los componentes.

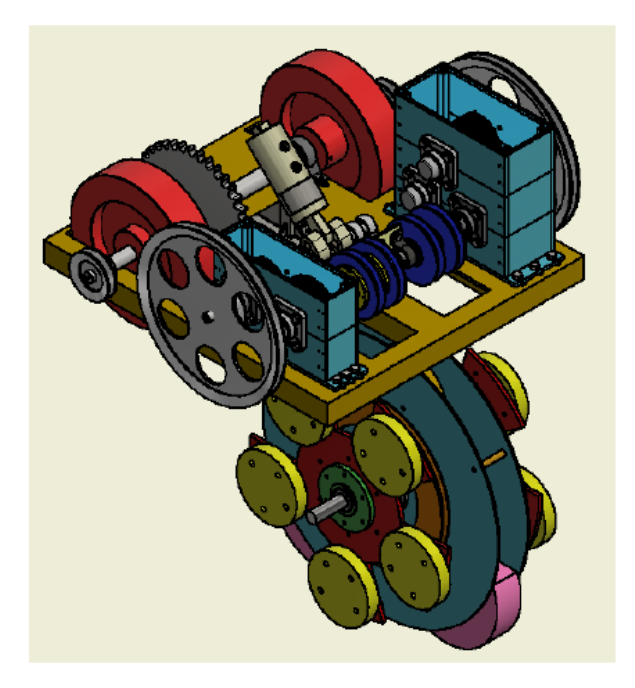

Figura 62: Concepto componentes internos de Pelicano III

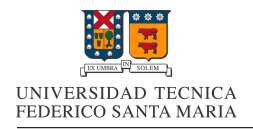

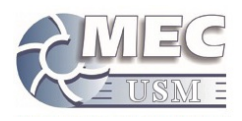

# 10.2. Ubicación

Originalmente el dispositivo se diseñaba para operar en el sector de laguna verde, a unos  $40[\mathrm{m}]$  de la costa.

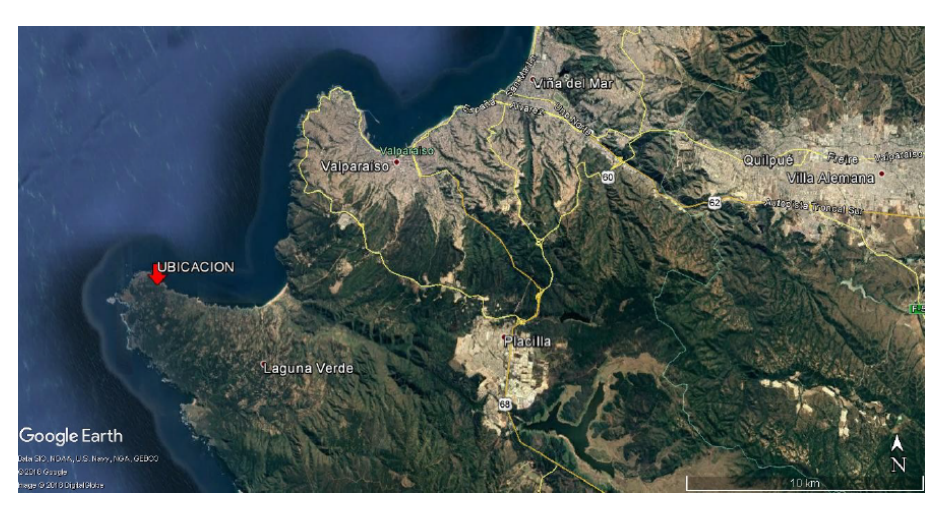

Figura 63: Ubicación esperada vista alejada

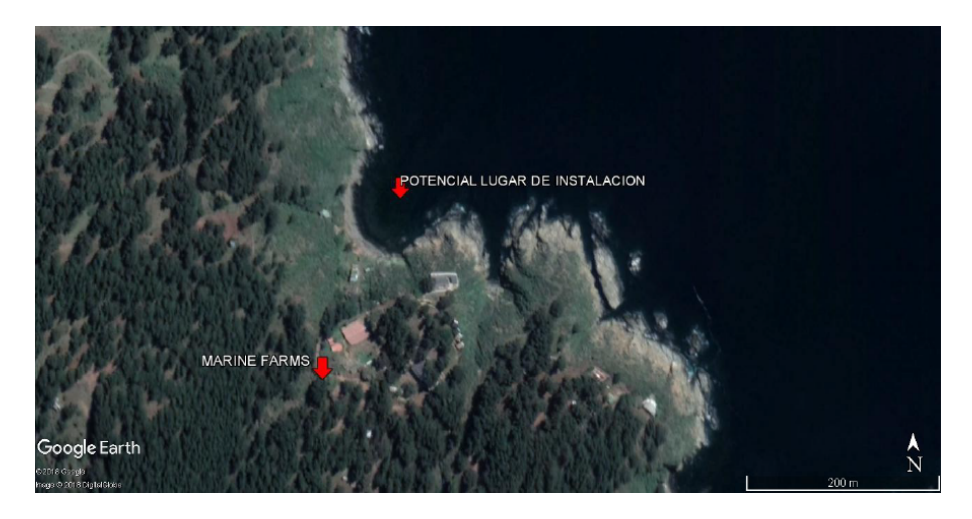

Figura 64: Ubicación esperada vista cercana

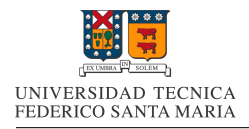

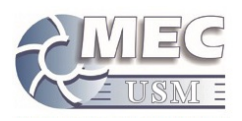

# 11. Dise˜no de la Matriz de Casos de Estudio

Antes de comenzar a trabajar en la simulación del dispositivo como tal, es necesario conocer cuales serán las condiciones de borde para dicha simulación. Las propiedades mas relevantes para la simulación se presentan a continuación.

# 11.1. Origen de la Data a Emplear

Para conseguir un estimado de las condiciones a las que se espera que sea sometido el dispositivo, se empleo la herramienta .<sup>Ex</sup>plorador Marino"del Ministerio de Energía de Chile. Esta herramienta interpola y extrapola datos obtenidos en boyas ubicadas en todo el territorio marítimo nacional. Debido a esto, es que solo se encuentra disponible información referente a el mapa entregado en el Explorador Marino, la cual no se encuentra referida hasta la costa.

A continuación se presenta la ubicación utilizada para obtener datos de referencia de las condiciones marítimas a las que se espera sea sometido el dispositivo.

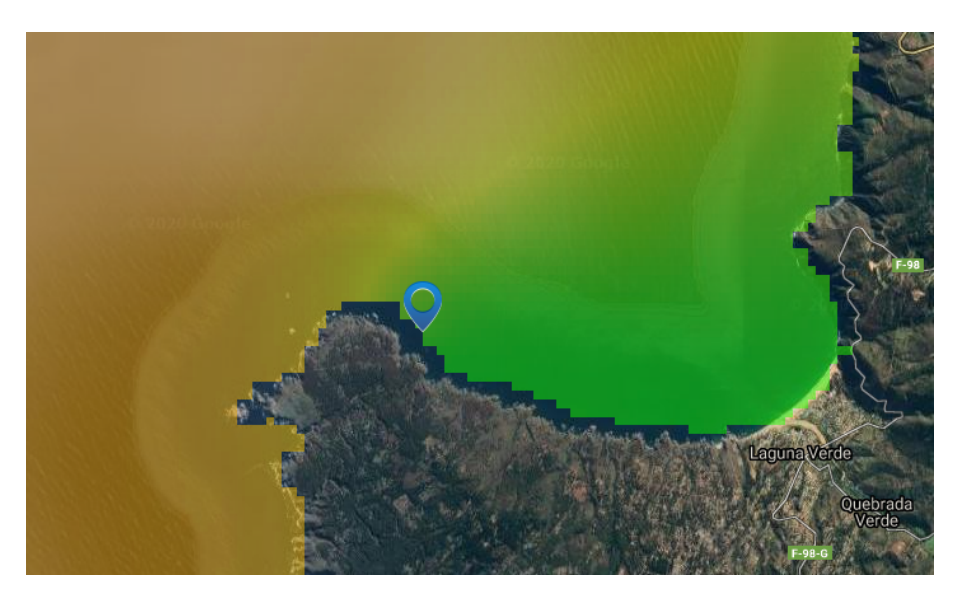

Figura 65: Ubicación en Explorador Marino

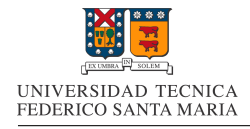

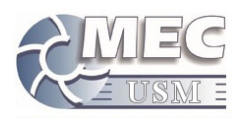

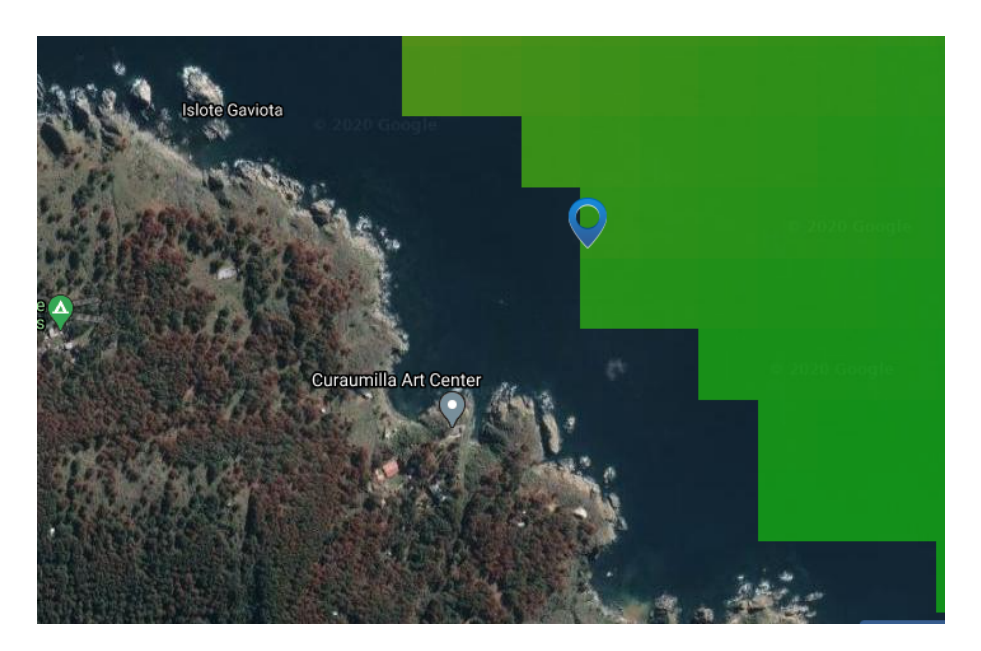

Figura 66: Ubicación aproximada en Explorador Marino

# 11.2. Periodo del Oleaje

A partir del Explorador Marino se obtuvo un gráfico de la distribución de las frecuencias relativas para distintos periodos de oleaje. Dicho gráfico se presenta a continuación.

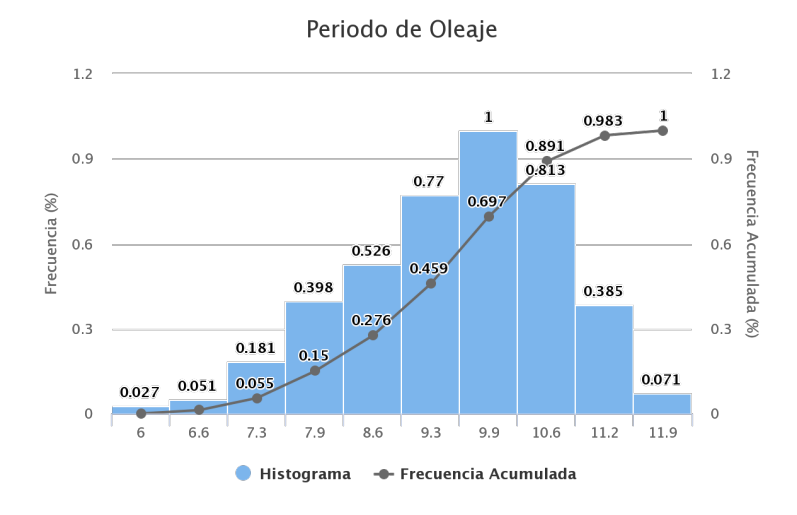

Figura 67: Gráfico de periodos del oleaje

Como se puede apreciar, en el eje referente a los periodos de oleaje, los valores no son equidistantes los unos de los otros, por lo que al momento de definir el intervalo de estudio, no se emplearan necesariamente los valores mencionados en el grafico.

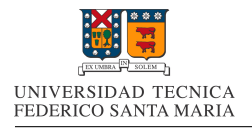

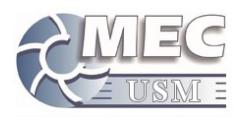

Con el animo de estudiar los casos mas frecuentes, se procederá a simular en las tres frecuencias mas comunes, las cuales son:  $9,3\text{[s]}$ ;  $9,9\text{[s]}$  y  $10,6\text{[s]}$ .

# 11.3. Altura del Oleaje

A partir del Explorador Marino se obtuvo un gráfico de la distribución de las frecuencias relativas para distintos valores de altura significativa. Dicho gráfico se presenta a continuación.

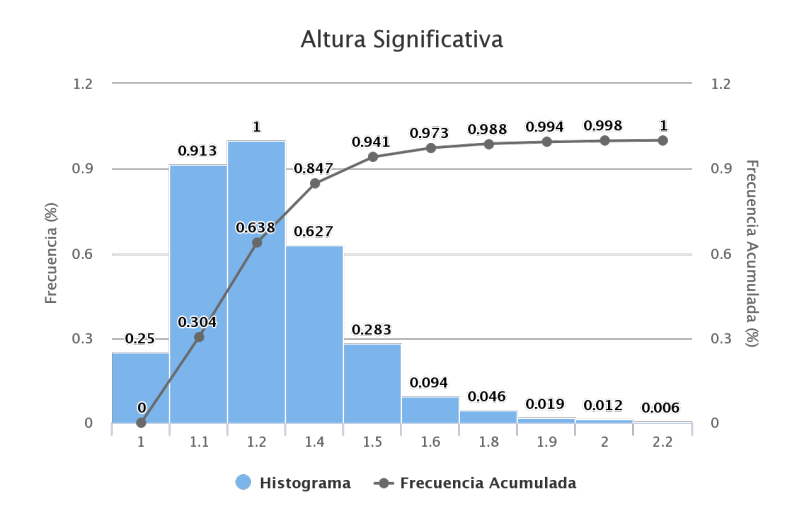

Figura 68: Gráfico de alturas significativas del oleaje

Como se puede apreciar, nuevamente en el eje referente a las alturas significativas, los valores no son equidistantes los unos de los otros, por lo que al momento de definir el intervalo de estudio, no se emplearan necesariamente los valores mencionados en el gráfico.

Con el animo de estudiar los casos mas frecuentes, se procederá a simular en las tres alturas de oleaje mas comunes, las cuales son:  $1,1[m]$ ;  $1,2[m]$  y  $1,4[m]$ .

# 11.4. Profundidad del Fondo Marino

Para el caso de la profundidad del fondo marino, el rango de aplicación para el dispositivo es mucho mas incierto, ya que se debería realizar una medición de la batimetría del lugar, y aun así, la decisión de la ubicación exacta no ha sido tomada. Es por esto, que se utilizaran tres puntos para realizar la simulación, con el animo de generar una data para un espectro de posibles ubicaciones del dispositivo.

Para seleccionar los valores de profundidad a utilizar, se empleara un valor de profundidad representativa, la cual es entregado por un estudio sobre el potencial energético undimotriz en Chile<sup>[27]</sup>. El valor obtenido para laguna verde en este estudio, es de 21[m].

Empleando este dato como valor central, se elije dar un rango de 5[m] para los otros dos valores de estudio, esto con el objetivo de abarcar de mejor forma las posibles ubicaciones del dispositivo. Con esto ultimo, las profundidades a evaluar quedan definidas como 16[m]; 21[m] y 26[m].

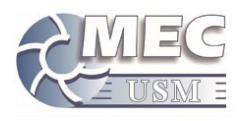

# 11.5. Matriz de casos de estudio

Para efectos de condensación de datos, a continuación se presentan tres tablas con los valores de amplitud de oleaje y periodo de oleaje que serán empleados para cada caso a simular. En cada una de estas tablas se emplea una de las profundidades de fondo marino definidas anteriormente.

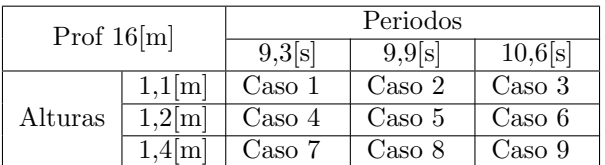

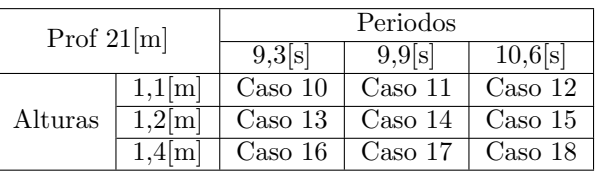

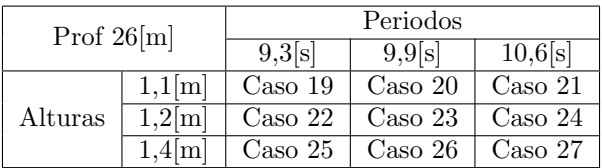

Cuadro 12: Matriz de casos de estudio

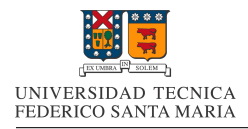

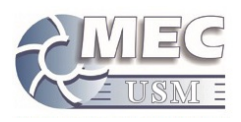

# 12. Simulación de la Carcasa del Pelicano III

Para lograr una evaluación preliminar del comportamiento del Pelicano III, se empleara un modelo simplificado de este, el cual sera generado a partir de las im´agenes referenciales antes presentadas. Dicho modelo sera simulado mediante el software Ansys AQWA, el cual se especializa en la simulación de dispositivos, sometidos a oleaje.

# 12.1. Elaboración del Modelo a Emplear

Al ser el Pelicano III un prototipo en desarrollo, se opta por elaborar un modelo de simulacion básico, que cumpla con los parámetros esperados del diseño original del pelicano III. Para la elaboración de este modelo se realizaran varias suposiciones sobre los parámetros desconocidos del prototipo.

## 12.1.1. Elaboración del Modelo 3D

El primer paso de la elaboración del modelo de simulación, es el crear la forma de la carcasa. Para lograr esto, se empleo una de las imágenes referenciales del prototipo. A partir de esta imagen, se obtuvo el perfil lateral del prototipo, el cual servirá de base para la creación del modelo de simulación.

Dicho perfil fue capturado en el software de dibujo Autocad, para posteriormente exportarlo a un software de modelacion 3D.

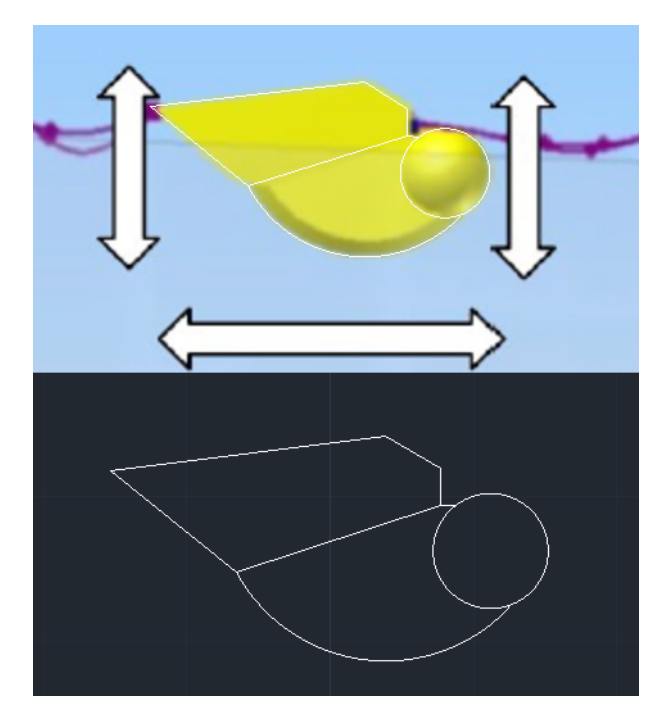

Figura 69: Perfil lateral modelo de simulación

A partir del perfil antes obtenido, se procedio a generar un modelo 3D con una forma similar a la observada en otras im´agenes referenciales del prototipo en el software Autodesk Inventor.

EL modelo obtenido Fue escalado hasta lograr un volumen cercano a  $1[m^3]$ , el cual es el volumen aproximado del prototipo Pelicano III. A continuación se presentan una imágenes del modelo 3D de simulación:

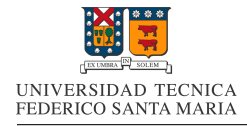

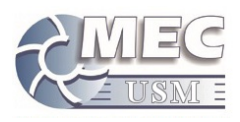

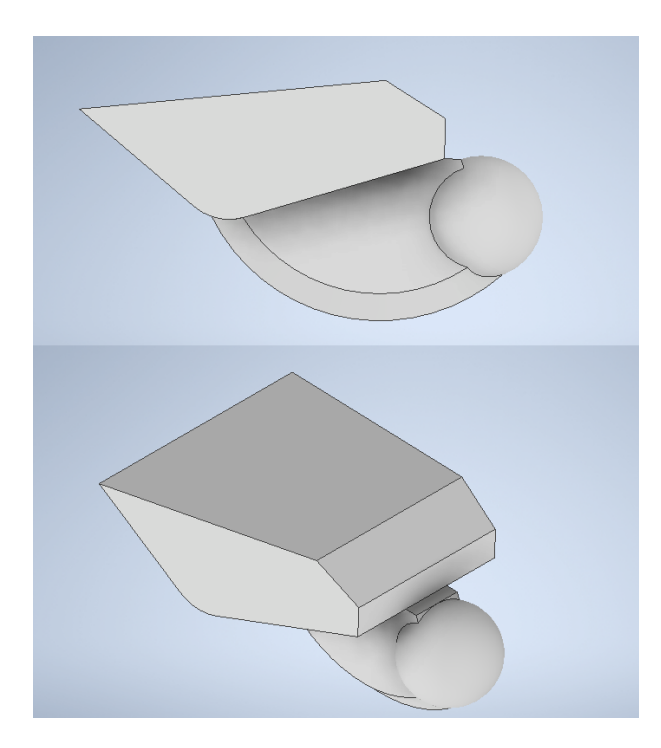

Figura 70: Modelo 3D generado a partir del perfil lateral del Pelicano III

## 12.1.2. Propiedades Físicas del Modelo

Para poder realizar simulaciones con nuestro modelo de simulación, es necesario determinar algunas propiedades físicas para este modelo, a partir de los datos del Pelicano III.

A continuación se presentan las suposiciones para obtener una aproximación de las distintas propiedades físicas necesarias para evaluar nuestro modelo.

### 1. Masa:

Para aproximar la masa que tendría el Pelicano III, se usara como base la masa del convertidor.

La masa de este componente se aproxima en 240 [kg], y este, representa aproximadamente la mitad de los componentes internos del pelicano III. Es por esto, que se aproximara la masa del equipo completo en unos 500[kg] aproximadamente. Adicionalmente, en el siguiente punto, se observa que esta masa es consistente con la masa necesaria para que la linea de flotación se encuentre en una ubicación similar a la de las imágenes de referencia.

### 2. Linea de flotación:

Para mantener la linea de flotación en el mismo plano horizontal, se procederá a realizar un plano horizontal el cual dividirá el modelo en dos volúmenes, el volumen superior y el volumen sumergido, este segundo con un volumen equivalente a 500[kg] de agua de mar. Esto ultimo para generar el empuje requerido para la flotación del dispositivo.

La densidad del agua de mar en las costas chilenas es de aproximadamente  $1026,7[kg/m^3]$  [10], a partir de este dato se calcula que el volumen ocupado por 500[kg] de agua de mar es de  $0,4870[m^3]$ .

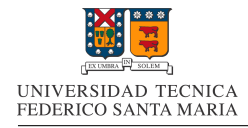

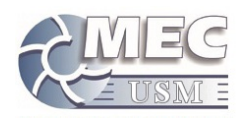

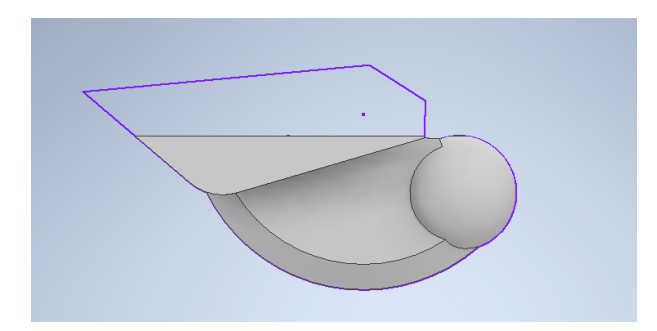

Figura 71: Volumen sumergido

### 3. Centro de masa:

La ubicación del centro de masa es de vital importancia para lograr la horizontal en el dispositivo. Para lograr determinar la posición apropiada del centro en el plano horizontal, se procedió a determinar el centro de masa del volumen sumergido, con el fin de obtener el punto de origen de la resultante del empuje sobre el dispositivo. Al emplear este punto como centro de masa, se garantiza la anulación de fuerzas y se evitan momentos que puedan voltear el modelo, lo que garantiza la posición deseada del dispositivo, al estar en reposo.

La ubicación del centro de masa del volumen sumergido, se obtuvo a partir de si ficha técnica, entregada por Autodesk Inventor

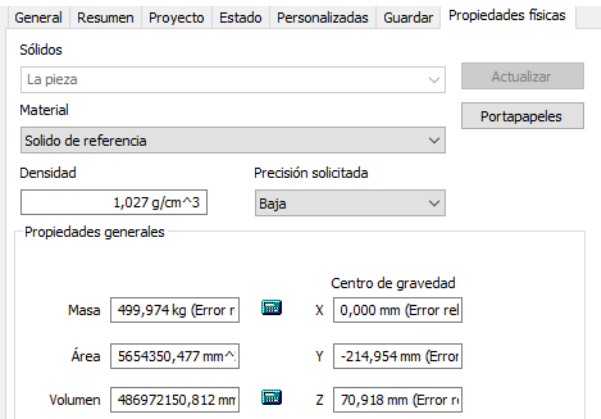

Figura 72: Ubicación del centro de masa en ficha técnica

### 4. Momentos de inercia:

Para conseguir una aproximación de los momentos de inercia rotacional para el modelo, se aplicara el supuesto de que la masa se concentra en el volumen sumergido, y se encuentra homogéneamente distribuida. De esta manera, los momentos de inercia quedan referidos a el centro de masa antes definido.

Es por esto, que se empleo para determinar esos momentos de inercia, la misma ficha del volumen sumergido usado anteriormente, pero esta vez, usando como densidad aparente, la del agua de mar, la cual seria la densidad necesaria para que la masa del dispositivo se concentre en dicho volumen

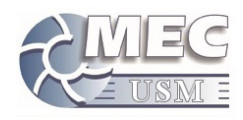

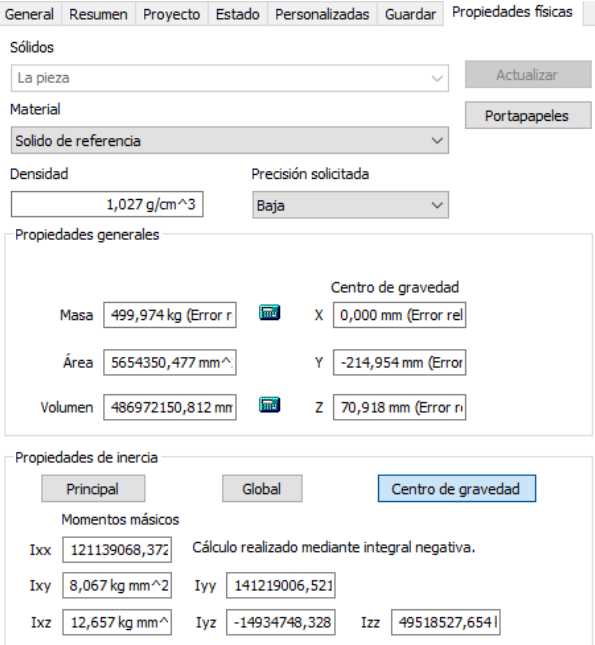

Figura 73: Momentos de inercia volumen sumergido con densidad del mar como densidad aparente

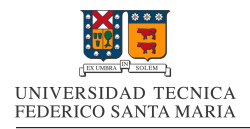

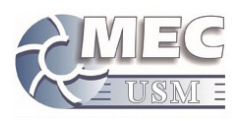

# 12.2. Ansys WorkBench

Para poder realizar las simulaciones en Ansys, se debe ingresar a través de Ansys WorkBench, que es el tabla de trabajo desde el cual se pueden llamar módulos específicos de Ansys. Para esta realización de simulación, se emplearan los valores centrales del rango de estudio elegido anteriormente, tanto para la altura del oleaje, periodo del oleaje y la profundidad.

A trav´es de esta herramienta, se procede a emplear los m´odulos "Hydrodynamic Diffraction" e "Hydrodynamic Response", los cuales, respectivamente, calculan los efectos del dispositivo en el oleaje y del oleaje en el dispositivo. Ambos módulos se interconectan tal y como se muestra a continuación.

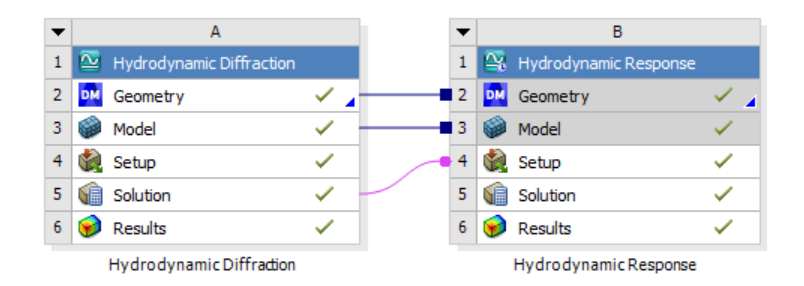

Figura 74: Módulos de Ansys interconectados

A partir de dichos módulos, es que se realizara la configuración para poder simular los efectos del oleaje en el dispositivo y así lograr la obtención de un perfil de movimiento del dispositivo.

# 12.3. Configuración para Hydrodynamic Diffraction

El primer modulo a configurar, es el de "Hydrodynamic Diffraction", el cual sera configurado para el caso central de nuestra matriz de casos de simulación, esto con fines demostrativos para la configuración de dicho modulo.

### 12.3.1. Preparación del Modelo (Geometry)

Antes de introducir nuestro modelo en Ansys AQWA, es necesario convertir el modelo 3D diseñado en Autodesk Inventor desde una extensión .ipt a una extensión .spt , la cual es compatible con Ansys Hydrodynamic Diffraction.

Una vez realizada la conversión de extensión desde Autodesk Inventor, se procede a ingresar el modelo 3D y a modificarlo desde DesingModeler en la pestaña "Geometry". El objetivo de estas nuevas modificaciones al modelo, es volverlo compatible con los requerimientos del programa. Los cuales son:

- El modelo debe ser una superficie hueca: Para lograr esto, se aplica el comando "Thin/Surface" con un espesor de 0, lo que elimina el interior del dispositivo, dejando únicamente una superficie sin espesor.
- El plano XY del modelo es representativo de la linea de flotabilidad: Este es un punto que puede considerarse desde el momento de diseñar, ya que las coordenadas se importan junto con el modelo, en caso contrario, existen funciones de rotación y desplazamiento del modelo para lograr su ajuste.

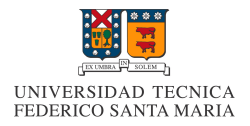

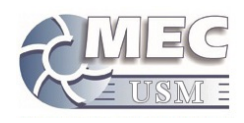

- Diferenciación entre superficies difractantes(sumergidas) y no difractantes(no sumergidas) Para lograr una separación entre estos dos tipos de superficie, se aplica el comando "Slice" en todos los cuerpos y en el plano XY. Realizado esto, nuestro modelo tendrá separadas las superficies sobre y bajo el plano antes mencionado.
- Los elementos difractantes y no difractantes de un solo cuerpo, deben formar una sola "parte" para efectos de asignación de propiedades:

Para combinar superficies en una sola "parte", se deben seleccionar y emplear la opción "Form New Part", con esto los elementos formaran un nuevo conjunto.

A continuación se presenta el listado de funciones aplicadas al modelo y una visualización de el modelo ya preparado con dichas funciones.

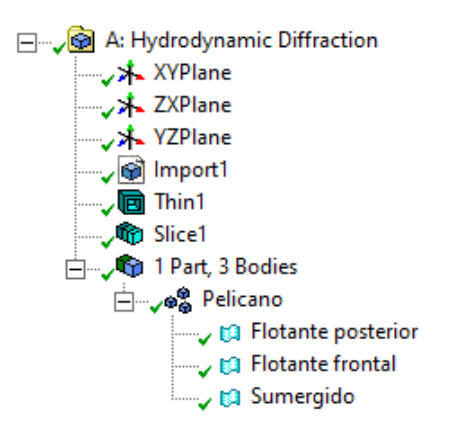

Figura 75: Funciones aplicadas al modelo

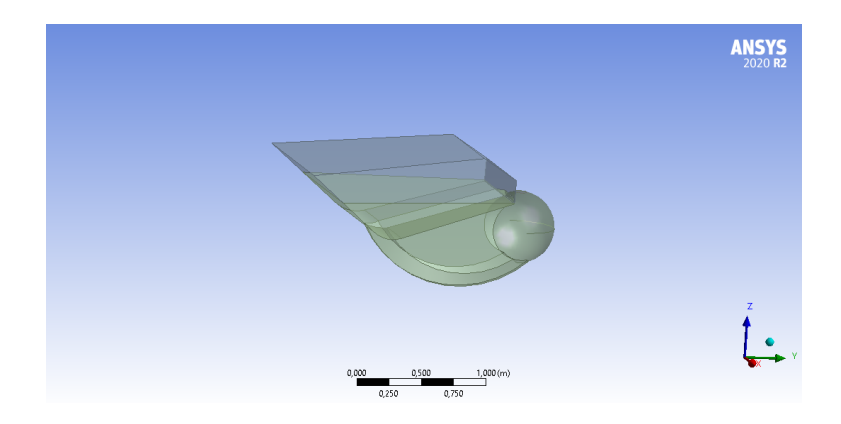

Figura 76: Vista del modelo preparado

#### 12.3.2. Preparación del espacio de simulación(Model)

Para comenzar a preparar la configuración de la simulación y las condiciones de borde, se debe ingresar a la sección "Model". Dentro de esta sección se procederá a definir tanto la malla del modelo y sus propiedades físicas, como la malla y las condiciones del oleaje. A continuación se presentara la configuración utilizada

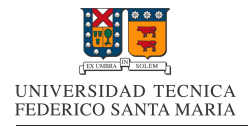

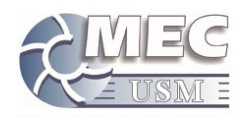

 $\,$ para una simulación con las condiciones centrales en nuestro estudio.

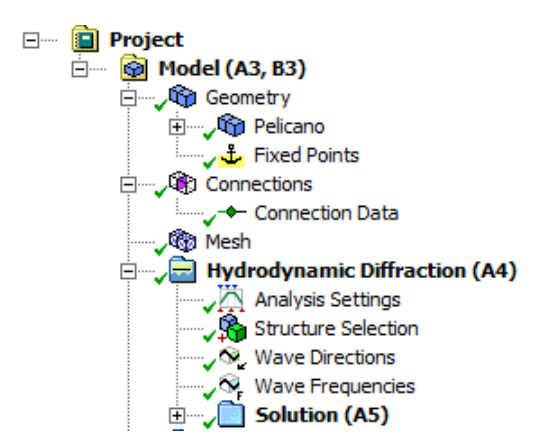

Figura 77: Secciones en Hydrodynamic Diffraction

## 1. Geometry

Los primeros parámetros a definir se encuentran en la sección "Geometry". En esta sección se proceden a definir las propiedades físicas del fluido y las dimensiones del espacio de simulacion del fluido. A continuación se presentan las propiedades y dimensiones asignadas.

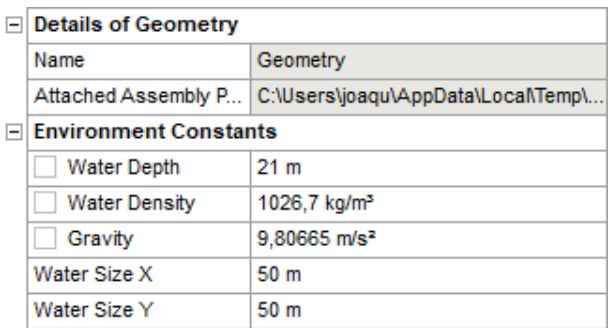

Figura 78: Propiedades del fluido a simular y dimensiones del espacio de simulación

Adicionalmente, en esta sección se define un punto de masa, con el objetivo de asignar la masa y valores de inercia deducidos anteriormente, en lugar de que el programa calcule dichos valores en función de la geometría y valores del material del modelo 3D. Los valores asignados a dicho punto se presentan a continuación.

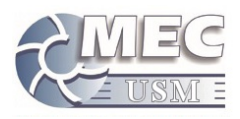

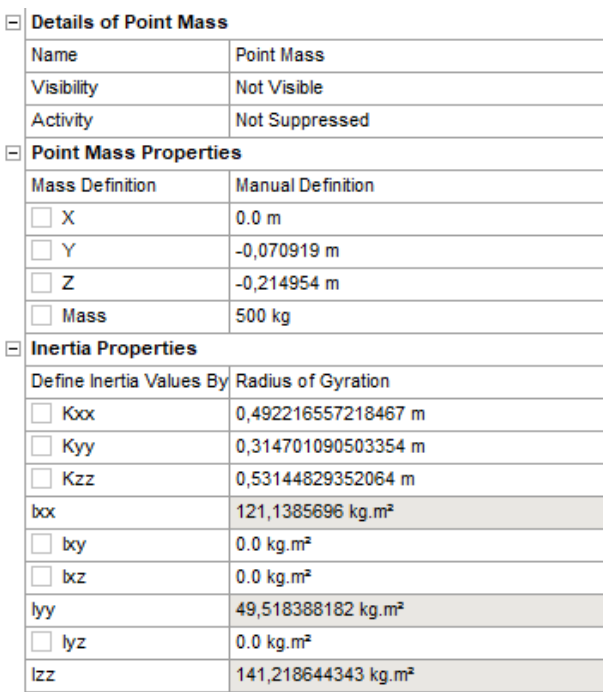

Figura 79: Propiedades del punto de masa

## 2. Mesh

En esta sección se procede a definir el mallado que se empleara en el dispositivo. A continuación se presenta una vista del mallado y los detalles de este.

|                              | $\Box$ Details of Mesh       |                         |    |
|------------------------------|------------------------------|-------------------------|----|
| $\Box$ Defaults              |                              |                         |    |
|                              | <b>Control Type</b>          | <b>Basic Controls</b>   |    |
| <b>□ Mesh Parameters</b>     |                              |                         |    |
|                              | <b>Defeaturing Tolerance</b> | $0,01 \text{ m}$        |    |
|                              | <b>Maximum Element Size</b>  | $0,05$ m                |    |
|                              | Maximum Allowed Fre 2,409 Hz |                         |    |
|                              | <b>Meshing Type</b>          | <b>Combined Meshing</b> | .  |
| □ Generated Mesh Information |                              |                         |    |
|                              | <b>Total Nodes</b>           | 8808                    | 海段 |
|                              | <b>Total Elements</b>        | 8844                    |    |
|                              | <b>Diffracting Nodes</b>     | 4853                    |    |
|                              | <b>Diffracting Elements</b>  | 4791                    |    |
|                              | <b>Line Body Nodes</b>       | $\mathbf{0}$            |    |
|                              | <b>Line Body Elements</b>    | $\mathbf{0}$            |    |
|                              | <b>Field Points</b>          | $\mathbf 0$             |    |

Figura 80: Propiedades vistaa lateral del mallado

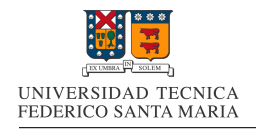

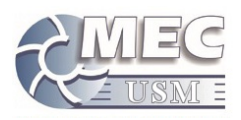

### 3. Hidrodinamic Diffraction

a) Analisys Settings

En esta sección se define la resolución de la malla de la oleada y el tamaño de esta en función del tamaño del modelo 3D a evaluar. En este caso se eligió un mallado fino y un factor de tamaño de malla de 3, con el objetivo de que la malla cubra todo el movimiento del dispositivo. La configuración se presenta a continuación.

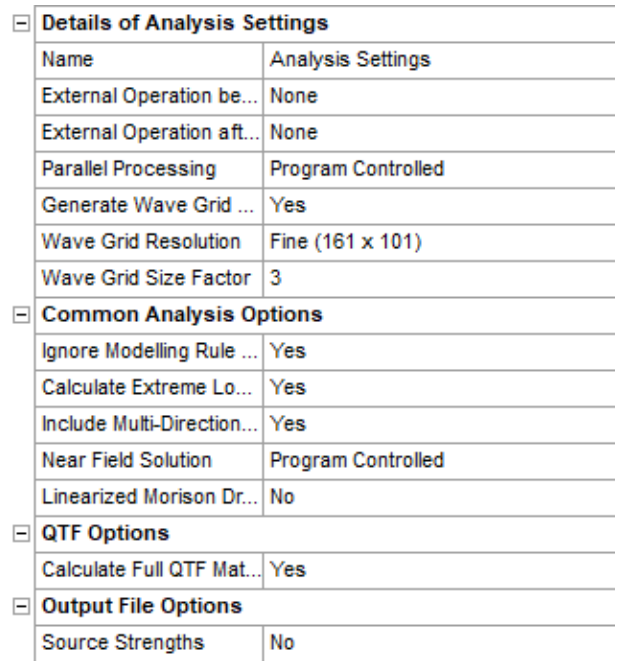

Figura 81: Configuración para el análisis para Hidrodinamic Diffraction

#### b) Structure Selection

Esta opción se utiliza en el caso de que existan varias estructuras con distinto comportamiento, como ese no es nuestro caso, esta sección no se utiliza.

c) Wave Directions

En esta sección se define la o las direcciones del oleaje que serán evaluadas para el modelo, en este caso se empleara la configuración por defecto, con 8 direcciones. La configuración y direcciones se presentan a continuación.

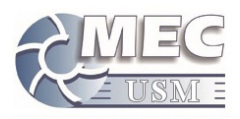

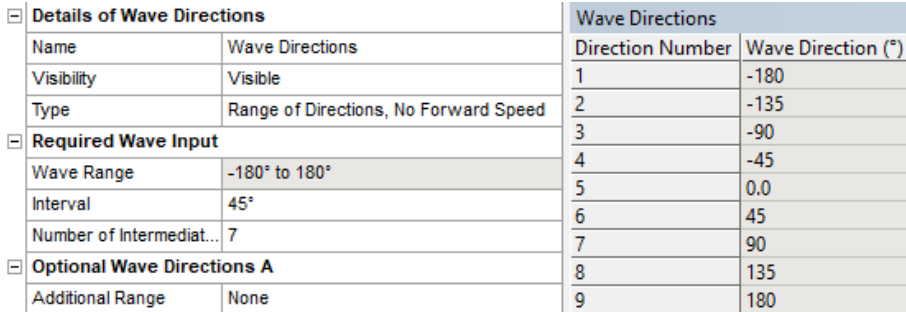

Figura 82: Configuración de dirección de oleaje

### d) Wave Frequencies

En esta sección se definen las frecuencias a las que se evaluara el modelo. Dichas frecuencias se definen puntualmente, para las frecuencias que deseamos evaluar posteriormente. La configuración se presenta a continuación.

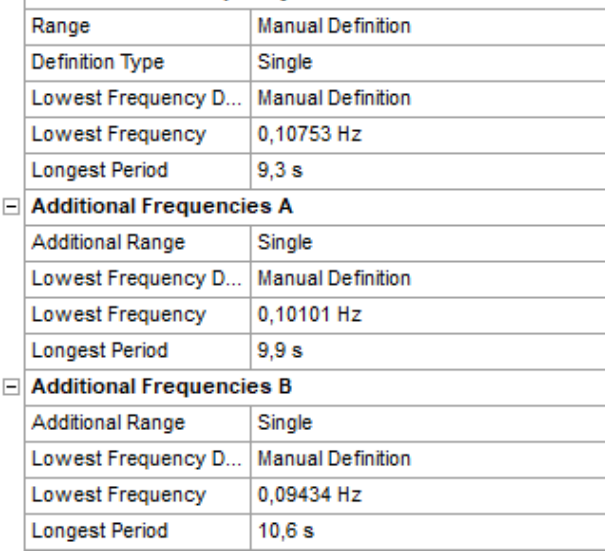

#### □ Incident Wave Frequency/Period Definition

Figura 83: Configuración de frecuencias de oleaje

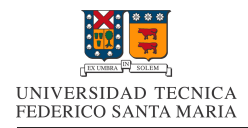

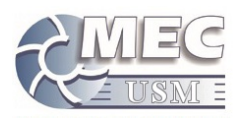

# 12.4. Configuración para Hydrodynamic Response

Como se menciono al inicio, las configuraciones de los módulos Hydrodynamic Diffraction e Hydrodynamic Response, se encuentran enlazados, lo que implica que la configuración antes ingresada, se utilizara como antecedente para este modulo, como se presenta a continuación.

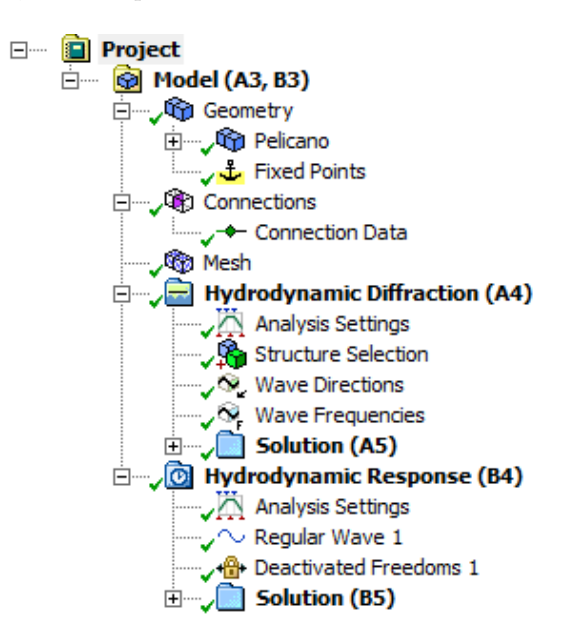

Figura 84: Secciones en Hydrodynamic Response

Dentro de la configuración para Hydrodynamic Response, existe la posibilidad de ingresar diversos factores que afectaran a nuestro modelo. A continuación se presentara la configuración empleada y los factores que se ingresaron.

1. Analysis Settings

En la configuración del análisis, se empleo un análisis temporal de respuesta y se asigno un análisis basado en una ola regular, esto ultimo con motivo de que la data que se tiene del oleaje, esta basado para este tipo de olas. Adicionalmente, la duración de la simulación, se asigno a 150[s], esto con el objetivo de evaluar el movimiento del dispositivo luego de que este supere el estado transiente inicial y se encuentre con cierto grado de periodicidad. A continuación se presenta la configuración en la consola.

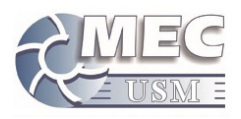

#### □ Details of Analysis Settings

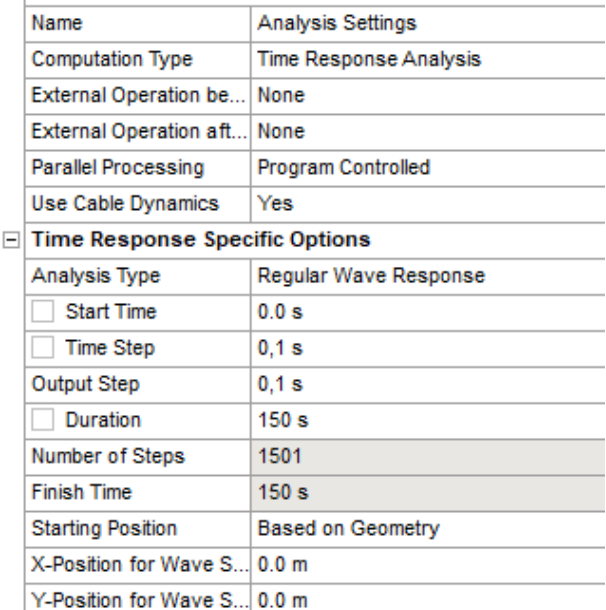

#### Figura 85: Configuración para el análisis para Hidrodinamic Response

#### 2. Regular Wave

Un parámetro ingresado fue el de "Regular Wave", el cual introduce una ola regular con parámetros a elección. En nuestro caso los parámetros característicos de la ola que fueron empleados, fueron los de la ola intermedia de nuestro análisis.

Adicionalmente, la teoría empleada para la modelacion de dicha ola, es la teoría de Stokes de segundo orden. La elección de este modelo sobre el otro modelo que se nos permite emplear, la teoría de Airy, es por el motivo de que, si bien requiere mas trabajo computacional, esta teoría es aplicable a olas costeras, a diferencia de la teoría de Airy, la cual se especializa en aguas profundas. La configuración empleada se presenta a continuación.

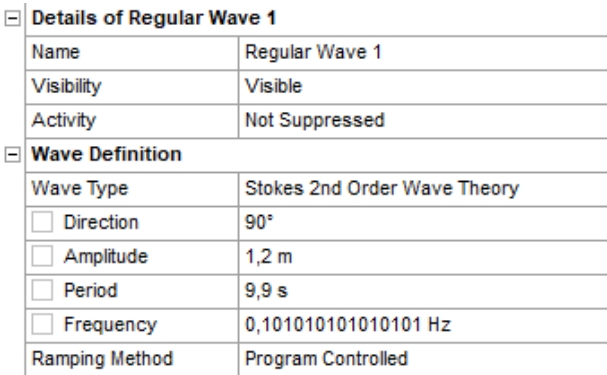

Figura 86: Configuración de ola regular

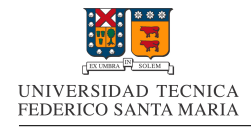

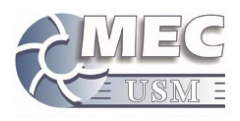

#### 3. Desactivated Freedoms

El segundo parámetro adicional empleado, es el de desactivar grados de libertad de movimiento en nuestro modelo. La desactivación de grados de libertad se realiza por el hecho de que se desconocen los elementos de anclaje del dispositivo, pero aun as´ı se espera que dichos elementos eviten el desplazamiento del dispositivo en la dirección de avance de la ola. La configuración se presenta a continuación.

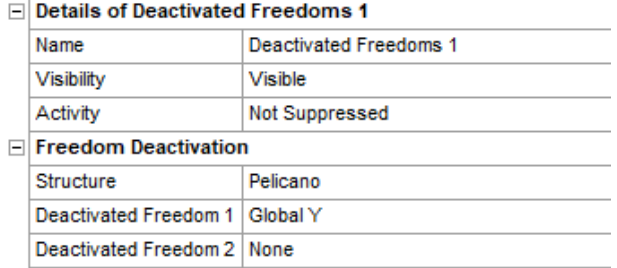

Figura 87: Desactivación de grados de libertad

### 12.5. Resultados preliminares

A partir de la configuración antes ingresada, podemos obtener diversos parámetros como resultado de la simulación. Para efectos de nuestro estudio, el parámetro mas importante es la posición RX(ángulo de inclinación del dispositivo) en función del tiempo, ya que parámetro tiene directa relación con la captación de energía del dispositivo.

A continuación se presenta el gráfico RX entregado por Ansys AQWA, del dispositivo en función del tiempo.

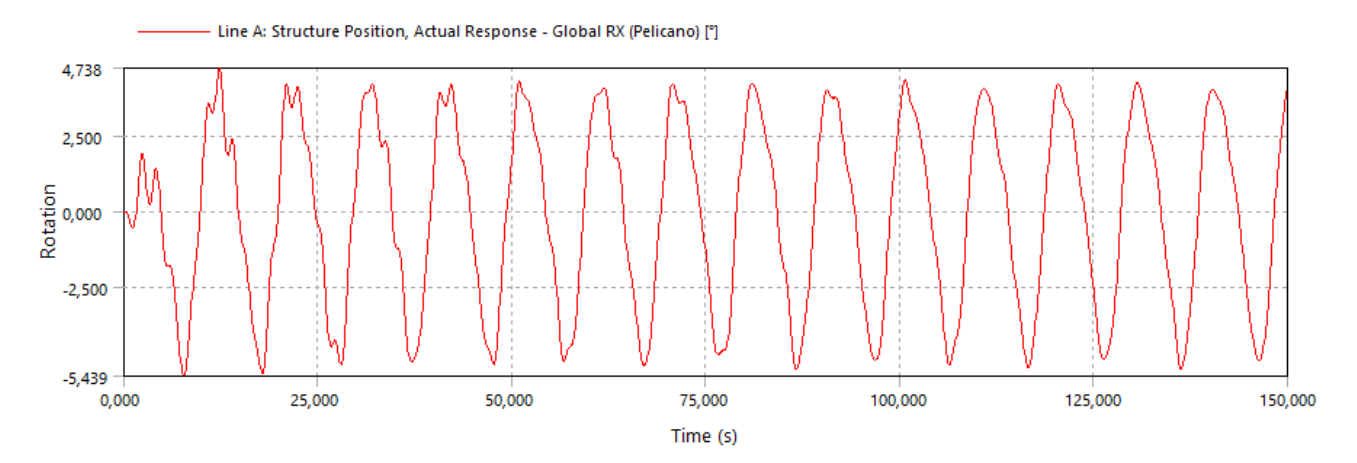

Figura 88: Gráfico de posición angular respecto al tiempo generado a partir de la configuración presentada

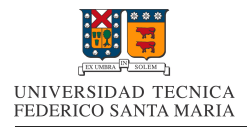

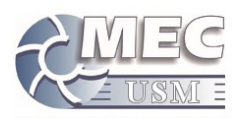

# 13. Resultados de la Simulacion de la Carcasa de Pelicano III

Con la configuración ya definida, se procede a realizar las simulaciones de la matriz de casos definida en puntos anteriores.

Como se menciono anteriormente, para efectos de nuestro estudio, el parámetro que nos es mas relevante, es la posición angular del dispositivo en función del tiempo, ya que este parámetro es el que tiene directa relación con el movimiento pendular del "convertidor" del Pelicano III, y por ende, con la energía que este dispositivo, es capaz capturar.

A continuación se evaluara tanto la forma del movimiento del dispositivo en funcion del tiempo, como la amplitud del movimiento angular. En ambos casos la evaluacion se realizara variando los parametros que definen el oleaje.

# 13.1. Evaluación de la forma del movimiento angular del dispositivo

A continuación se presentaran diversos gráficos de posición angular del dispositivo con respecto al tiempo con el fin de apreciar los efectos que generan, tanto la variación del periodo del oleaje como su amplitud.

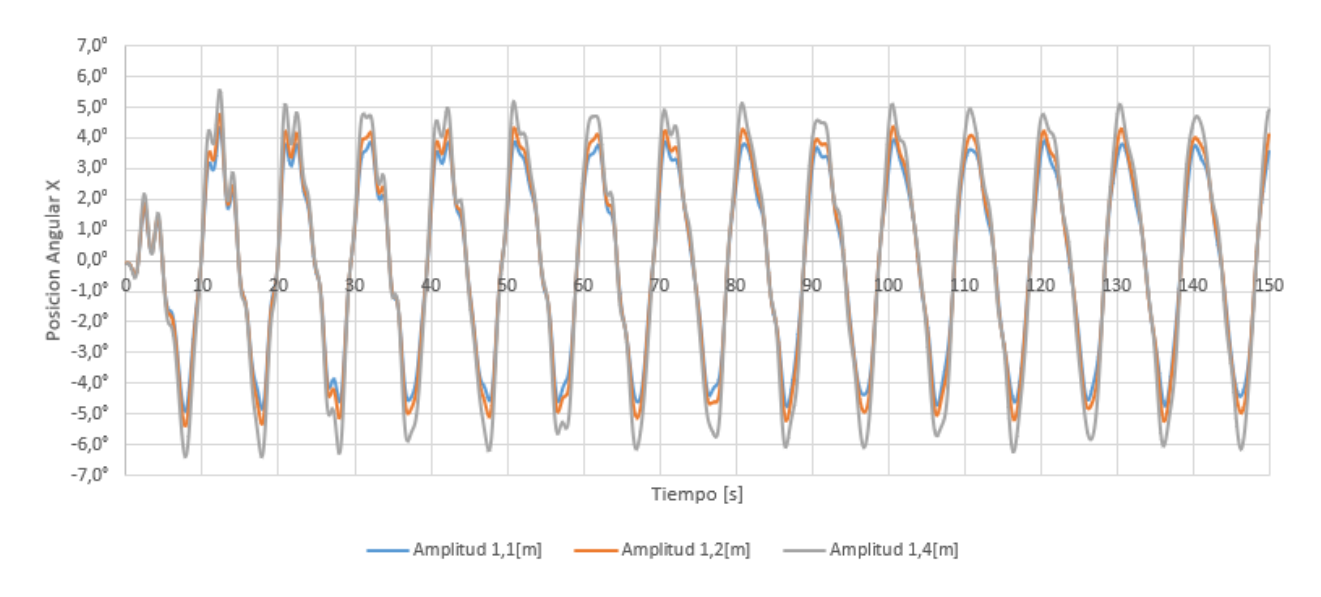

Figura 89: Resultados comparativos al variar la amplitud del oleaje

En la figura 89 se presentan los resultados de simulaciones del dispositivo para amplitudes de oleaje de 1,1[m]; 1,2[m] y 1,4[m]. Todas estas simulaciones se realizaron con un periodo de oleaje de 9,9[s] y el dispositivo ubicado en una zona con profundidad de  $21\text{m}$ .

Como se puede apreciar, no existe una gran diferencia en términos de la forma del movimiento angular del dispositivo, aunque si existe un aumento de la amplitud del movimiento angular al aumentar la amplitud del oleaje.

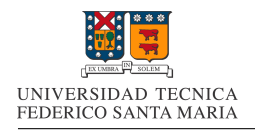

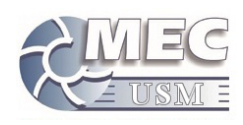

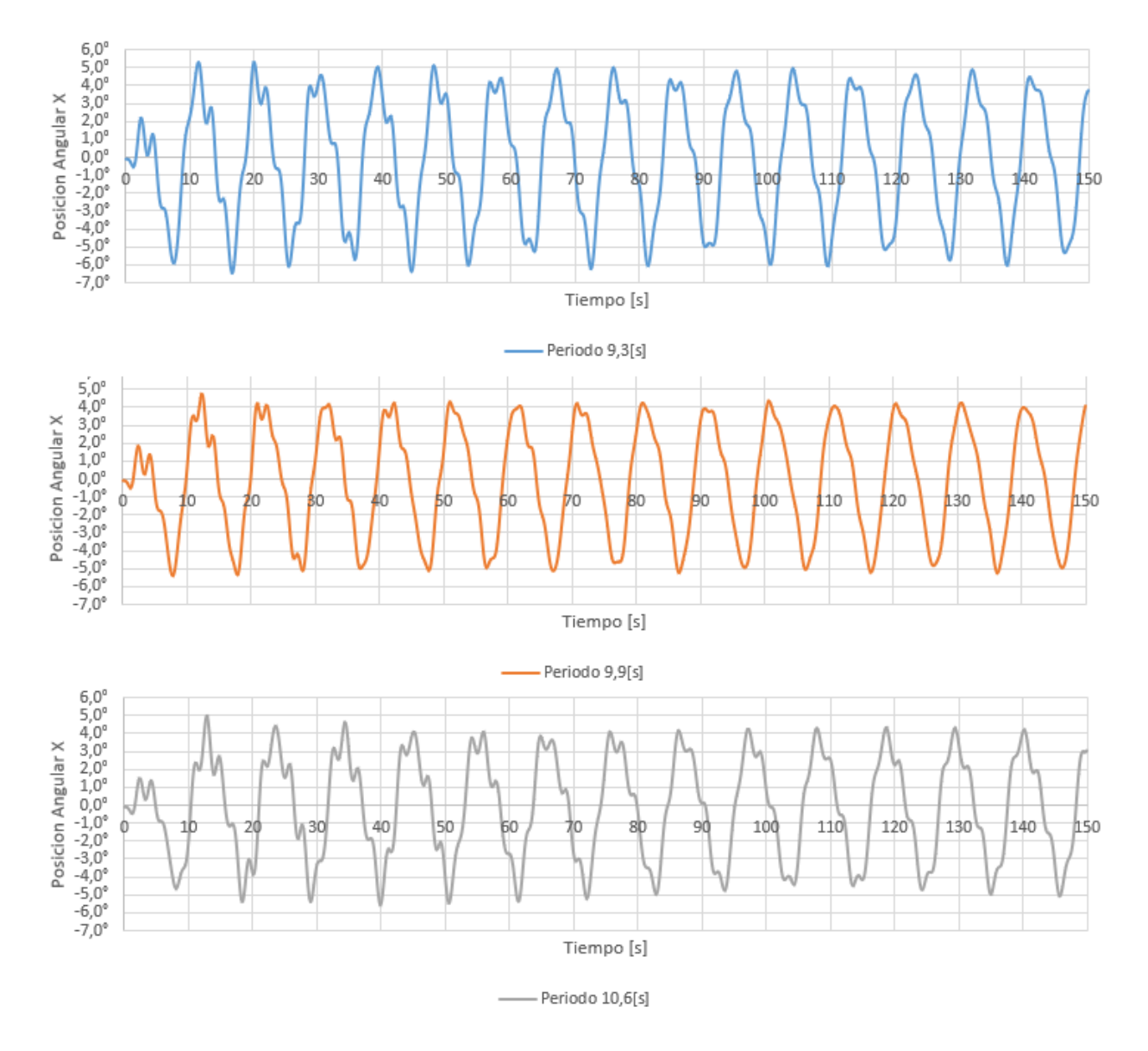

Figura 90: Resultados comparativos al variar el periodo del oleaje 1

En la figura 90 se presentan los resultados de simulaciones del dispositivo, con una amplitud de oleaje de 1,2[m] y el dispositivo ubicado en una zona con profundidad de 21[m]. En estos resultados, el primer gráfico corresponde a una simulación con un periodo de oleaje de 9,3[s], el segundo gráfico corresponde a una simulación con un periodo de oleaje de 9,9[s],el tercer gráfico corresponde a una simulación con un periodo de oleaje de 10,6[s].

Como se puede apreciar, existe una diferencia apreciable en la forma del movimiento angular del dispositivo al variar el periodo del oleaje. Estas perturbaciones en la forma de movimiento del dispositivo, se deben a la diferencia entre el perdió natural de oscilación del dispositivo y el periodo de oscilación del oleaje. De los tres casos presentados, el grafico que presenta un menor nivel de ruido, es el caso en el que el periodo es de 9,9[s], lo que nos habla de que el periodo natural del dispositivo es cercano a ese valor.

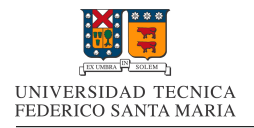

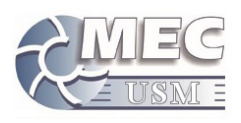

En términos energéticos, el desfase entre el periodo natural de oscilación del dispositivo y el periodo del oleaje va generado perdidas energéticas, que se manifiestan en forma de abruptos cambios en la dirección del movimiento, los cuales son mas pronunciados para el caso del periodo de 10,6[s].

En términos de la variación de la amplitud del movimiento angular con respecto a la variación del periodo. La amplitud del movimiento angular aumenta al aumentar el periodo del oleaje. Esto ultimo es mas apreciable al acoplar los gráficos, como se presenta en la figura 91.

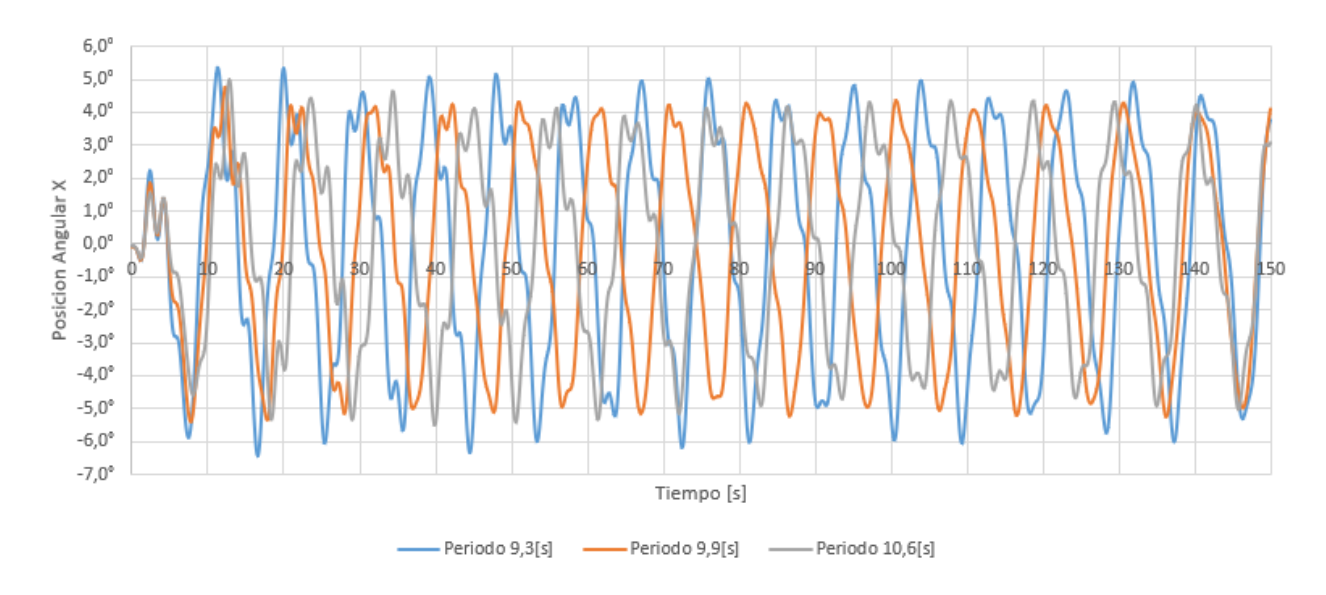

Figura 91: Resultados comparativos al variar el periodo del oleaje 2

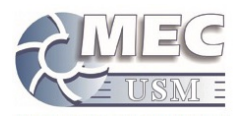

# 13.2. Evaluación de la amplitud del movimiento angular del dispositivo

La amplitud de desplazamiento angular empleada en este punto, se calculo a partir de la diferencia entre el promedio de máximos y el promedio de mínimos del gráfico de posición angular del dispositivo para cada caso de estudio en particular. Los promedios de máximos y mínimos se obtuvieron a partir de las estadísticas entregadas por Ansys AQWA.

A continuación se presentan los resultados de las amplitudes de oscilación promedio para cada caso de la matriz de casos diseñada anteriormente. Los valores entregados se presentan en grados.

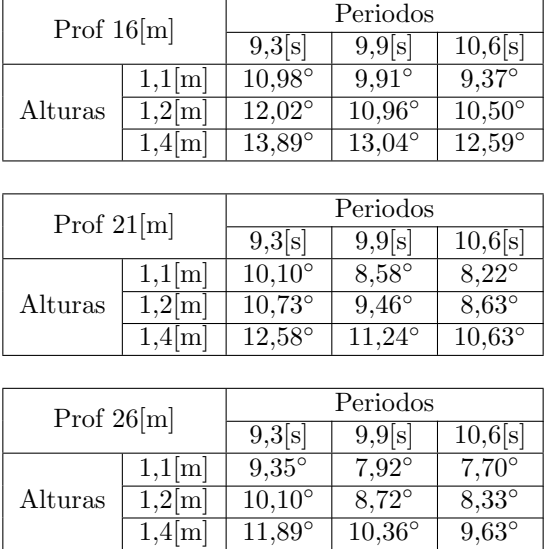

Cuadro 13: Amplitudes medias de movimiento angular RX para todos los casos evaluados

A partir de los resultados presentados en el cuadro antes presentado, se puede deducir que la ubicación predilecta para el dispositivo ser´an en aguas poco profundas, en las que la altura del oleaje sea mayor y que el periodo el oleaje sea mínimo. Para efectos de búsqueda de ubicación ideal, se deben tener en cuenta los factores antes mencionados.

Los datos antes presentados fueron graficados para cada profundidad, con el animo de crear cartas de comportamiento del dispositivo. Para el uso de estas cartas, se debe seleccionar la carta correspondiente a la profundidad de la ubicación del dispositivo. Posteriormente se debe trazar una linea vertical para el periodo del oleaje presente en la zona seleccionada. Dicha linea horizontal debe intersectarse con la curva correspondiente a la altura del oleaje correspondiente a la ubicación del dispositivo. El valor en el eje vertical para el punto de intersección, corresponderá al valor de amplitud promedio del dispositivo para dichas condiciones.

A continuación se presentan las tres cartas de comportamiento del dispositivo, las cuales fueron generadas para las profunidades de 16, 21 y 26 metros.

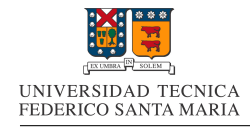

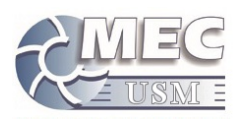

Profundidad 16[m]

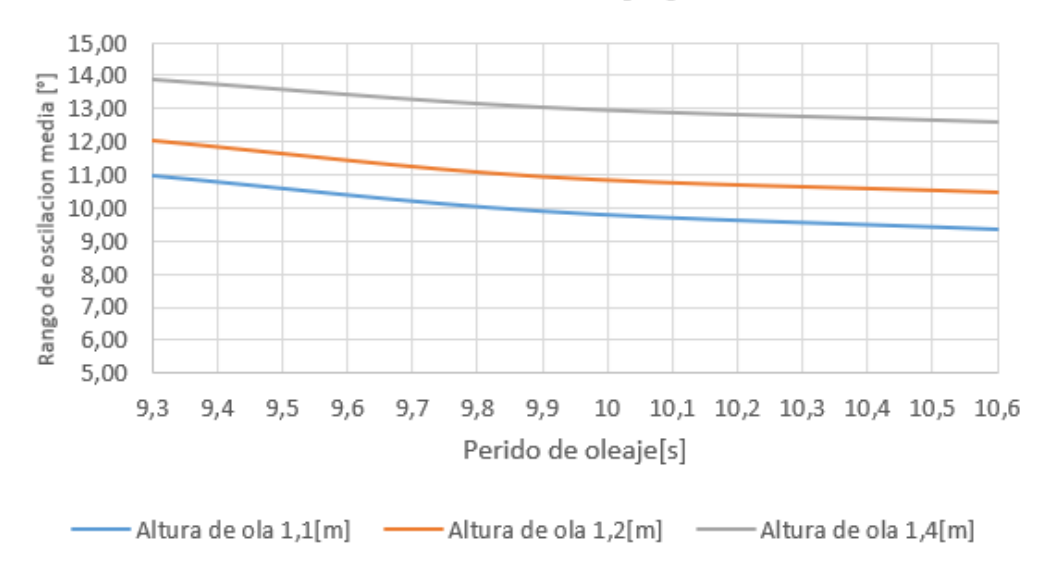

Figura 92: Curvas de amplitud de movimiento angular para una ubicación con  $16[m]$  de profundidad

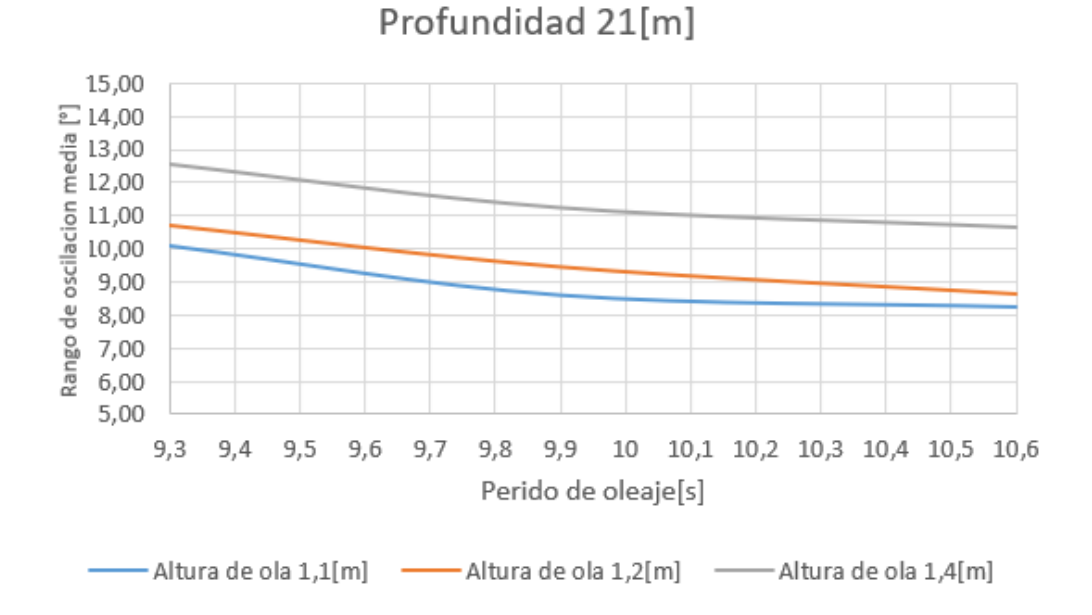

Figura 93: Curvas de amplitud de movimiento angular para una ubicación con  $21[m]$  de profundidad

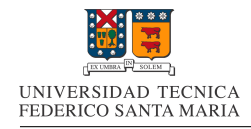

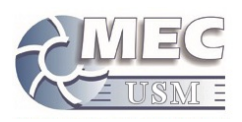

Profundidad 26[m]

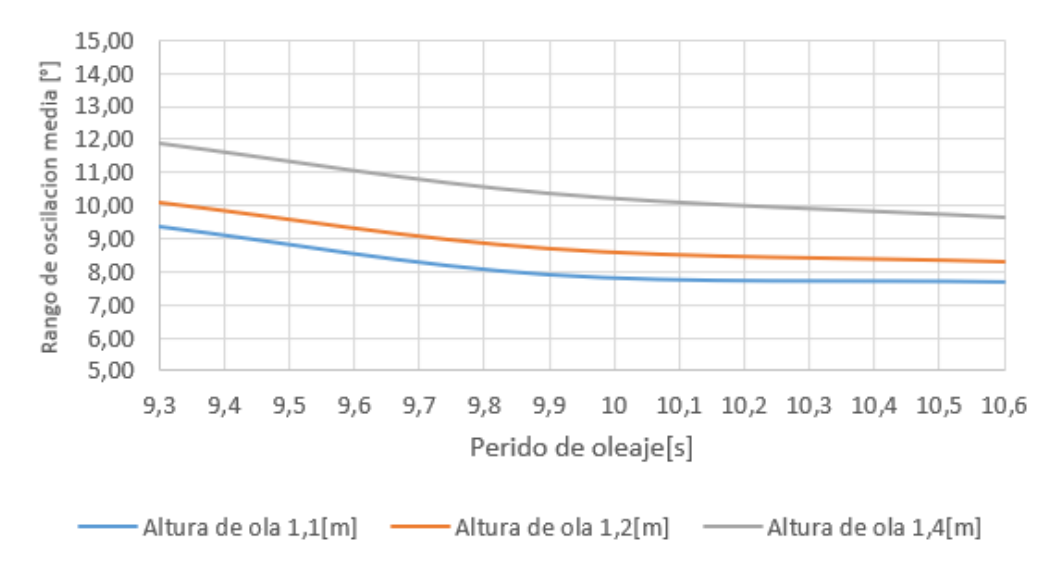

Figura 94: Curvas de amplitud de movimiento angular para una ubicación con 26[m] de profundidad

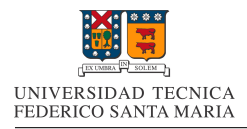

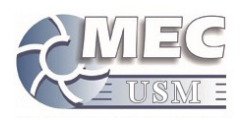

# 14. Evaluación de la tecnología de Pelicano III

Luego de obtener los perfiles de movimiento angular de la carcasa, es necesario procesar dicha información para obtener la cantidad de energ´ıa que se puede obtener de dicho movimiento.

Actualmente los detalles sobre los componentes internos de Pelicano III son un secreto industrial, por lo que no se puede hacer una evaluación de el funcionamiento de estos. Por este motivo, se ha decido realizar la evaluación del comportamiento del Pelicano III, basándose en un modelo simplificado de sus componentes internos, el cual busca ser fiel a el principio de funcionamiento original del "convertidor" y "motor" de Pelicano III.

El principio de funcionamiento de los componentes internos de Pelicano III, se basan en la idea de absorber la energía del movimiento de un péndulo, el cual se mueve por acción del oleaje. Para efectos de nuestro estudio, se ha creado el modelo de un péndulo el cual se encuentra conectado a la carcasa de pelicano. Dicho p´endulo se encuentra conectado a el eje motor de la bomba de embolo evaluada anteriormente en este informe. La conexión entre estos dos elementos se desarrolla a través de un conjunto de transmisión ideal, el cual se encarga de linealizar el movimiento oscilatorio del péndulo y a aumentar la velocidad de dicho movimiento a través de una relación de transmisión.

Bas´andose en lo anterior, es que se desarrollara un modelo matem´atico capaz de calcular el movimiento de dicho péndulo y de calcular la energía obtenida de este, en función de parámetros aproximados del "convertidor" y "motor" reales. Para el desarrollo y evaluación del modelo, se emplearan ecuaciones discretas para el movimiento de péndulos.

## 14.1. Definición del modelo simplificado a evaluar

El primer paso del analisis, es definir cual va a ser nuestro modelo a estudiar.El modelo a emplear es el de un péndulo rígido conectado a una superficie móvil a través al eje "o". Tanto el péndulo como la superficie poseen solo movilidad angular respecto al eje "o".La interacción entre el péndulo y la superficie móvil se encontrara dada a trav´es de un torque contrario al movimiento relativo entre el p´endulo y la superficie. El origen del torque que se opone al movimiento relativo entre la superficie m´ovil y el p´endulo, se basa en el efecto de "freno" que genera la bomba de embolo.

El movimiento del plano móvil estará definido por el movimiento angular de la carcasa del Pelicano III, el cual se obtuvo por medio de simulaciones en puntos anteriores. El modelo antes mencionado se presenta en la figura 95.

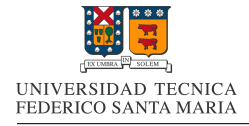

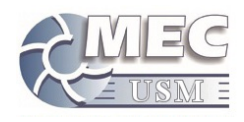

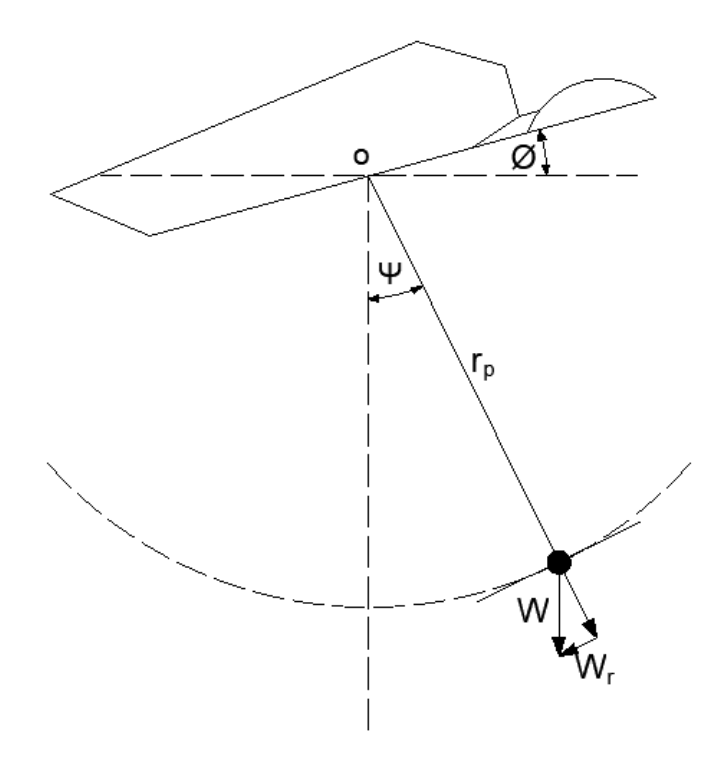

Figura 95: Modelo Péndulo

## 14.2. Definición de variables y modelo matemático a emplear

Para comenzar a definir variables, usaremos la figura 95.

Para definir el movimiento de nuestro péndulo, utilizaremos la ecuación que gobierna el movimiento angular de los cuerpos, la cual se presenta a continuación.

$$
\sum \tau_o = I_o \cdot \alpha_o = I_o \cdot \frac{d\omega_o}{dt} = I_o \cdot \frac{d^2\theta_o}{dt^2}
$$
\n(32)

En esta ecuación se define la relación entre la aceleración angular, la inercia rotacional de un cuerpo y los torques que afectan a dicho cuerpo. A continuación se detalla el significado de cada una de las variables involucradas.

- $\Gamma$   $\sum \tau_o$  : La sumatorio de los momentos angulares con respecto al eje o.
- $I_o$ : El momento de inercia rotacional del péndulo referido al eje o.
- $\bullet$   $\alpha_o$ : La aceleración angular del péndulo en el eje o.
- $\bullet$   $\omega_o$ : La velocidad angular del péndulo en el eje o.
- $\theta$ <sub>o</sub> : El ángulo del péndulo en el eje o.

Usando como base la ecuación (32), se definirá la ecuación gobernante para nuestro péndulo simplificado, en función de las variables señaladas en la figura 95.

$$
\tau_{w,o} + \tau_{b,o} = I_o \cdot \frac{d^2 \psi_o}{dt^2} \tag{33}
$$

Siendo:

Pagina 104

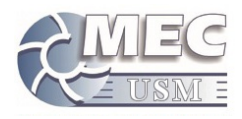

- $\tau_{w,o}$ : El torque producido por la componente tangencial del peso del péndulo.
- $\bullet$   $\tau_{b,o}$ : El torque provocado como reacción debido al consumo energético de la bomba de pistón.

De esta ecuación, el parámetro mas fácilmente calculable es  $\tau_{w,o}$ , el cual se calcula por medio de la siguiente ecuación:

$$
\tau_{w,o} = -W_r \cdot r_p = -m_p \cdot g \cdot r_p \cdot \text{sen}(\psi) \tag{34}
$$

Siendo:

- $W_r$ : La componente tangencial de la fuerza peso del péndulo.
- $m_p$ : La masa del péndulo.
- $q: La aceleración de gravedad.$
- $r_p$  : El radio de giro del péndulo.

Antes de proceder a definir la ecuacion gobernante para el parametro  $\tau_{b,o}$ , procederemos a definir la variable auxiliar  $\kappa$ , la cual corresponde a el movimiento angular del péndulo, relativo al plano móvil. Matemáticamente, queda representada en la siguiente ecuación:

$$
\kappa = \frac{d\phi_o}{dt} - \frac{d\psi_o}{dt} \tag{35}
$$

Con el parametro  $\kappa$  ya definido podemos proceder a definir  $\tau_{b,o}$ , para esto se empleara una ecuación que relaciona la potencia transmitida por un eje, con la velocidad angular de este, y el torque trasmitido.

$$
Pot = \tau \cdot w \tag{36}
$$

Siendo:

- $\blacksquare$   $\tau$  : El torque transmitido por el eje.
- $w:$  La velocidad angular de giro del eje.

Usando esta ecuación como base, la definiremos en función de nuestros parámetros empleados.

$$
\tau_{b,o} = -\frac{\overline{Pot}_{b(f,h)}}{\kappa} \tag{37}
$$

Siendo:

- $Pot_{b(f,h)}:$  La potencia promedio consumida por la bomba de embolo, su derivación se encuentra en el ecuación  $(31)$
- $\kappa$  : Es la velocidad angular del péndulo respecto a la carcasa.

La razón del signo "-" en la ecuación  $(37)$ , es por que este torque es contrario al movimiento relativo del péndulo a la carcasa, ya que este torque es la componente de disipación de energía para el cuerpo evaluado.

Antes de poder expandir la ecuación (37) y poder utilizarla, es necesario definir la potencia consumida por la bomba, en función de las variables del péndulo simplificado. Para esto, se procede a realizar un cambio de variable para la ecuación 31, en la que la frecuencia de giro del eje, se vea remplazado por la magnitud de la velocidad angular del péndulo respecto a la carcasa, multiplicado por el factor relación de transmisión $(RT)$ ,

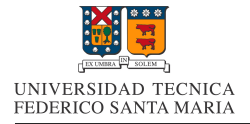

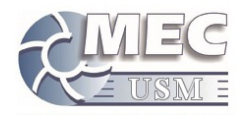

y dividido por 2π, el cual es el factor para convertir la velocidad angular a frecuencia. Lo anterior se expresa en la ecuación (38).

$$
f = \frac{RT}{2\pi}|\kappa| \tag{38}
$$

Con esta nueva expresión para la frecuencia de funcionamiento de la bomba de embolo, podemos proceder a escribir la ecuación para el torque producido por el consumo energético de la bomba.

$$
\tau_{b,o} = -\frac{\left[0,1833\left(\frac{RT}{2\pi}|\kappa|\right) - 0,08682\left(\frac{RT}{2\pi}|\kappa|\right)^2 + 0,7164\left(\frac{RT}{2\pi}|\kappa|\right)^3 + h \cdot g \cdot \rho \cdot \forall \cdot \left(\frac{RT}{2\pi}|\kappa|\right)\right]}{\kappa} \tag{39}
$$

Cabe destacar que la ecuación (39) es únicamente valida en el caso en el que  $\kappa \neq 0$ .

Con los parametros principales de la ecuacion (34) definidos, ya podemos proceder a generar un metodo de resulucion para nuestros casos de estudio. Pero para esto, es necesario evaluar los dos posibles casos que pueden ocurrir en cada paso de tiempo:

- 1. No existe un movimiento relativo entre la carcasa y el péndulo ( $\kappa = 0$ ).
- 2. Existe un movimiento relativo entre la carcasa y el péndulo ( $\kappa \neq 0$ ).

#### 14.2.1. Evaluación caso  $\kappa = 0$

En el caso de  $\kappa = 0$ , lo que sucede es que la fuerza de roce o de "freno" producida por la bomba de embolo, es lo suficientemente grande como para hacer que el movimiento relativo entre el péndulo y la superficie móvil sea cero.

El primer paso para verificar esta condición, es calcular cual es el torque necesario para mantener la condición  $\kappa = 0$ , el cual llamaremos  $\tau_{\kappa 0}$ .

$$
\tau_{\kappa 0} = I_o \cdot \frac{d^2 \psi_o}{dt^2} \tag{40}
$$

La ecuación (40) es la ecuación pertinente para calcular  $\tau_{\kappa0}$  considerando un modelo continuo, pero en este caso, al trabajar con variables discretas, nos es mas conveniente trabajar con ecuaciones discretas. Es por esto que la (40) se convertirá en una ecuación discreta al aproximar la segunda derivada de  $\psi_o$  con diferencias centradas.

$$
\tau_{\kappa 0} = I_o \cdot \frac{(\psi_{o,i+1} - 2\psi_{o,i} + \psi_{o,i-1})}{(\Delta t)^2} \tag{41}
$$

Para poder emplear la ecuación (41), es necesario usar el dato  $\psi_{o,i+1}$ , el cual nos es desconocido. Para calcularlo, se empleara la ecuación (35) en su versión discreta, la cual, en este caso en particular, se calculara con diferencias centradas.

$$
\kappa = \frac{\phi_{o,i+1} - \phi_{o,i-1}}{2\Delta t} - \frac{\psi_{o,i+1} - \psi_{o,i-1}}{2\Delta t}
$$
(42)

Despejando y remplazando  $\kappa = 0$ , nos queda  $\psi_{o,i+1}$  en función de parámetros conocidos.

$$
\phi_{o,i+1} = \phi_{o,i-1} + \psi_{o,i+1} - \psi_{o,i-1} \tag{43}
$$

Con este ultimo paso, ya queda completamente definido  $\tau_{\kappa 0}$ . Como sabemos, este torque resulta ser la suma de todos los torques que afectan al péndulo, por lo que podemos definir la siguiente igualdad:

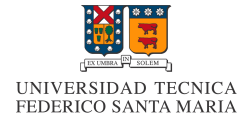

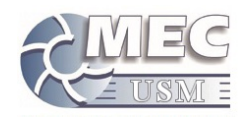

$$
\tau_{\kappa 0} = \tau_{w,o} + \tau_{b,o} \tag{44}
$$

En este caso particular, el torque  $\tau_{b,o}$  corresponde a una reacción a las otros torques que buscan generar un movimiento del p´endulo relativo a la superficie m´ovil, es por esto, que el valor de este toque va a ser el suficiente, para que se mantenga la igualdad presentada en la ecuación (44), teniendo como limite superior el valor de torque mínimo necesario para que la bomba de pistón comience su funcionamiento. Es por esto que definimos la siguiente condición necesaria para mantener el estado de  $\kappa = 0$ 

$$
|\tau_{\kappa 0} - \tau_{w,o}| \le |\tau_{b,o,\kappa 0}| \tag{45}
$$

Para calcular el parámetro  $\tau_{b,o,\kappa0}$  se empleara como base la ecuación (39). Si bien esta ecuación se indefine en el caso de  $\kappa = 0$ , podemos calcular el limite de esta, con el fin de obtener el torque mínimo para lograr el movimiento de la bomba  $\tau_{b,\alpha,\kappa_0}$ . A continuación se presenta el resultado de calcular el limite de la ecuación (39):

$$
|\tau_{b,o,\kappa 0}| = \left[0, 1833[Nm] + h \cdot g \cdot \rho \cdot \forall\right] \cdot \left(\frac{RT}{2\pi}\right)
$$
\n(46)

Con todos los parámetros de la ecuación (45) ya definidos, podemos evaluar dicha condición de "no desplazamiento" relativo entre el péndulo y la carcasa( $\kappa = 0$ ). En el caso de confirmarse la condición y ser verdadera la desigualdad, la posición del péndulo en el tiempo  $i + 1$  queda definido con la ecuación (43). En caso contrario, se debe seguir el procedimiento detallado a continuación.

#### 14.2.2. Evaluación caso  $\kappa \neq 0$

Al ya comprobar la condición  $\kappa \neq 0$ , se puede asumir que si existe un movimiento relativo entre el péndulo y la carcasa, y por ende se debe proceder a calcular el factor κ. En este caso se procederá a emplear diferencias atrasadas para su calculo.

$$
\kappa = \frac{\phi_{o,i} - \phi_{o,i-1}}{\Delta t} - \frac{\psi_{o,i} - \psi_{o,i-1}}{\Delta t} \tag{47}
$$

Con el factor κ definido, se procede a emplear la ecuación (39) para calcular  $\tau_{b.o.}$  En el caso particular en el que  $\kappa = 0$  se empleara el valor del limite de la ecuación, el cual se presento antes en la ecuación (46). Para determinar el signo a emplear, se usara el contrario del signo resultante por la expresión  $\tau_{\kappa 0} - \tau_{w.o.}$ , esto es por que dicha expresión corresponde a el torque producido por el peso del péndulo, relativo al plano móvil. Este torque es la encargada de producir el movimiento relativo del péndulo, por ende, el torque producido por la bomba es contrario a este.

Con todos los parámetros ya definidos para este caso, podemos proceder a emplear la ecuación (34) en su versión discretizada, para obtener  $\psi_{o,i+1}$ . A continucion se presenta la ecuacion (34) en su forma discreta, empleando diferencias centradas.

$$
\tau_{w,o,i} + \tau_{b,o,i} = I_o \cdot \frac{\psi_{o,i+1} - 2\psi_{o,i} + \psi_{o,i-1}}{\Delta t^2}
$$
\n(48)

Al re ordenar esta ecuacion y despejar  $\psi_{o,i+1}$ , logramos tener una ecuación explicita para predecir el movimiento del péndulo.

$$
\psi_{o,i+1} = (\tau_{w,o,i} + \tau_{b,o,i}) \cdot \frac{\Delta t^2}{I_o} + 2\psi_{o,i} - \psi_{o,i-1}
$$
\n(49)

Adicionalmente, para el calculo del caudal de fluido desplazado por la bomba, se empleara la integral numérica del volumen desplazado en los pasos de tiempo correspondientes en los 50[s] finales de la simulación.
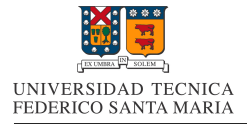

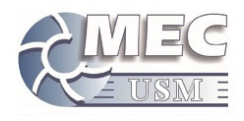

Esto ultimo para evitar los efectos iniciales de la simulación y concentrarnos en un estado mas estable o "transiente".Finalmente esta cantidad dividida por los 50[s] transcurridos y as´ı obtener un caudal promedio. La expresión matemática usada, se presenta a continuación:

$$
Q_{prom} = \frac{1}{50} \sum_{t=100}^{150} f_i \cdot \forall \cdot \Delta t \tag{50}
$$

Para el calculo de la potencia promedio generada por el dispositivo, se empleara una ecuación similar a la empleada para el calculo del caudal promedio, solo que la integral numérica sera realizada sobre la potencia consumida por la bomba. La expresión matemática usada, se presenta a continuación:

$$
P_{prom} = \frac{1}{50} \sum_{t=100}^{150} \overline{Pot}_{b,i} \cdot \Delta t \tag{51}
$$

#### 14.3. Parámetros del péndulo equivalente

Con las ecuaciones gobernantes definidas y el algoritmo de calculo ya preparado, solo hace falta la definición de los valores a emplear para las diversas constantes usadas.

Como se menciono anteriormente, muchos de los valores de las propiedades físicas de Pelicano III no son conocidas, por lo que se deberán hacer suposiciones razonables con el objetivo de aproximar las constantes necesarias. A continuación se detallaran los valores de las constantes usadas y una breve justificación del valor empleado.

- $\Delta t = 0, 1\{s\}$ : Este valor corresponde a el paso de tiempo de las simulaciones realizadas en Ansys AQWA, por lo que lo mas apropiado es emplear el mismo paso de tiempo para el resto de cálculos.
- $r_p = 0,25[m]$ : Este valor fue designado arbitrariamente, se considero un valor razonable considerando que los componentes internos deben usar poco espacio dentro de Pelicano III.
- $I_o = 3,125[kgm^2]$ : Este valor es una aproximación del momento de inercia rotacional del convertidor. Se calculo a partir de la multiplicación de la masa del péndulo, por el radio de este al cuadrado, tal y como se calcularía para una masa puntual.
- $m_p = 100[kg]$  : Este valor fue designado arbitrariamente, se obtuvo al considerar que la masa del p´endulo abarca el 20 % de la masa total de Pelicano III.
- $g = 9,8[m/s^2]$ : Corresponde a la aceleración de gravedad promedio en la tierra.
- $RT = 2,65[-]$ : Corresponde a la relación de transmisión calculada para optimizar la potencia obtenida en el caso central de nuestra matriz de casos (Amplitud de oleaje de 1,2[m]; Periodo de 9,9[s]; Profundidad de  $21[m]$ ). El objetivo de variar este valor respecto a la relación de transmisión mencionada en memorias anteriores, es por el hecho de garantizar el funcionamiento del dispositivo.
- $h = 37$ [mca] : Corresponde a la presión de funcionamiento de la bomba de embolo, en la ubicación deseada en Laguna Verde.
- $\rho = 1023 [kg/m^3]$ : Corresponde a la densidad promedio del agua.
- $\forall$  = 0,0001 $[m^3]$ : Corresponde al volumen de desplazamiento de la bomba de embolo.

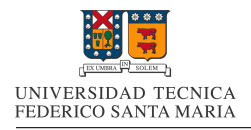

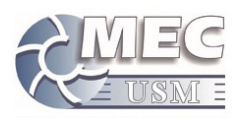

#### 14.4. Resultados

La aplicación del algoritmo mencionado anteriormete y de las constantes definidas en la sección anterior, nos entrega las gráficas de movimiento del péndulo interior para cada uno de los casos de nuestra matriz de casos simulada anteriormente. A continuación se presenta el gráfico de posición angular del péndulo y la carcasa con respecto al tiempo.

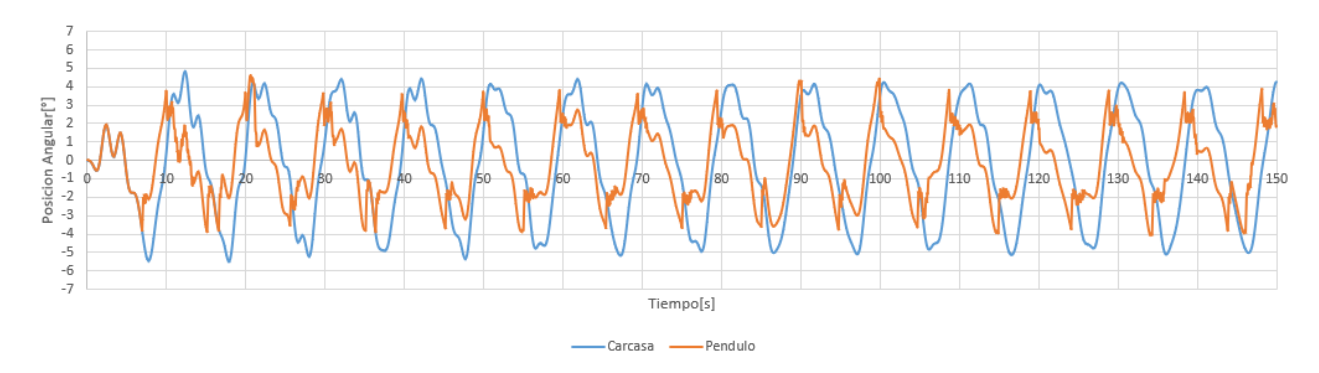

Figura 96: Gráfico del movimiento angular del péndulo interior y la carcasa en la condición amplitud de oleaje 1,2[m], periodo 9,9[s] y profundidad 21[m]

Como se puede apreciar, el movimiento del pendulo es similar al de la carcasa flotante hasta que se logra el torque suficiente para lograr el desplazamiento relativo entre estos dos elementos. Al lograr producirse dicho desplazamiento relativo entre los cuerpos, es que se se logra entregar potencia a la bomba de embolo conectada al sistema. Para efectos de una mejor comprensión de los momentos en los que el sistema genera potencia, se presenta a continuación la gráfica de movimiento angular del péndulo para el mismo caso central de nuestra matriz de casos, acompañado con una gráfica de potencia instantánea entregada a la bomba.

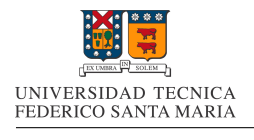

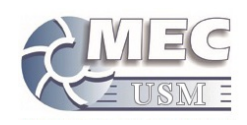

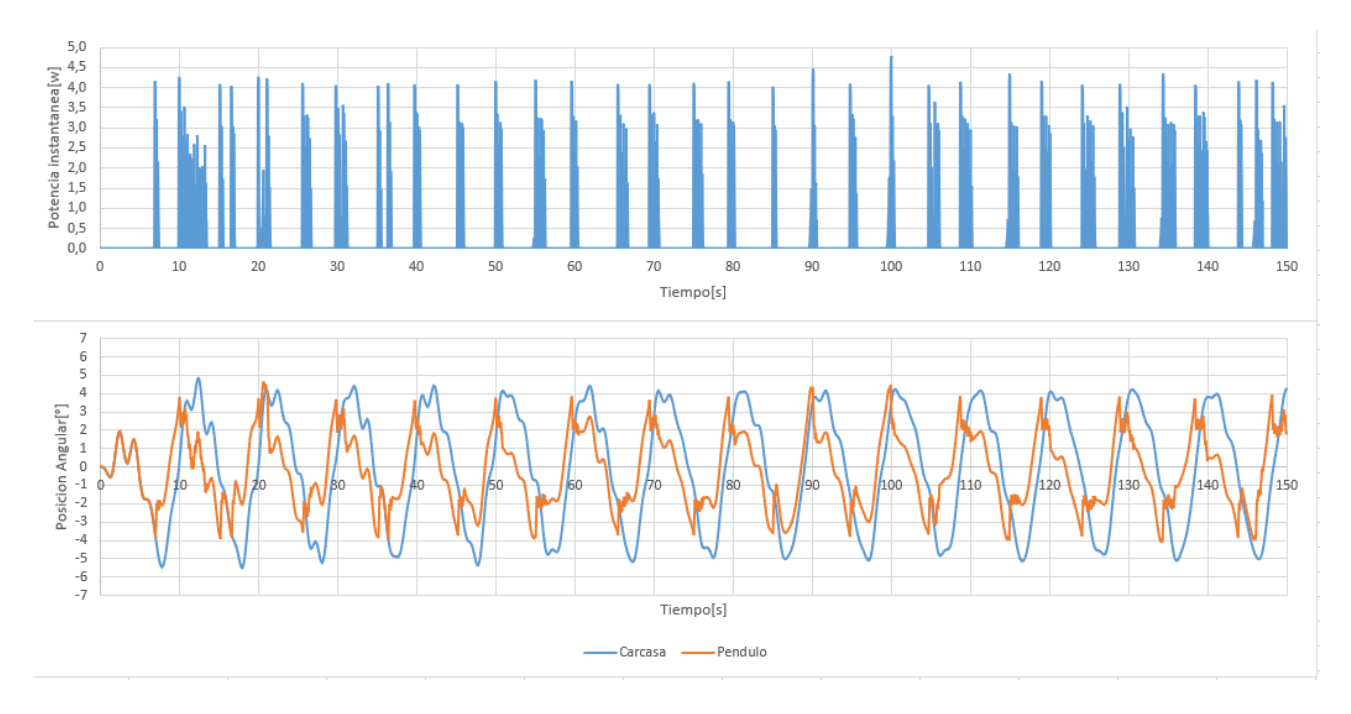

Figura 97: Gráfico del movimiento angular y de potencia instantánea del péndulo interior y la carcasa en la condición amplitud de oleaje 1,2[m], periodo 9,9[s] y profundidad  $21[m]$ 

Como se aprecia en la figura 97, los puntos en los que se logra generar potencia con el dispositivo, son en los momentos en los que la posición de la carcasa alcanza sus máximos positivo y negativo, lo que habla de que el torque producido por el peso del p´endulo, vence a el torque de freno de la bomba.

Otra de los momentos en los que se genera potencia, son el los momentos en los que se produce un gran cambio en el movimiento de la carcasa, lo que induce un gran cambio de inercia en el péndulo. al ser este cambio de inercia tan grande, el torque de freno de la bomba es superado, por lo que se produce un movimiento relativo entre los cuerpos, y por ende potencia.

Si bien en los dos casos anteriores se genera potencia, se le dará prioridad a el caso en el que el torque producido por la fuerza de gravedad que actúa sobre el péndulo, ya que este es el factor mas predecible y observable. Para comprender de mejor manera los efectos de los par´ametros de oleaje sobre el movimiento del péndulo interno, se presentan a continuación gráficos comparativos al variar tanto la amplitud del oleaje, como el periodo de este.

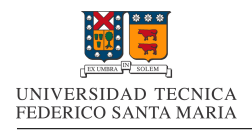

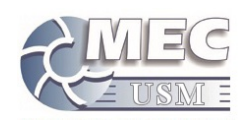

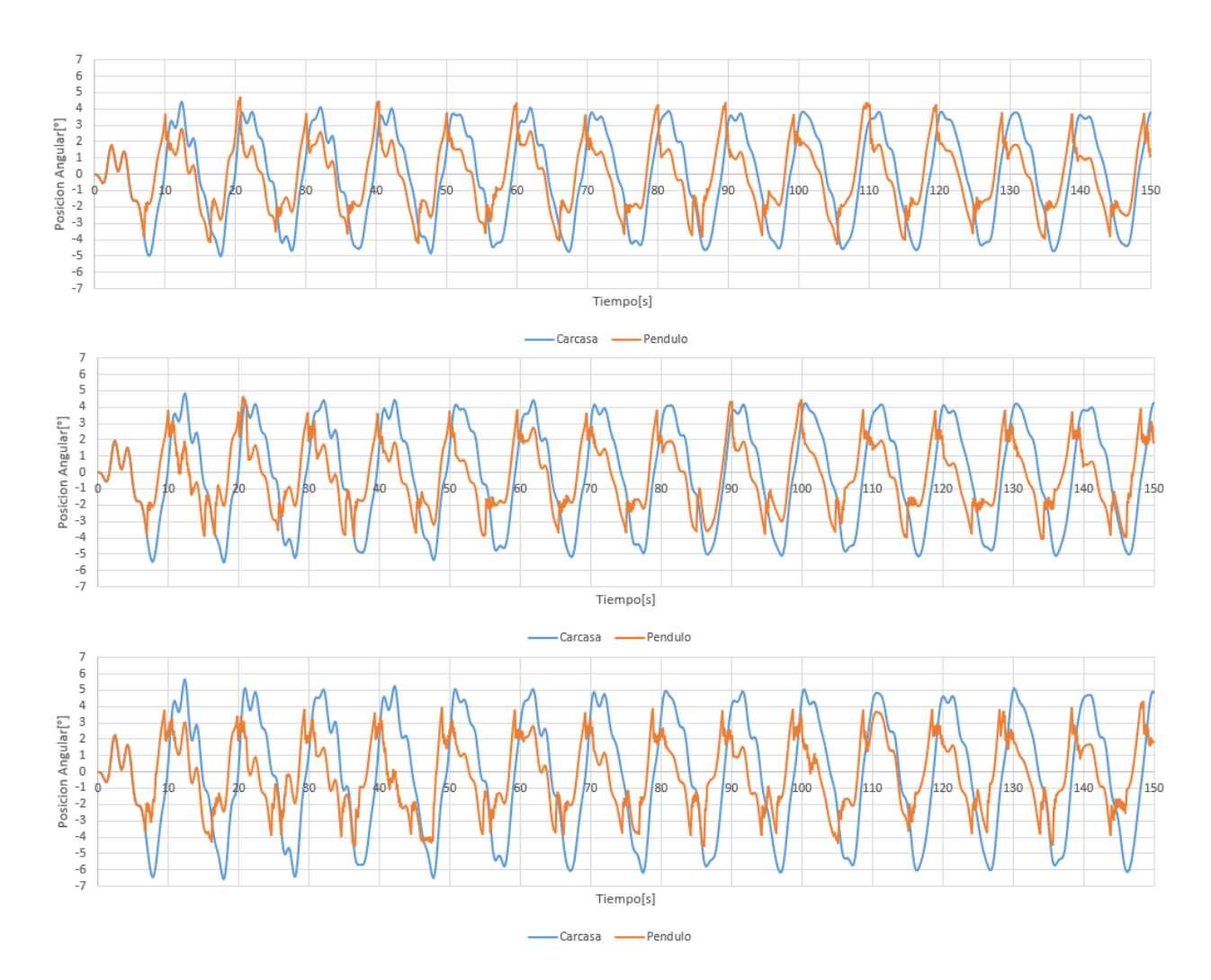

Figura 98: Resultados comparativos de gráficos de movimiento angular del péndulo y la carcasa al variar la amplitud del oleaje

Como se puede apreciar en la figura 98, el aumento de la amplitud del oleaje, produce un aumento en la amplitud de oscilación de la carcasa del dispositivo, lo cual no sucede en el caso del movimiento del péndulo, el cual en todos los casos, tiende a no superar los 4° de inclinación. Este aumento de la oscilación del dispositivo y estabilidad en la oscilación máxima del péndulo, da como resultado un mayor movimiento relativo entre estos dos cuerpos, al aumentar la amplitud del oleaje, lo que se traduce en un aumento de la energía suministrada a la bomba de embolo.

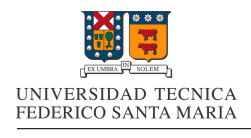

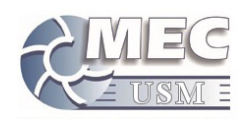

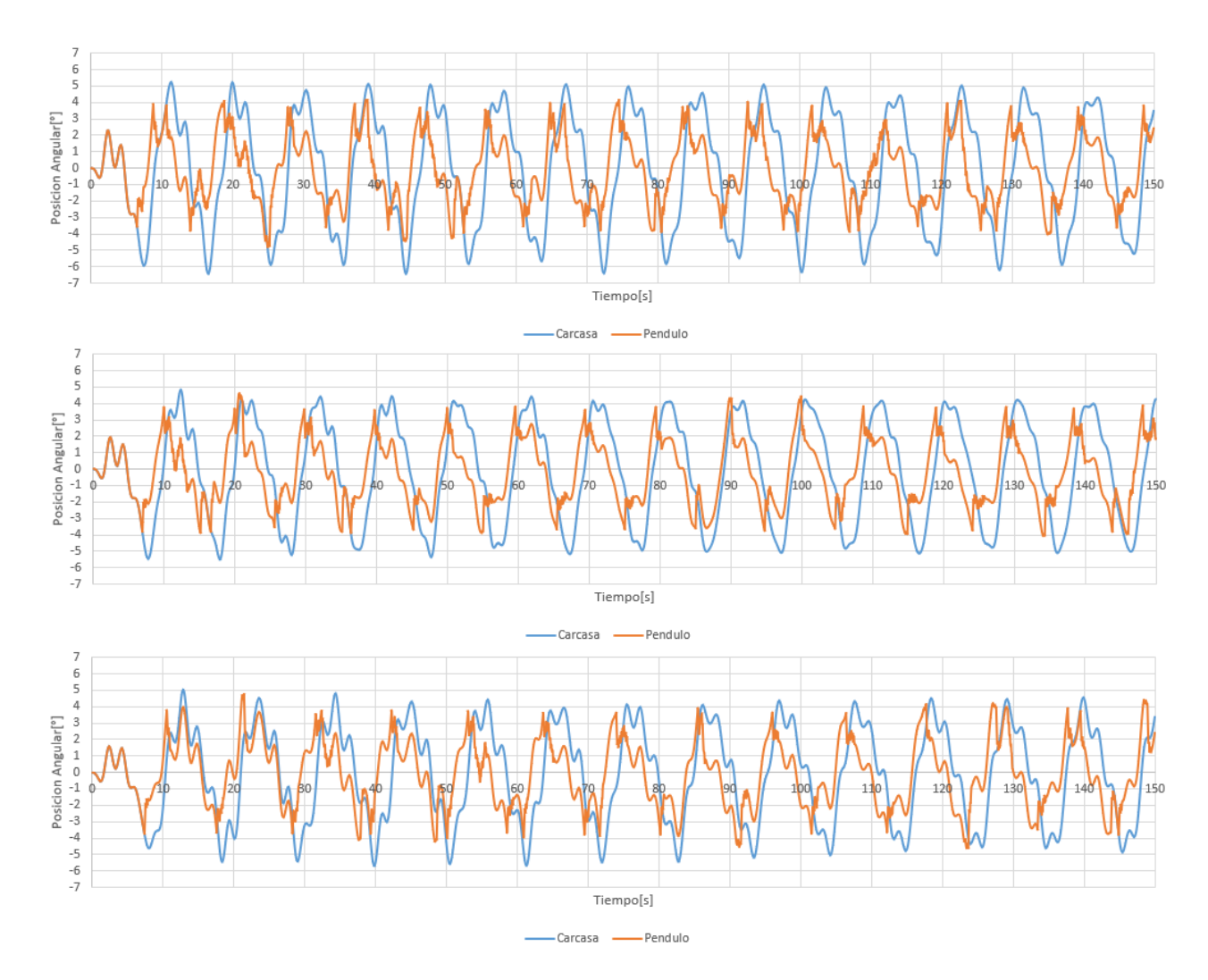

Figura 99: Resultados comparativos de gráficos de movimiento angular del péndulo y la carcasa al variar el periodo del oleaje

Como se puede apreciar en la figura 98, la disminución del periodo del oleaje, produce un aumento en la amplitud de oscilación de la carcasa del dispositivo, lo cual no sucede en el caso del movimiento del péndulo, el cual en todos los casos, tiende a no superar los 4° de inclinación. Este aumento de la oscilación del dispositivo y estabilidad en la oscilación máxima del péndulo, da como resultado un mayor movimiento relativo entre estos dos cuerpos, al aumentar la amplitud del oleaje, lo que se traduce en un aumento de la energía suministrada a la bomba de embolo. Además de esto, se aumenta la energía suministrada, al existir una mayor cantidad de ciclos de generación de energía en el mismo intervalo de tiempo.

Para probar el punto anterior, es que se realizo una revisión a los gráficos de potencia instantánea para los tres casos presentados anteriormente.

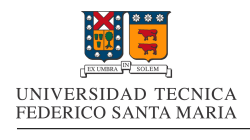

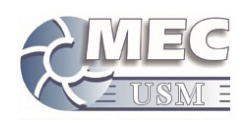

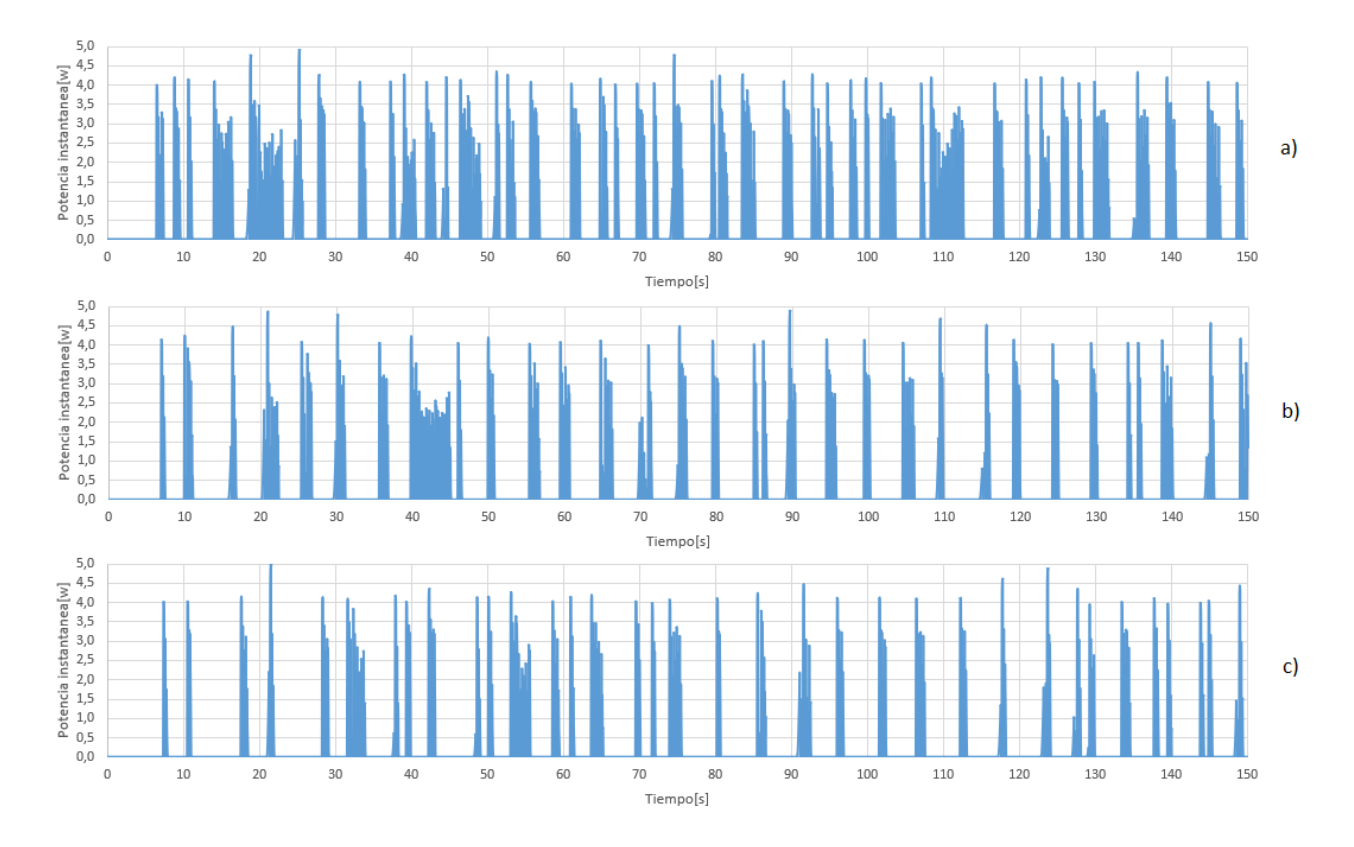

Figura 100: Gráficos comparativos de potencia instantánea al variar el periodo del oleaje

En los tres gráficos presentados, el gráfico a, b y c corresponden a las simulaciones realizadas con  $9,3[s]$ ; 9,9[s] y 10,6[s] respectivamente, de periodo de oleaje. Como se puede apreciar, al disminuir el periodo, no existe una gran variación en la magnitud máxima de las potencias instantáneas presentadas, pero si aumenta su duración, lo que se manifiesta en un aumento del espesor de los intervalos de generación de potencia. Adicionalmente, se ve claramente como existen mas intervalos en los que se genera potencia, lo cual es causado por la menor duración del ciclo de generación de potencia.

A partir de los gráficos de movimiento del péndulo y la carcasa, se procedió a calcular tanto la potencia promedio como el caudal promedio para cada una de las combinaciones de condiciones de oleaje definidas en nuestra matriz de casos, para la profundidad de  $21[m]$ . A continuación se presentan las curvas de potencia y de caudal obtenidas a partir de dichos graficos:

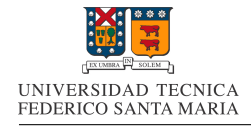

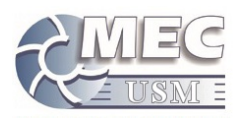

Curvas de Potencia

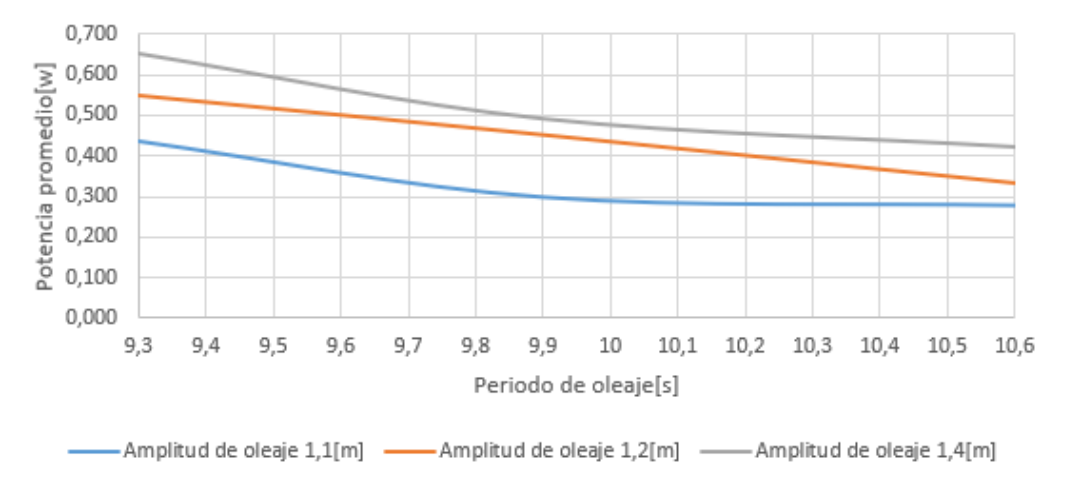

Figura 101: Curvas de potencia para una ubicación con  $26[\text{m}]$  de profundidad

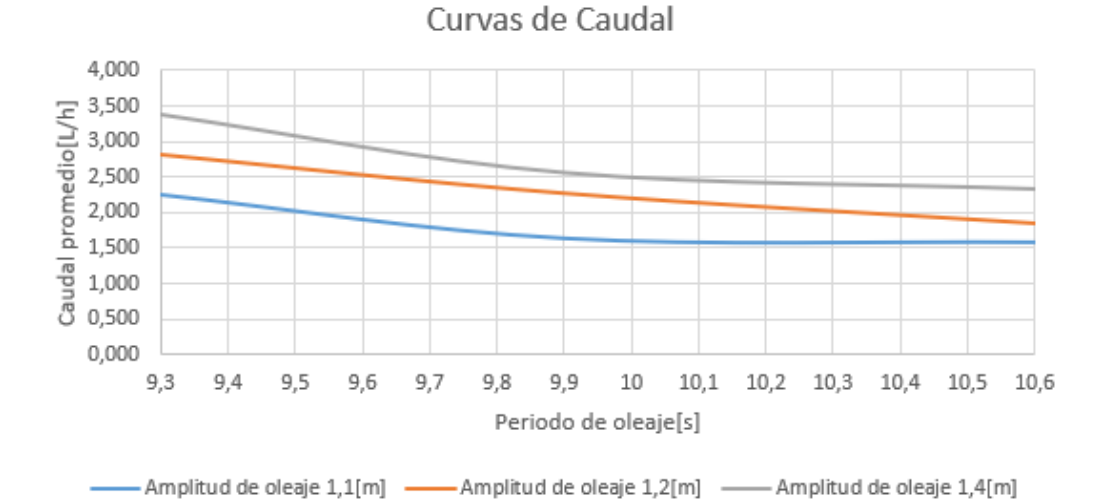

Figura 102: Curvas de caudal para una ubicación con  $26[m]$  de profundidad

Como se puede apreciar, el comportamiento de las curvas es consistente con los análisis anteriores, ya que la energía captada por el dispositivo y suministrada a la bomba, va creciendo al disminuir el periodo y va aumentando al aumentar la altura del oleaje.

de la misma manera, las curvas de caudal tienen un comportamiento creciente al disminuir el periodo y van en aumento al aumentar la altura del oleaje.

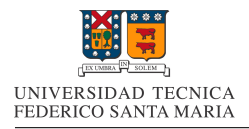

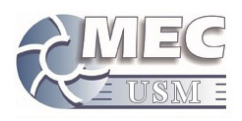

## 15. Conclusiones

A partir del estudio realizado se logro obtener las curvas potencia de bombeo para la bomba de embolo. Adicionalmente, con el método planteado en la sección 8.4.4 es que se logro obtener una expresión matemática fiable, la cual permite calcular el consumo energético de dicha bomba para diversas condiciones de presión de salida y a distintas velocidades de funcionamiento de la bomba. A partir de dicha función de consumo energético, es que posteriormente se podrá predecir el consumo de la bomba en modelos matemáticos o de simulación. Adicionalmente, se presenta en este informe, una metodología para el calculo de dicha función de potencia, para otras bombas de embolo.

A partir de las curvas de consumo de potencia de la bomba de embolo, y de la función para el calculo del consumo energ´etico de la bomba, se obtuvo que para las condiciones en las que fue va a trabajar la bomba, el consumo energético debido a las perdidas dinámicas, no es relevante comparado con el consumo debido al aumento de presión del fluido al ser impulsado por la bomba. Es por esto, que, para las condiciones de un salto de presión del orden de los 10[mca] o mas, se recomienda aproximar el consumo de la bomba, por medio del calculo del consumo energético por efectos del aumento de presión. Para casos de bajos saltos de presión, menores que 10[mca], se recomienda emplear la función para el calculo del consumo energético en su versión completa, ya que las perdidas dinámicas se vuelven relevantes en comparación al consumo por efectos de aumento de presión.

A partir del estudio realizado al movimiento de la carcasa de pelicano en las condiciones esperadas de operación, se obtuvieron varias gráficas del movimiento del dispositivo. El estudio de dichas gráficas arrojo varios resultados interesantes para comprender el como afecta la variación de los parámetros de oleaje, a el movimiento del dispositivo. Uno de los resultados mas relevantes, fue el descubrir que el periodo natural de oscilación del dispositivo, se encuentra cercano a los 9,9[s], el cual es el periodo mas común de oleaje en la zona en la que se piensa instalar el dispositivo, lo que habla de un acierto en el diseño.

Otro de los resultados interesantes, fue el descubrir que el aumento de frecuencia del oleaje, no solo aumenta la cantidad de ciclos de producción de energía en un intervalo de tiempo, si no que también aumenta la amplitud de oscilación del dispositivo. Adicionalmente, el aumento de la altura significativa del oleaje, también genera un aumento en la amplitud de oscilación del dispositivo. Debido a los dos puntos anteriores, es que se sugiere buscar lugares con bajos periodos de oleaje y gran altura significativa del oleaje, para maximizar el movimiento oscilatorio del Pelicano III.

Finalmente, en la ultima sección se logro generar un algoritmo numérico para procesar la información respecto a la oscilación de la carcasa, y traducirlo en una potencia generada para el dispositivo. Si bien los cálculos realizados en esta memoria fueron con datos supuestos, el algoritmo sigue siendo verídico, lo que permitirá, en el futuro, un estudio correcto del dispositivo, en función de las variables que elijan los diseñadores.

Los datos de la carcasa generados para la ubicación de diseño del dispositivo y posteriormente procesados por el algoritmo mencionado anteriormente, nos mostraron que la potencia generada por el dispositivo, se relaciona de la misma manera que la amplitud de oscilación del dispositivo comentada anteriormente, el dispositivo genera mas potencia entre mas alta sea la frecuencia del oleaje y entre mayor sea la altura significativa de este, lo que respalda la sugerencia de buscar este tipo de zonas para la ubicación final del dispositivo.

El descubrimiento mas importante de esta memoria, es que con los parámetros supuestos para el dispositivo, este no es capaz de generar la potencia que se esperaba al momento de diseñar la bomba. La potencia de dise˜no de la bomba de embolo era del orden de 750[w] y la potencia proyectada para el dispositivo a partir de esta memoria, es del orden de  $0.5[w]$ , es por esto que se sugiere re plantear el diseño del dispositivo, con el objetivo de maximizar la oscilación de la carcasa.

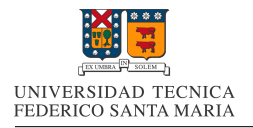

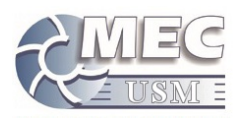

Si bien la potencia proyectada para este dispositivo es sumamente baja, modificaciones en su diseño, podrían cambiar drásticamente esta condición. Para esto, es que se recomienda realizar una estudio a la forma de la carcasa y a algunas variaciones propuestas a esta, con el objetivo de encontrar un diseño que maximice la amplitud de su movimiento angular ante las mismas condiciones de oleaje.

Un segundo estudio que se recomienda realizar, es un estudio a la potencia generada por el equipo y su sensibilidad ante los parámetros físicos del mecanismo interno de este, con el objetivo de optimizar su diseño diseño para la captación de energía en el lugar en el que se va a operar el dispositivo.

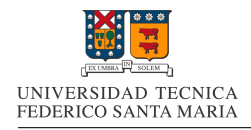

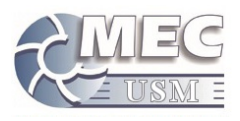

## 16. Anexos

## 16.1. Viscosidad del Agua de Mar

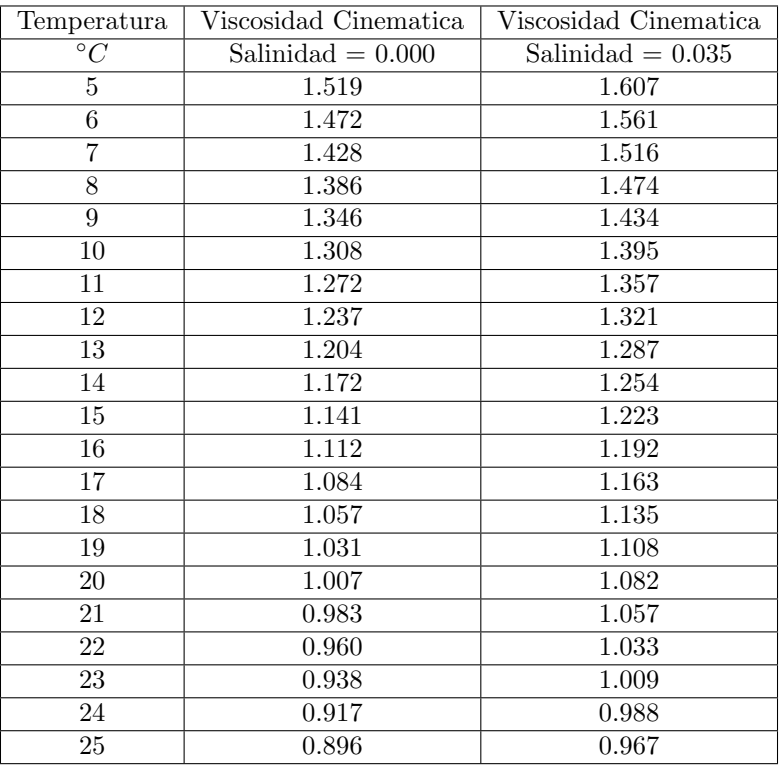

Cuadro 14: Relacion Temperatura/Viscosidad en agua dulce y agua de mar en 10<sup>−</sup>6[m2/s] [28]

## 16.2. Temperatura del Agua de Mar

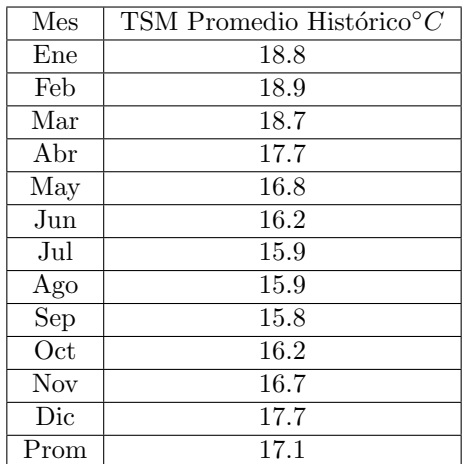

Cuadro 15: Temperatura Superficial del Mar [33]

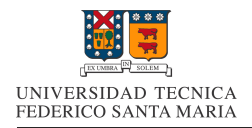

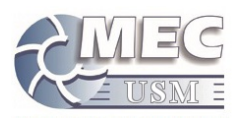

#### 16.3. Capturas temporales para 200rpm

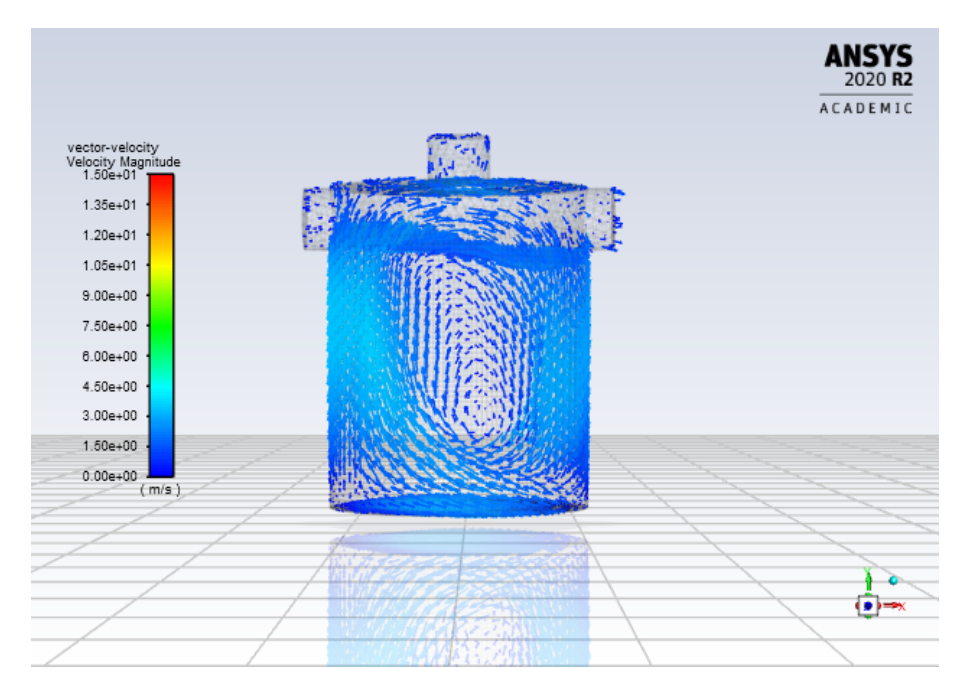

Figura 103: Captura paso de tiempo 600

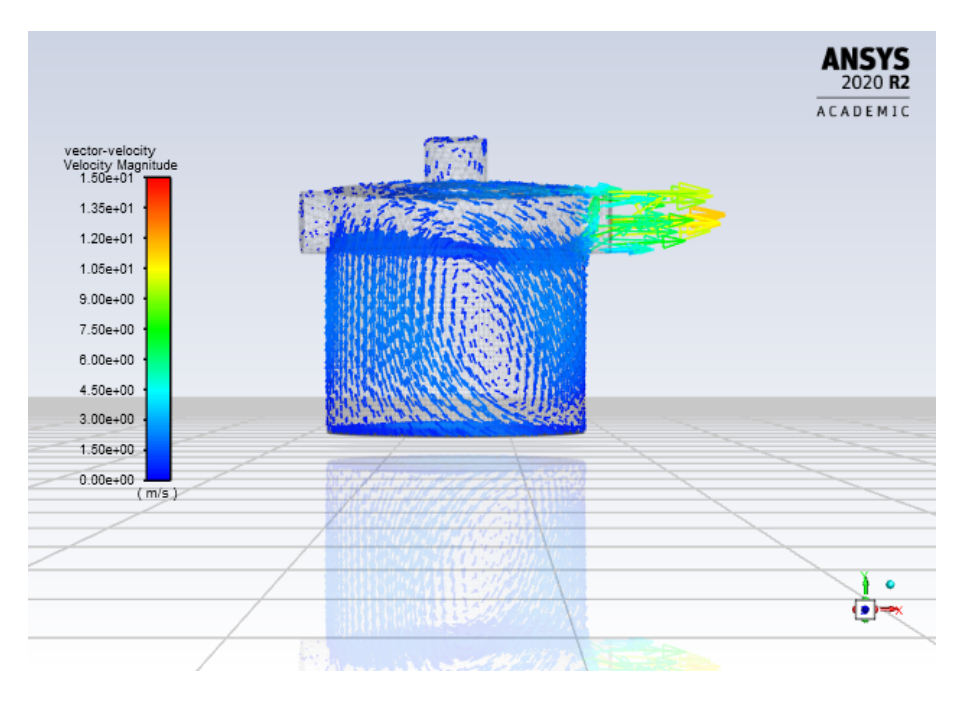

Figura 104: Captura paso de tiempo 700

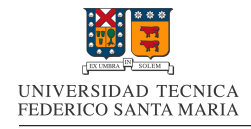

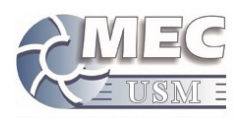

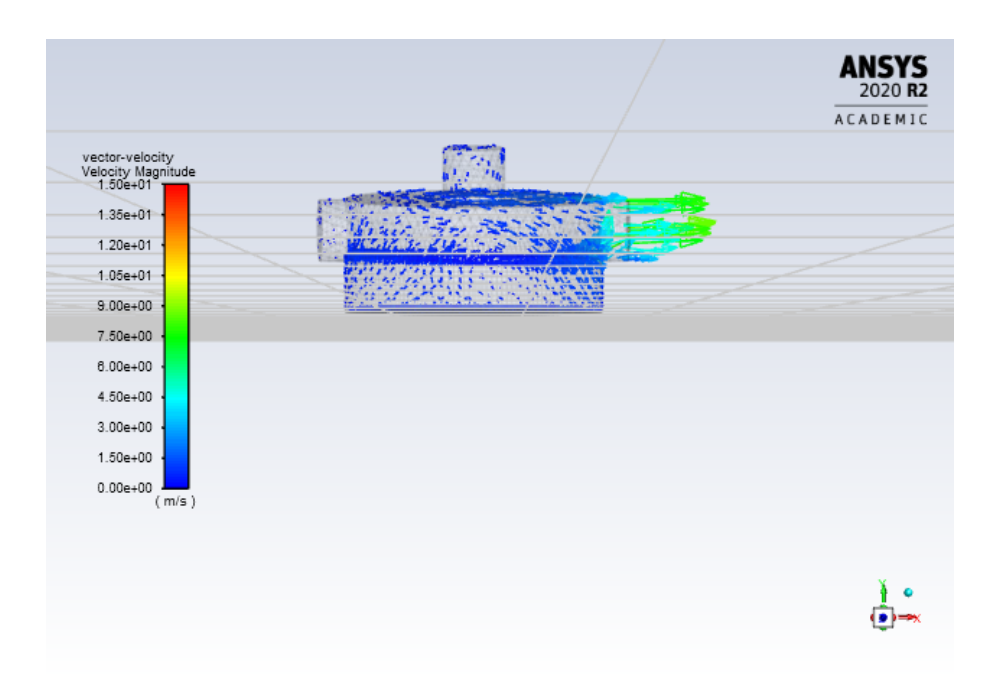

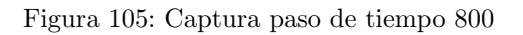

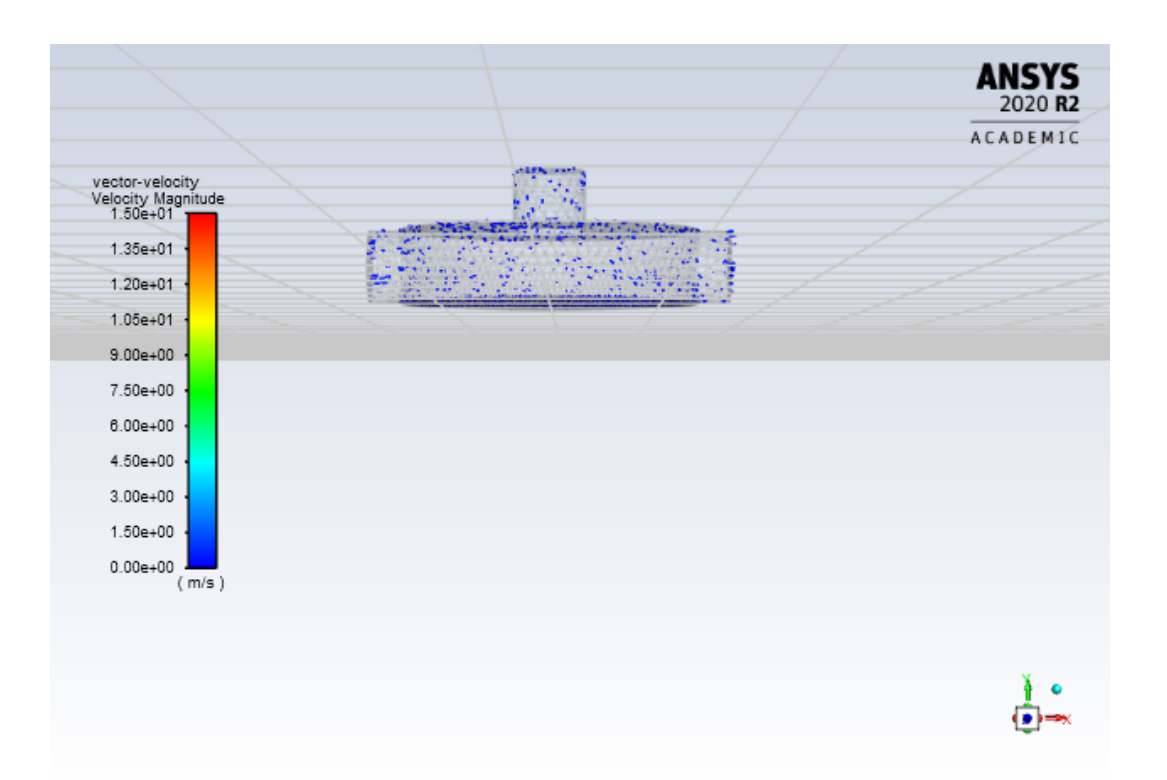

Figura 106: Captura paso de tiempo 900

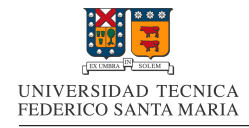

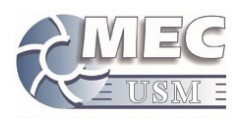

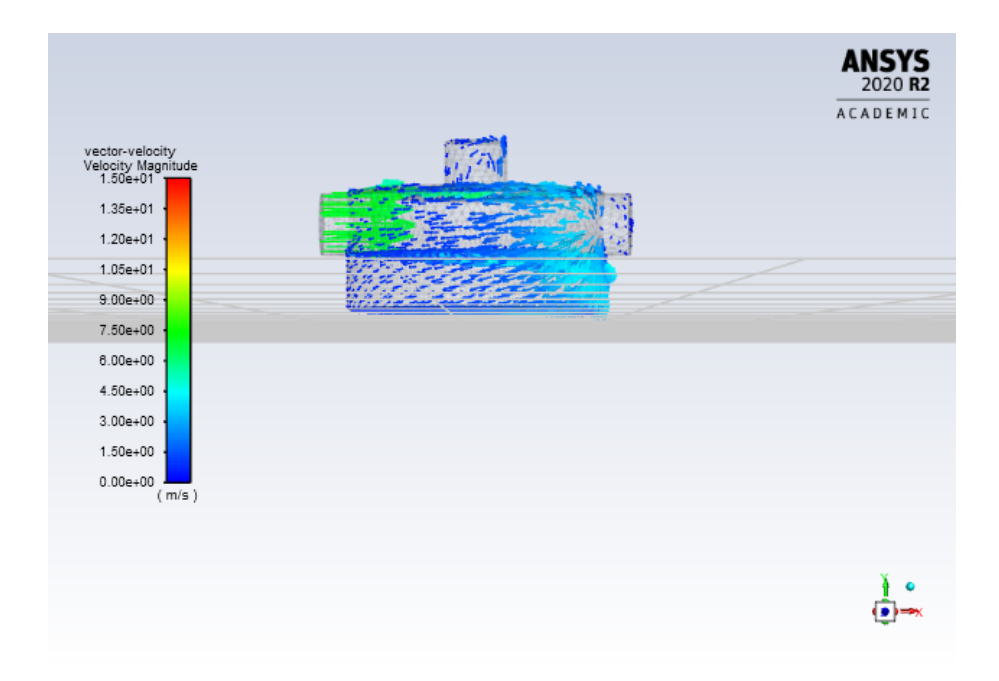

Figura 107: Captura paso de tiempo 1000

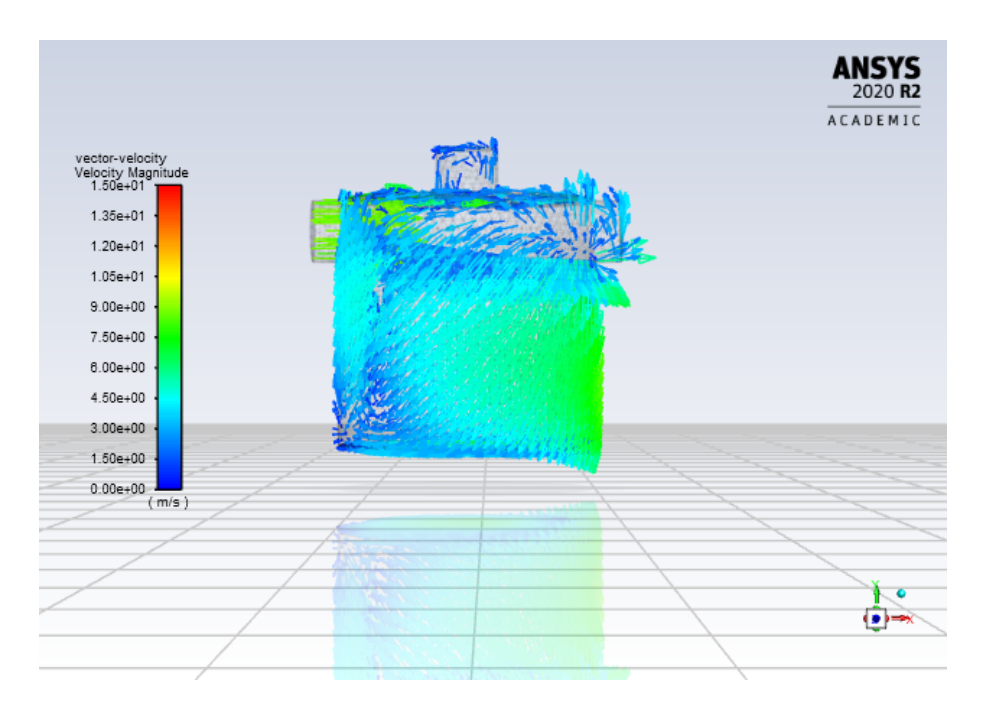

Figura 108: Captura paso de tiempo 1100

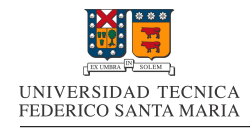

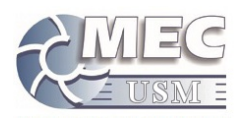

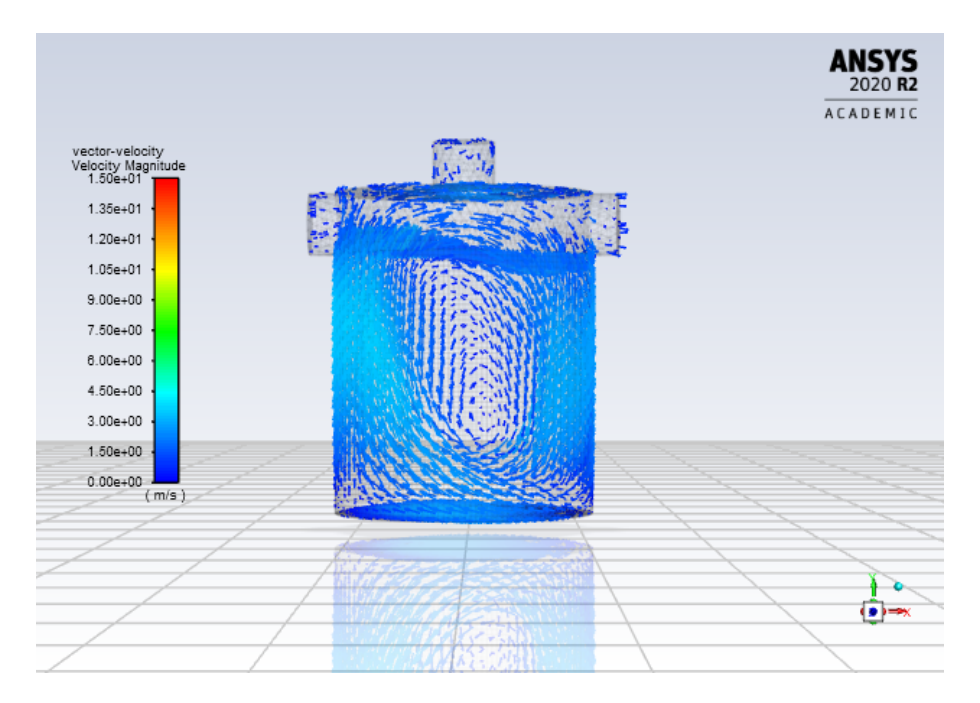

Figura 109: Captura paso de tiempo 1199

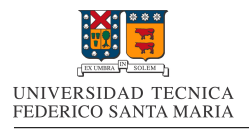

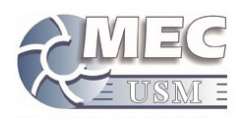

# Referencias

- [1] División de Acceso y Desarrollo Social. Mapa de Vulnerabilidad Energética. Inf. téc. Ministerio de Energía, 2019.
- [2] ACERA A.G. Asociación Chilena de Energías Renovables y Almacenamiento. Brazo al Mar el prototipo que busca generar energía del movimiento de las olas en Valparaiso. URL: https://acera.cl/brazoal - mar - el - prototipo - que - busca - generar - energia - del - movimiento - de - las - olas - en valparaiso/. (accseso: 21.04.2020).
- [3] "BP Statistical Review of World Energy". En: 68 (2019), pág. 10.
- [4] Caroll Garcia Bustos. "Energía Undimotriz: Evaluación de su potencial factibilidad ambiental en Chile". En: (2014), págs. 25-33.
- [5] Julián Martínez de la Calle. "Apuntes de Mecánica de Fluidos". En: Escuela Politécnica Superior de Ingeniería de Gijón (2004).
- [6] Electricidad la revista energética de Chile. Prueba piloto chilena: Innovación en el mar. URL: https: //www.revistaei.cl/reportajes/prueba-piloto-chilena-innovacion-en-el-mar/#. (accseso: 11.05.2020).
- [7] J Cordonnier y col. "SEAREV: Case study of the development of a wave energy converter". En: Renewable Energy 80 (2015), págs. 40-52.
- [8] Corfo.  ${}_{\delta}Qu\acute{e}$  es la ley I+D? URL: https://www.corfo.cl/sites/cpp/innovacion. (accseso: 21.05.2020).
- [9] Universidad de Castilla La Mancha Curso de Hidraulica. Rugosidad absoluta de materiales. url: https://previa.uclm.es/area/ing\_rural/Hidraulica/Temas/TablaRugosidadAbsolutaMateriales. pdf. (accseso: 05.10.2020).
- [10] Pontificia Universidad Catolica de Chile Curso Geografía del Mar. Propiedades del Agua de Mar. URL: http://www7.uc.cl/sw\_educ/geo\_mar/html/h34.html. (accseso: 02.09.2020).
- [11] "Data and statistics". En: International Energy Agency ().
- [12] Maestranza Diesel. Innovación y desarrollo. URL: https://www.md.cl/innovacion-y-desarrollo/. (accseso: 16.04.2020).
- [13] Pedro Fernández Diez. "Bombas Volumétricas". En: Departamento de Ingenieria Eléctrica y Energética, Universidad de Cantabria (2005).
- [14] Pedro Fernández Diez. "Energia de las Olas". En: Departamento de Ingenieria Eléctrica y Energética, Universidad de Cantabria (2005).
- [15] "Energetica 2050 Politica Energetica de Chile". En: Ministerio de Energia Gobierno de Chile ().
- [16] "Energetica 2050 Politica Energetica de Chile Resumen". En: Ministerio de Energia Gobierno de Chile  $()$ .
- [17] Recurso Energético. Energía Undimotriz. URL: https://www.recursoenergetico.com/turismoecologico/energia-undimotriz. (accseso: 03.05.2020).
- [18] "Energía undimotriz es un recurso renovable de alto potencial en Chile". En: Revista Energía ().
- [19] Guía Chile Energía. JVA SOUTH PACIFIC ENERGY LTDA. URL: https://www.guiachileenergia. cl/jva-south-pacific-energy-ltda/. (accseso: 27.04.2020).
- [20] JVA South Pacific Energy. Wave Energy JVA Undimotriz Chile Sistema de Generación Eléctrica PE-LICANO. url: https://www.youtube.com/watch?v=ED8T0uzvk9o. (accseso: 27.04.2020).
- [21] Wilefko wave energy. Motor de ola. URL: http://www.wilefko.com/web/tecnologia-undimotriz/. (accseso: 11.05.2020).

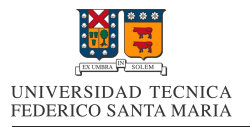

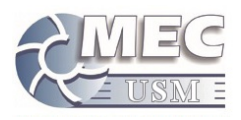

- [22] Marine Farms. Marine Farms Nosotros. url: www.marinefarms.cl/. (accseso: 29.04.2020).
- [23] Stephane Salaet Fernandez y Jordi Roca Jusmet. "Agotamiento de los combustibles fósiles y emisiones de CO2: Algunos posibles escenarios futuros de emisiones". En: Revista Galega de Economıa 19.1  $(2010)$ , págs. 2-4.
- [24] Martha González Elizondo y col. "Cambio climático mundial: origen y consecuencias". En: Ciencia uanl 6.3 (2003).
- [25] Gonzalo Píriz Hurtado. "Cálculo y diseño de una central de energía undimotriz". En: (2017), págs. 28-29.
- [26] innovacion.cl. Wilefko, energía eléctrica generada con las olas del mar. URL: http://www.innovacion. cl / 2015 / 09 / wilefko - energia - electrica - generada - con - las - olas - del - mar/. (accseso: 11.05.2020).
- [27] Felipe Lucero y col. "Wave energy assessment in the central-south coast of Chile". En: Renewable  $Energy 114 (2017), pågs. 120-131.$
- [28] Garcia Cavero Luis. "Ingenieria de Costas". En: Facultad de Ingenieria Universidad Ricardo Palma (2012).
- [29] Ausind metalmecanica. Energía marina. URL: http://ausind.cl/em.html. (accseso: 11.05.2020).
- [30] Evelyn Valeria Morales Calisto. "Análisis de un dispositivo oscilante como medio de captación de energıa undimotriz". En: (2016).
- [31] Kurte Vergara Nicolas. "Diseño de bomba de pistón para bombeo undimotriz". En: (2020).
- [32] Universidad Católica del Norte. Prometedor resultado arroja proyecto para obtener energía del oleaje marino en la región. URL: http://www.noticias.ucn.cl/destacado/prometedor-resultadoarroja - proyecto - para - obtener - energia - del - oleaje - marino - en - la - region/. (accseso: 21.05.2020).
- [33] Servicio Hidrográfico y Oceanográfico de la Armada. Temperatura Superficial del Mar (TSM). URL: http://www.shoa.cl/php/tsm.php?idioma=es&anno=2019&loc=15#ancla. (accseso: 02.09.2020).
- [34] Etymol Ocean Power. Introducción. URL: http://www.etymol.com/introduccion.html. (accseso: 11.05.2020).
- [35] "Reporte Anual 2018". En: Asociación de Generadoras de Chile  $($ , págs. 45-46.
- [36] Texas A&M University. Theory of wave energy availability. url: https://waveenergyconversiontamu15. weebly.com/theory-of-wave-energy--availability.html. (accseso: 03.05.2020).
- [37] "Web GIS Database". En: Ocean Energy Sistems ().